# **IRIS R8 Operating System** PERIPHERALS HANDBOOK

 $\lambda$ 

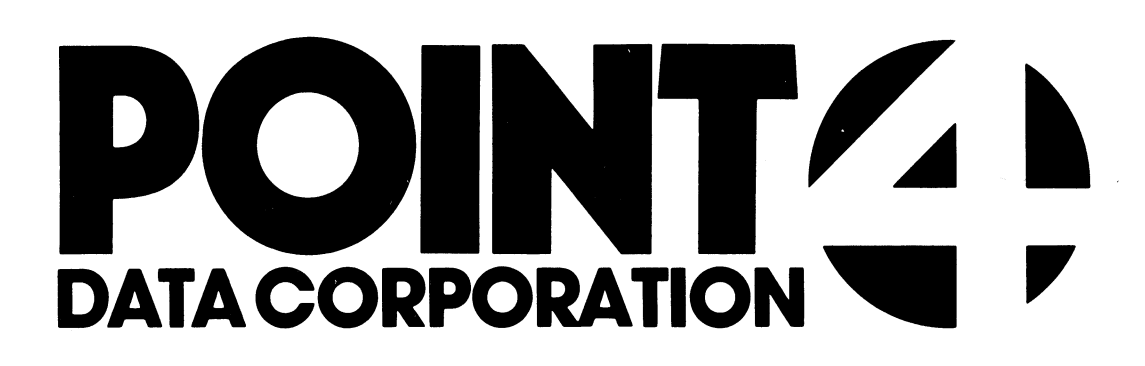

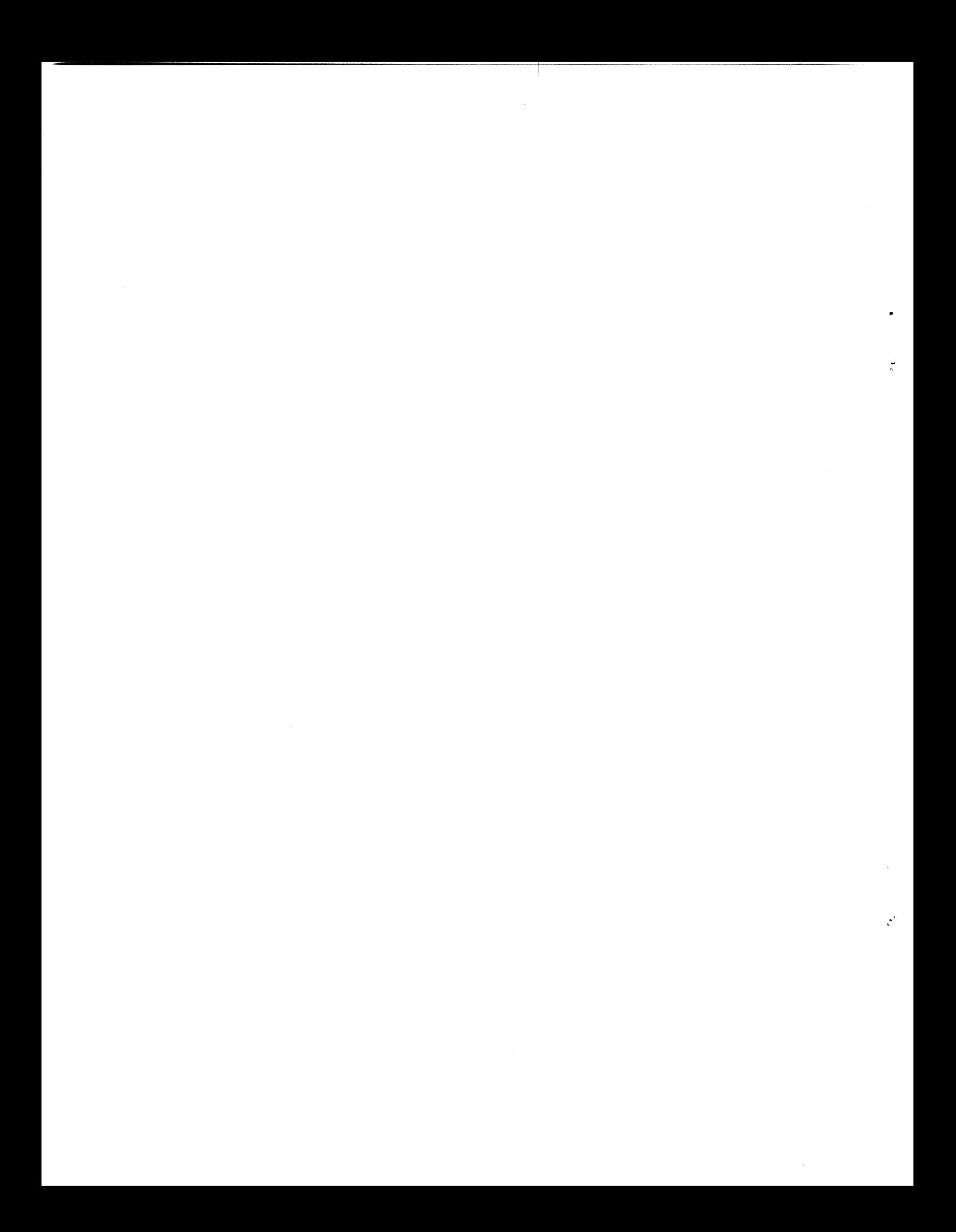

# POINT 4 DATA CORPORATION 2069 McCabe Way | Irvine, California 92714

# IRIS R8&

Operating System PERIPHERALS HANDBOOK

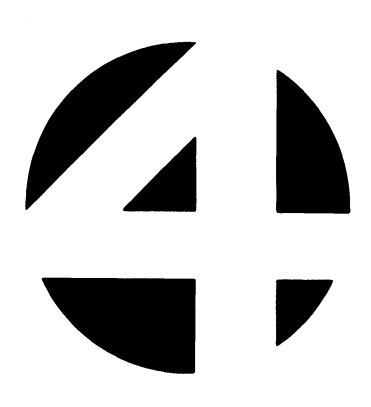

Revision 02

Ķ

## NOTICE

Every attempt has been made to make this manual complete, accurate and up-to-date. However, all information herein is Every attempt has been made to make this manual complete,<br>accurate and up-to-date. However, all information herein is<br>subject to change due to updates. All inquiries concerning this manual should be directed to POINT 4 Data Corporation.

#### PRELIMINARY

Copyright © 1982 and 1983 by POINT 4 Data Corporation (formerly Educational Data Systems, Inc). Printed in the United States of Copyright  $\mathbb G$  1982 and 1983 by POINT 4 Data Corporation (formerly<br>Educational Data Systems, Inc). Printed in the United States of<br>America. All rights reserved. No part of this work covered by America. All rights reserved. No part of this work covered by<br>the copyrights hereon may be reproduced or copied in any form or<br>by any means--graphic, electronic, or mechanical, including by any means--graphic, electronic, or mechanical, including<br>photocopying, recording, taping, or information and retrieval systems--without the written permission of: manual should be directed to POINT 4 Data Corporation.<br>
PRELIMINARY<br>
PRELIMINARY<br>
PRELIMINARY<br>
Copyright © 1982 and 1983 by POINT 4 Data Corporation (formerly<br>
Educational Data Systems, Inc.). Printed in the United States

POINT 4 Data Corporation 2569 McCabe Way Irvine, CA 92714 (714) 754-4114 Experiment and received and received and received applying to the written permission of:<br>
POINT 4 Data Corporation<br>
Tryine, CA 92714<br>
(714) 754-4114<br>
SM-030-0015-01<br>
POINT 4 Data Corporation<br>
i R8 Peripherals Handbook

t

# REVISION RECORD

PUBLICATION NUMBER: SM-030-0015

 $\frac{1}{\epsilon}$ 

 $\pmb{\cdot}$ 

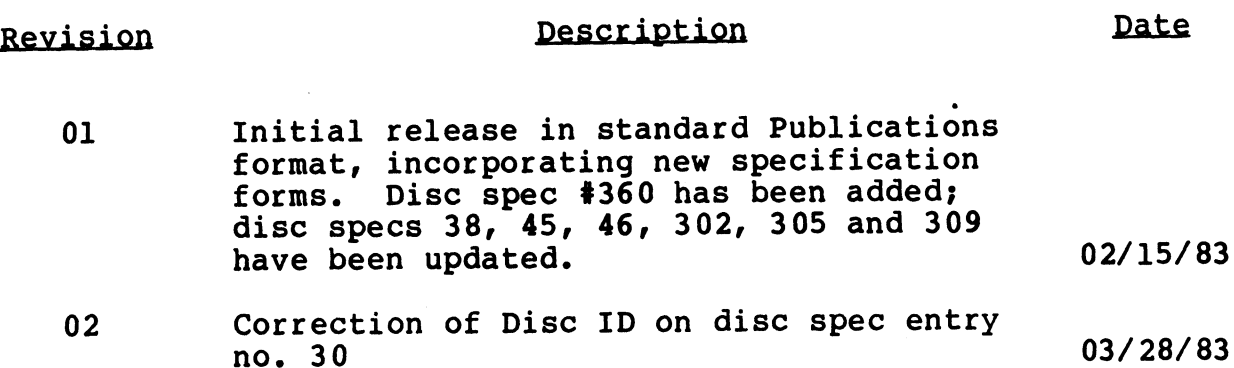

ee

# LIST OF EFFECTIVE PAGES

Changes, additions, and deletions to information in this manual Changes, additions, and deletions to information in this manual<br>are indicated by vertical bars in the margins or by a dot near are indicated by vertical bars in the margins or by a dot near<br>
the page number if the entire page is affected. A vertical bar<br>
by the page number indicates pagination rather than content has<br>
changed.<br>
Disc<br>
Rev No. Rev N the page number if the entire page is affected. A vertical bar<br>
by the page number indicates pagination rather than content has<br>
changed.<br>
Disc<br>
Rev Rev Rev Rev Rev<br>
Rev Rev Rev Rev changed.

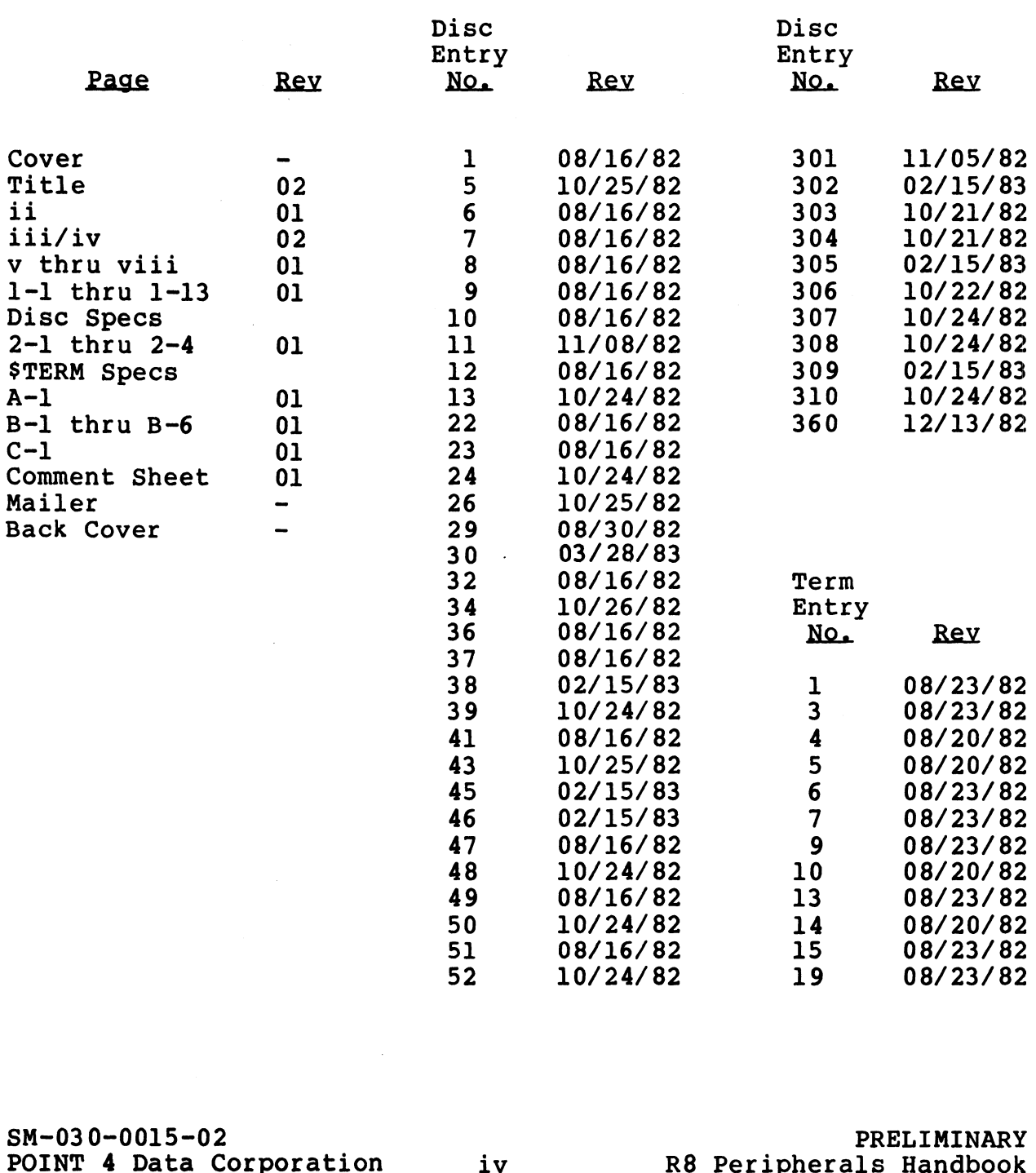

 $\mathbf{r}$ 

# PREFACE

This handbook contains specification sheets for the various controller-disc drive combinations and terminals supported under This handbook contains specification sheets for the various<br>controller-disc drive combinations and terminals supported under<br>IRIS. Every effort has been made to assure accuracy, but vendor IRIS. Every effort has been made to assure accuracy, but vendor products may change.

The disc specifications section includes indexes by both The disc specifications section includes indexes by both<br>controller and drive type which reference the appropriate disc<br>specification entry number. Each specification sheet provides specification entry number. Each specification sheet provides<br>the parameters required to configure a specific controller-disc drive combination. ains specification sheets for the var<br>
ve combinations and terminals supported a<br>
has been made to assure accuracy, but ve<br>
.<br>
ations section includes indexes by<br>
e type which reference the appropriate<br>
number. Each specif Dier-disc direct music and defining supported to Every effort has been made to assure accuracy, but ve<br>
Its creates may change.<br>
Its creates any change.<br>
Its creates are which reference the appropriate<br>
frication entry num controller-disc drive combinations and terminals supported under<br>FIRS. Every effort has been made to assure accuracy, but vendor<br>products may change.<br>The disc specifications section includes indexes by both<br>occontroller an

The STERMS specifications section includes an index by terminal manufacturer which references the appropriate port type. Each manufacturer which references the appropriate port type. Each<br>specification sheet indicates the functions available for the specification sheet indicates the functions available for the<br>terminal type and gives the name of the appropriate \$TERMS driver.

Software Change Orders are provided in Appendix A and reference ariver.<br>Software Change Orders are provided in Appendix A and reference<br>the associated disc specification entry number. Appendix B the associated disc specification entry number. Appendix B contains a partial listing of the CONFIG file; Appendix C provides information on cursor tracking mode.

Related manuals include:

<u>responsible to the control of the control of the control of the control of the control of the control of the control of the control of the control of the control of the control of the control of the control of the control</u>

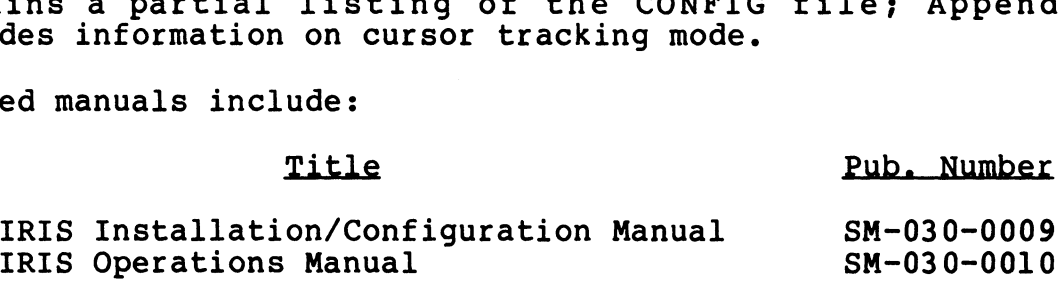

 $\ddot{\bullet}$  $\label{eq:2.1} \frac{1}{2} \int_{\mathbb{R}^3} \frac{1}{\sqrt{2}} \, \frac{1}{\sqrt{2}} \,$  $\mathcal{L}(\mathcal{A})$  and  $\mathcal{L}(\mathcal{A})$  $\label{eq:2} \mathcal{L} = \mathcal{L} \left( \mathcal{L} \right) \left( \mathcal{L} \right) \left( \mathcal{L} \right)$ 

# **CONTENTS**

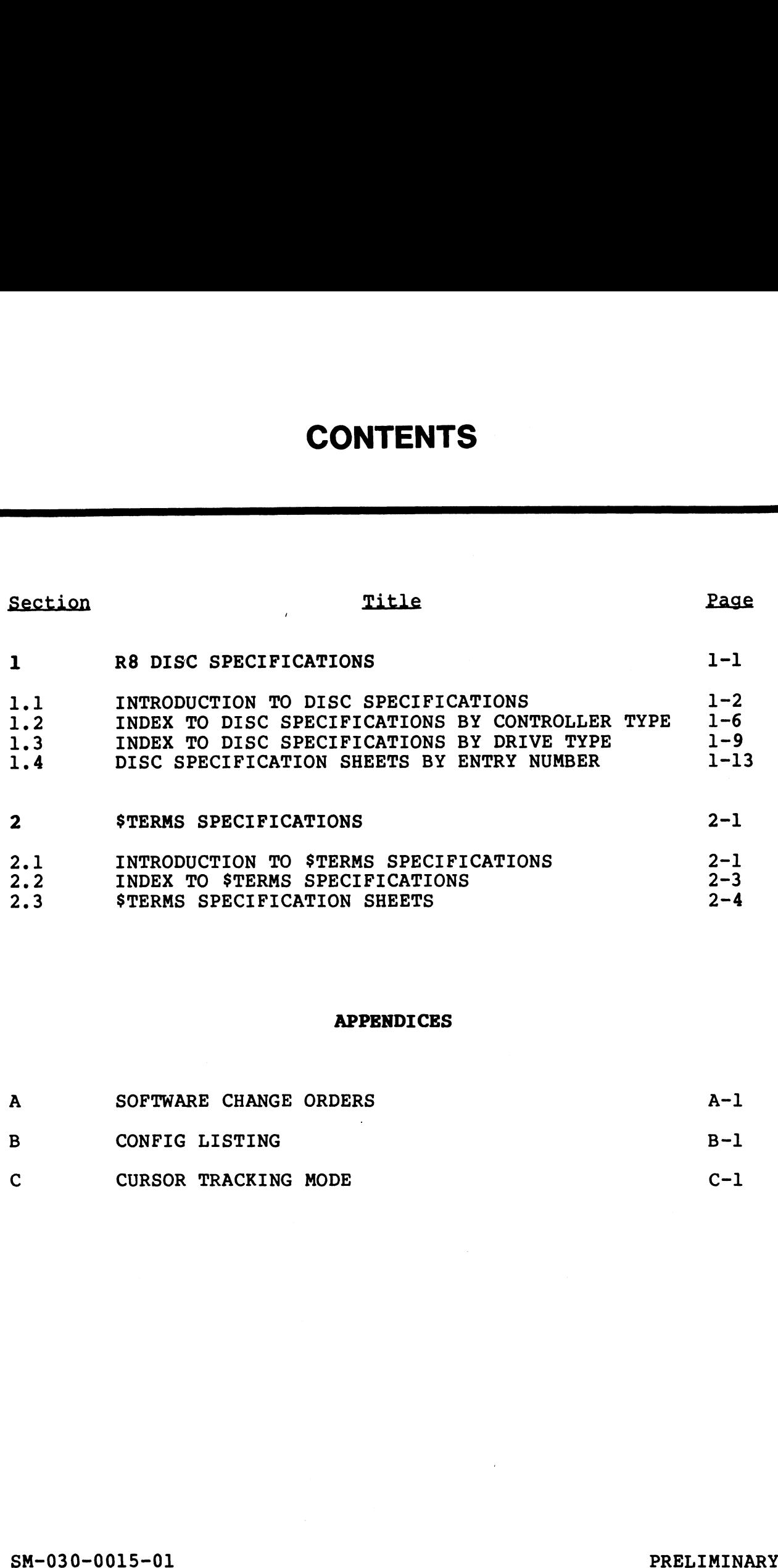

#### APPENDICES

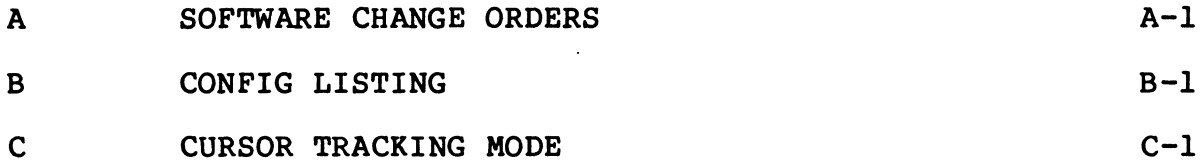

 $\ddot{\phantom{a}}$ 

 $\tilde{\mathcal{L}}$ 

 $\mathbf{C}$ 

 $\sim 10$ 

#### FIGURES

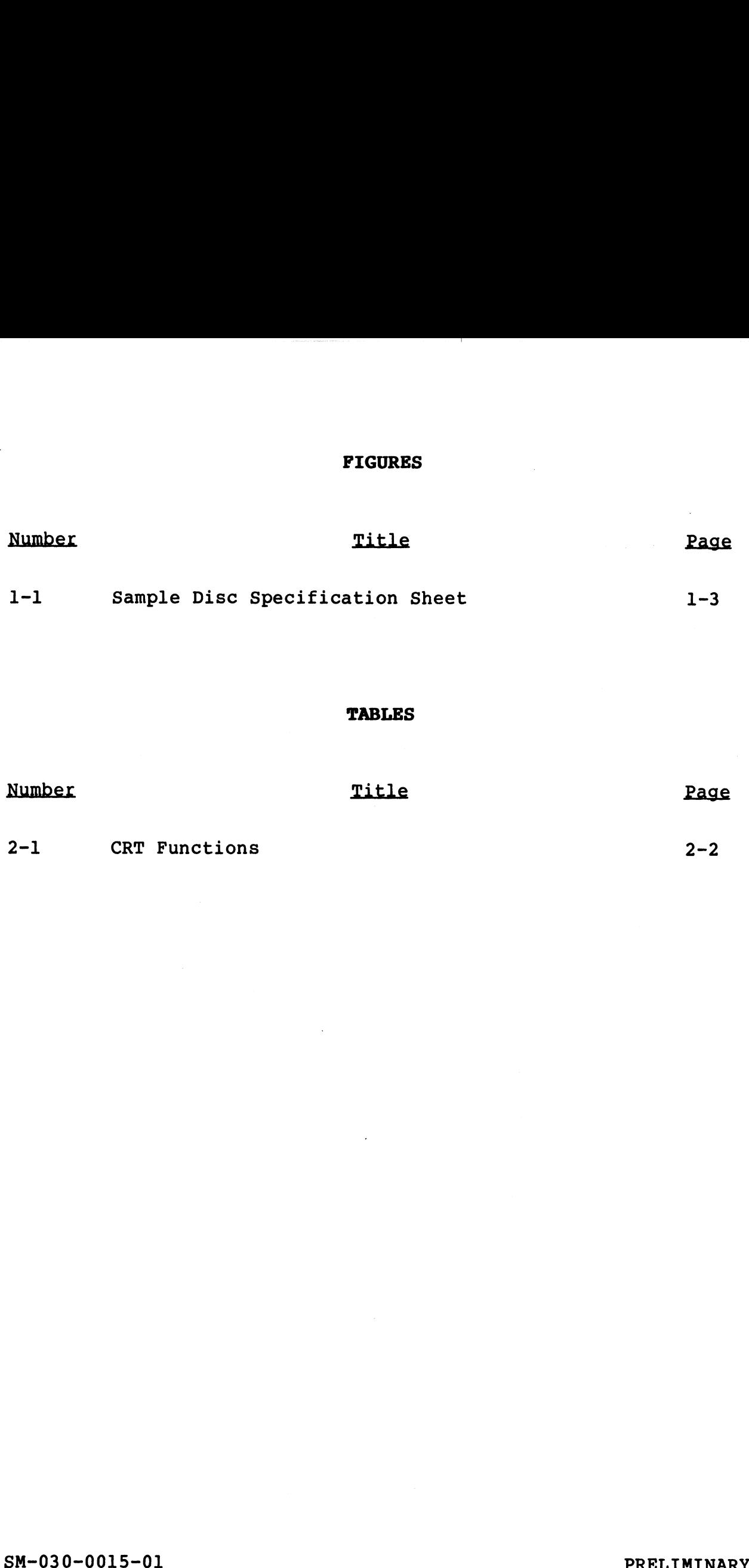

#### TABLES

 $\ddot{\phantom{0}}$ 

 $\pmb{\mathcal{S}}$ 

# Section 1 RS DISC SPECIFICATIONS

This section contains disc specification sheets and two indexes: This section contains disc specification sheets and two indexes:<br>the first index is a listing by controller type, the second by<br>drive type. Each index cross-references the controllers and the first index is a listing by controller type, the second by drive type. Each index cross-references the controllers and drives, and shows the drive capacity, the appropriate device code, and the disc specification sheet entry number.

Every effort has been made to assure accuracy but vendor products esse, and the dise specification sheet entry humber.<br>Every effort has been made to assure accuracy but vendor products<br>may change and impact on the interface. The user should use may change and impact on the interface. The user should use<br>these specifications as a starting point but not as an absolute guide to ordering hardware.

# 1.1 INTRODUCTION TO DISC SPECIFICATIONS

The disc specification sheets are identified by entry number and the applicable controller and drive(s). Figure 1-1 shows the the applicable controller and drive(s). Figure 1-1 shows the<br>disc specification sheet form. For the purpose of explaining each item, circled numbers are used to identify each field and correspond to the items described below.

Software Change Orders referenced by the disc specifications are correspond to the items described below.<br>Software Change Orders referenced by the disc specifications are<br>provided in Appendix A. (Each SCO is identified by the provided in Appendix A. (Each SCO is identified by the associated disc spec entry number.)

Drives are configured by entering octal values into the CONFIG file. A partial listing of the CONFIG file is provided in file. A partial listing of the CONFIG file is provided in Appendix B.

- 1. ENTRY NO. Entry number for the disc specification sheet. Specification sheets for the MARK 3 begin with entry number 301.
- 2. DISC ID Disc identification number. This number may be different from the disc ID for earlier revisions of IRIS.
- 3. DATE Date the sheet was issued.
- 4. CONTROLLER Name(s) of controller(s) that meet this CONTROLLER - Name(s) of controller(s) that meet this<br>specification. Most disc controllers allow memory expansion CONTROLLER - Name(s) of controller(s) that meet this<br>specification. Most disc controllers allow memory expansion<br>above 32KW (up to 64KW i.e., 128KB). Any exceptions to this above 32KW (up to 64KW i.e., 128KB). Any exceptions to this are noted.
- 5. DRIVE Drives supported by the controller(s) listed.

#### **NOTE**

Prior to IRIS R8, a MARK 3 system with two Prior to IRIS R8, a MARK 3 system with two<br>different types of disc drives required that different types of disc drives required that<br>the CONFIG file be set up as though the system had two different MARK 3 disc controllers (one for each drive). Under IRIS controllers (one for each drive). Under IRIS<br>R8, any two disc entries from 301 through 359 (as released by POINT 4) may be set up as two Grives on one MARK 3 disc controller. 3. DATE - Date the sheet was issued.<br>
4. CONTROLLER - Name (s) of controller (s) that meet this<br>
specification. Most disc controllers allow memory expansion<br>
above 32KW (up to 64KW i.e., 128KB). Any exceptions to this<br>
see

SM-030-0015-01<br>POINT 4 Data Corporation 1-2 R8 DISC SPECIFICATIONS<br>POINT 4 Data Corporation 1-2 R8 Peripherals Handbook

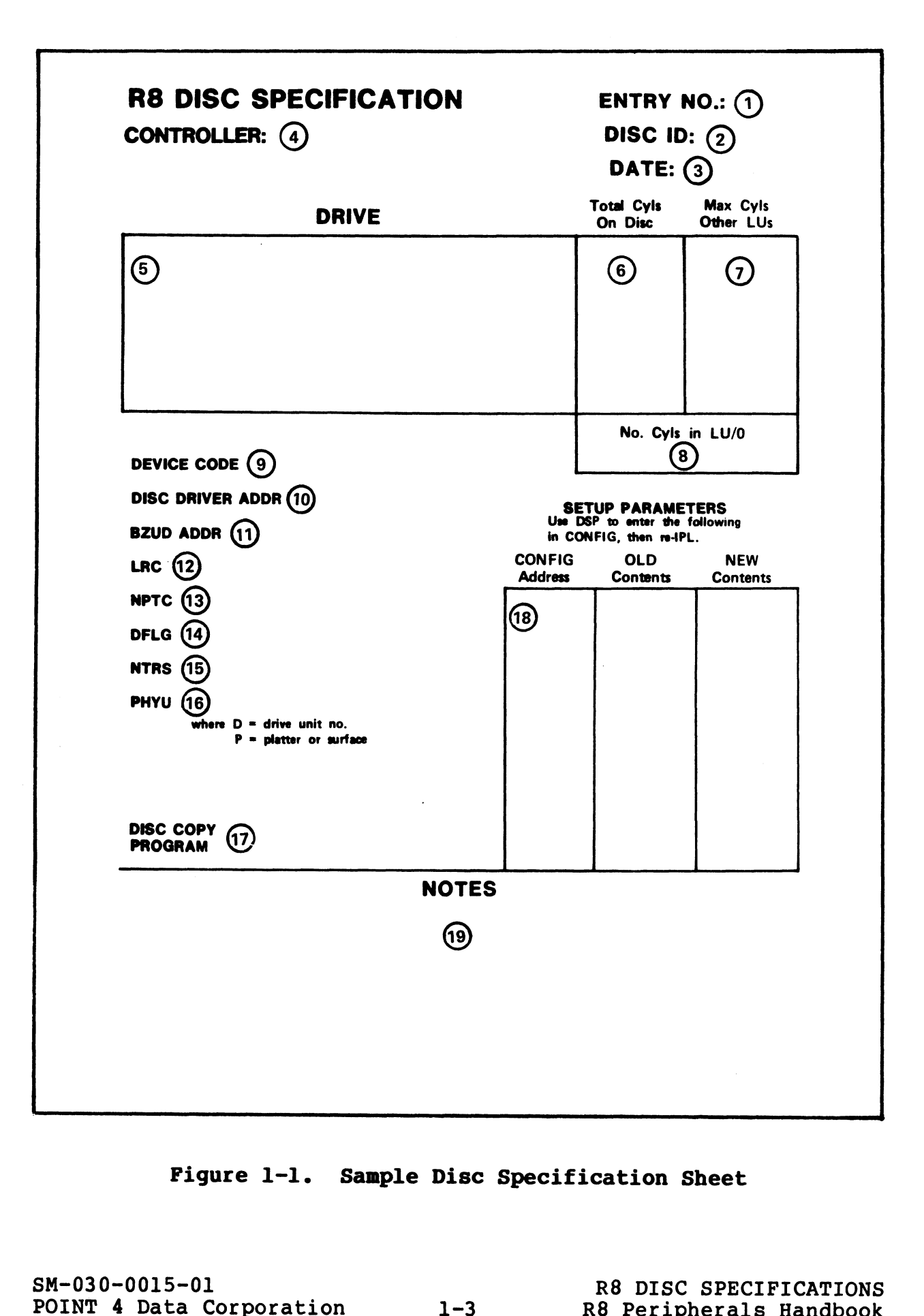

Figure l-l. Sample Disc Specification Sheet

 $\tilde{\mathcal{A}}$ 

- 6. TOTAL CYLINDERS ON DISC Total (octal) number of cylinders TOTAL CYLINDERS ON DISC - Total (octal) number of cylinders<br>available for IRIS on the drive specified. Logical units may available for IRIS on the drive specified. Logical units may not be extended beyond this number if the disc copy (backup) program supplied by POINT 4 is to be used. Users who extend program supplied by POINT 4 is to be used. Users who extend<br>the LUs on their system beyond this value must write their<br>own backup programs. Where a POINT 4 disc controller is own backup programs. Where a POINT 4 disc controller is<br>used, LUs may <u>never</u> extend beyond this number because the used, LUs may <u>never</u> extend beyond this number because the<br>cylinders at the end of the disc are reserved for chaining cylinders at the end of the disc are reserved for chaining<br>bad media.
- 7. MAXIMUM CYLINDERS OTHER LUS Maximum (octal) number of cylinders on any logical unit other than logical unit zero for the drive specified.
- 8. CYLINDERS IN LU/O Number of cylinders on LU/O required by R8.

#### NOTE

The user should not attempt to change this number. When converting from a previous number. When converting from a previous<br>revision to IRIS R8, the number of cylinders specified for LU/O must be used.

- specified for LU/0 must be used.<br>9. DEVICE CODE The device code is for a primary disc DEVICE CODE - The device code is for a primary disc<br>controller connected to an IRIS LU/O. Other controllers may controller connected to an IRIS LU/0. Other controllers may<br>be added as secondary disc controllers and they may use any be added as secondary disc controllers and they may use any<br>device code that does not conflict in hardware (refer to the device code that does not conflict in hardware (refer to the IRIS Installation and Configuration Manual).
- IRIS Installation and Configuration Manual).<br>10. DISC DRIVER ADDRESS This is the R/W (read/write) entry DISC DRIVER ADDRESS - This is the R/W (read/write) e<mark>ntry</mark><br>address of the disc driver in the CONFIG file's Disc DISC DRIVER ADDRESS - This is the R/W (read/write) entry<br>address of the disc driver in the CONFIG file's Disc<br>Controller Table. This entry is sometimes referred to as a biod build moduled into the control of the standards of the disc driver in the CONFIG file's Disc<br>Controller Table. This entry is sometimes referred to as a<br>virtual (listing) address of R/W entry of disc driver. The virtual (listing) address of R/W entry of disc driver.<br>GUIDE program may refer to it as the LUFIX address.

#### **NOTE**

A system with two or more different disc A system with two or more different disc<br>drives which require different disc entry drives which require different disc entry arives which require different disc ently<br>numbers yet use the same disc driver (e.g.,<br>both disc driver addresses are the same)<br>cannot have different setup parameters. If both disc driver addresses are the same)<br>cannot have different setup parameters. If this occurs and if the user has IRIS<br>subscription service, Customer Support can assist the user in setting up the drives on one system. 9. DEVICE CODE - The device code is for a primary disc<br>
controller connected to an IRIS LU/0. Other controllers may<br>
be added as secondary disc controllers and they may use any<br>
device code that does not conflict in hardwa

If neither drive requires special setup If neither drive requires special setup<br>parameters or both require the same setup parameters or both require the same setup<br>parameters, GUIDE.LU may be used to set up the two drives on the system. parameters or both require the same setup<br>parameters, GUIDE.LU may be used to set up<br>the two drives on the system.<br>SM-030-0015-01 R8 DISC SPECIFICATIONS<br>POINT 4 Data Corporation 1-4 R8 Peripherals Handbook 11. BZUD ADDRESS - This is the R/B (read/block) entry address of the disc driver in the CONFIG file's disc controller table.

#### **NOTE**

A system with two or more different disc A system with two or more different disc<br>drives which require different disc entry drives which require different disc entry arryco which require directent disc energy<br>numbers yet use the same BZUD driver (e.g.,<br>both BZUD addresses are the same) cannot have<br>different setup parameters. If this occurs both BZUD addresses are the same) cannot have different setup parameters. If this occurs and if the user has IRIS subscription<br>service, Customer Support can assist the user in setting up the drives on one system.

If neither drive requires special setup If neither drive requires special setup<br>parameters or both require the same setup parameters or both require the same setup<br>parameters, GUIDE.LU may be used to set up the two drives on the system.

- 12. LRC Logical-to-Real Cylinder conversion factor and the number of sectors per cylinder. number of sectors per cylinder.<br>13. NPTC - Number of Physical Tracks per Cylinder and the number
- NPTC Number of Physical Tracks per Cylinder a<br>of surfaces (i.e., heads) in an SMD-type drive. of surfaces (i.e., heads) in an SMD-type drive.<br>14. DFLG - Disc Flag Word in the CONFIG file's Disc Partition
- DFLG Disc Flag Word in the CONFIG file's Disc Partiti<br>Table (refer to the Installation and Configuration Manual). Table (refer to the Installation and Configuration Manual).<br>15. NTRS - Number of IRIS tracks for this disc
- (IRIS tracks/cyl \* 100 + IRIS sector/track).
- 16. PHYU Physical Unit Selection Constant for the selection of PHYU - Physical Unit Selection Constant for the selection of<br>drive and/or platter number. An algorithm for the required drive and/or platter number. An algorithm for the required calculation is provided.
- 17. DISC COPY PROGRAM Appropriate version of a POINT 4-supplied -<br>DISC COPY PROGRAM - Appropriate version of a POINT 4-supplied<br>backup program. If a DDCOPY program is specified, enter the backup program. If a DDCOPY program is specified, enter the<br>source PHYU at location 401 and the destination PHYU at<br>location 402 in memory. Some DDCOPY programs are exceptions. source PHYU at location 401 and the destination PHYU at location 402 in memory. Some DDCOPY programs are exceptions, the particular requirements are noted. See also restrictions explained in item 6. explained in item 6.<br>18. SETUP PARAMETERS - Some controllers or drivers require that of surfaces (i.e., heads) in an SMD-type drive.<br>4. DFIG - Disc Play Word in the CONFIG file's Disc Partition<br>Table (refer to the Installation and Configuration Manual).<br>5. NTRS - Number of IRIS tracks for this disc<br>(IRIS t
- ongrammed in reem ov<br>SETUP PARAMETERS Some controllers or drivers require that<br>special parameters be set up in the CONFIG file. Use DSP to SETUP PARAMETERS - Some controllers or drivers require that<br>special parameters be set up in the CONFIG file. Use DSP to<br>enter the new parameters at the addresses shown. See also enter the new parameters at the addresses shown. See also<br>the note following item 11.
- 19. NOTES Contains explanations or qualifications regarding information included on the specification sheet.

 $\pmb{\cdot}$ 

 $\bullet$ 

# 1.2 INDEX TO DISC SPECIFICATIONS BY CONTROLLER TYPE.

This section contains an index to Disc Specifications by controller type which cross-references supported drives. It controller type which cross-reterences supported drives. It<br>shows drive capacity in megabytes, the appropriate device code, snows drive capacity in megabytes, the approp<br>and the disc specification sheet entry number. **PECIFICATIONS BY CONTROLLER TYPE**<br>
s an index to Disc Specifications by<br>
cross-references supported drives. I<br>
megabytes, the appropriate device code<br>
ion sheet entry number.<br>
PECIFICATION SHEETS BY CONTROLLER TYPE<br>
Devic 11er type which cross-references supported drives.<br>
irive capacity in megabytes, the appropriate device code<br>
edisc specification sheet entry number.<br>
EX TO R8.1 DISC SPECIFICATION SHEETS BY CONTROLLER TYPE<br>
Device Megabyt

#### INDEX TO R8.1 DISC SPECIFICATION SHEETS BY CONTROLLER TYPE

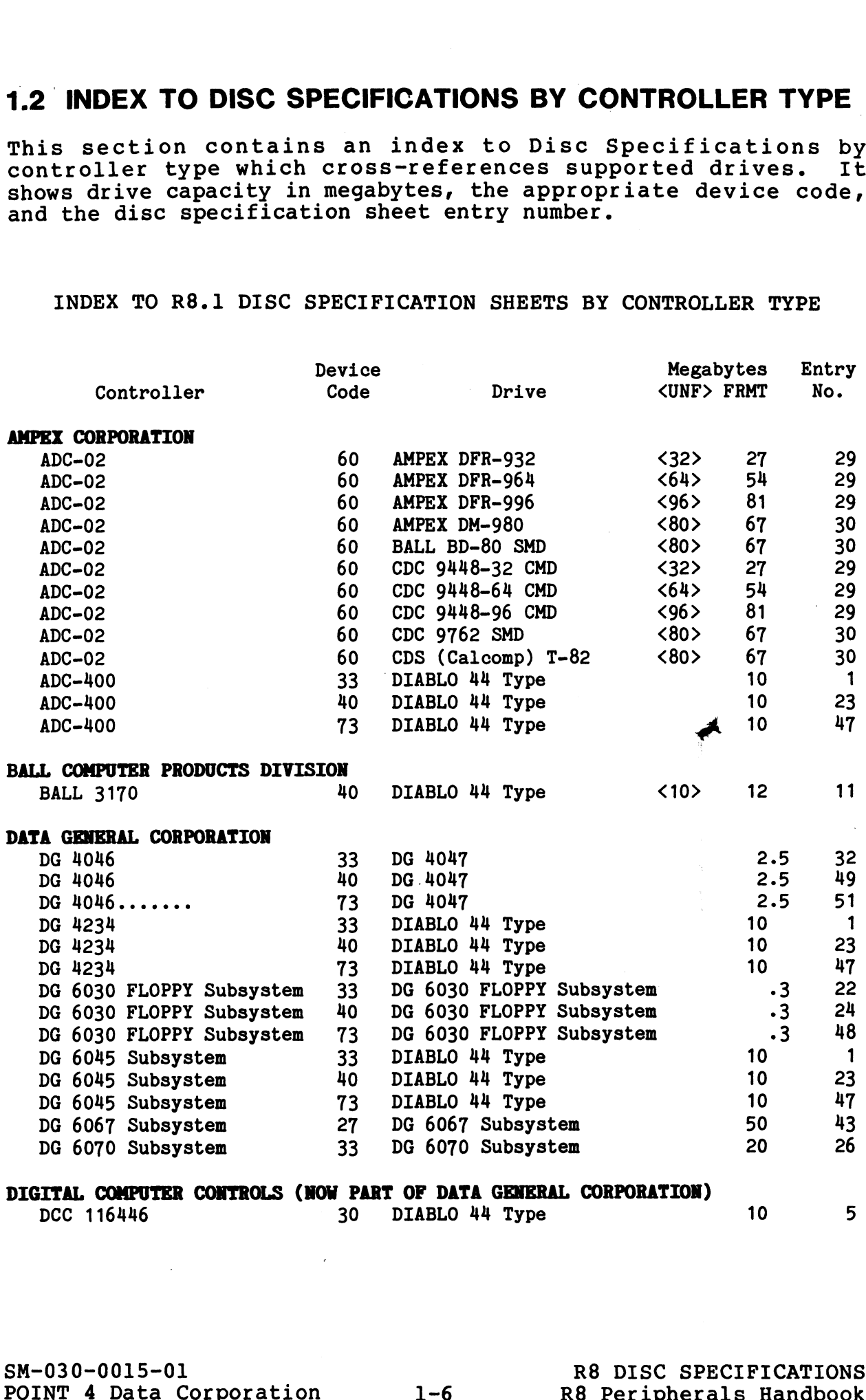

 $\bullet$ 

 $\pmb{\mathfrak{z}}$ 

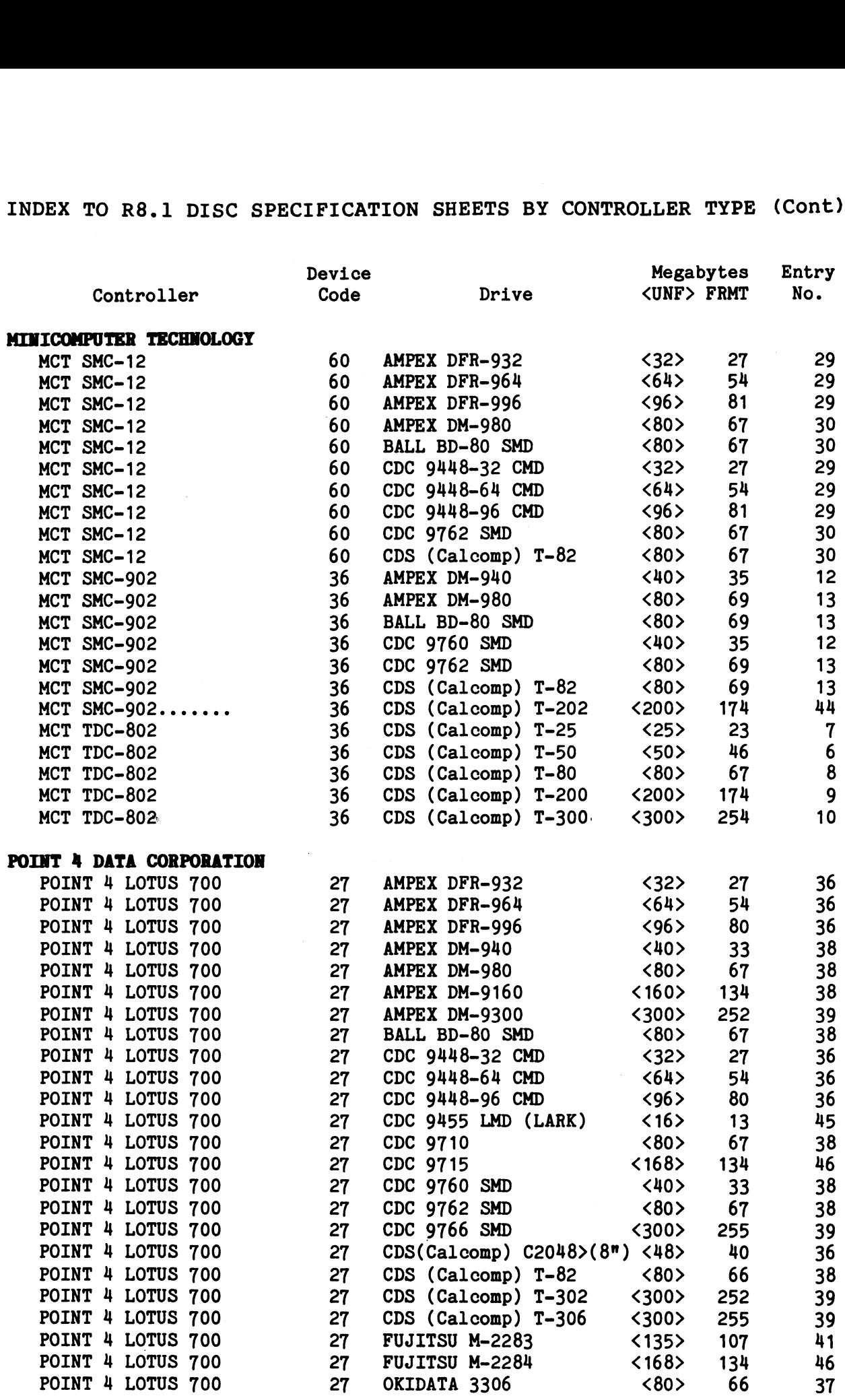

SM-030-0015-01 POINT 4 Data Corporation 1-7

 $\bar{a}$ 

 $\bar{z}$ 

 $\bar{\nu}$ 

INDEX TO R8.1 DISC SPECIFICATION SHEETS BY CONTROLLER TYPE (Cont)

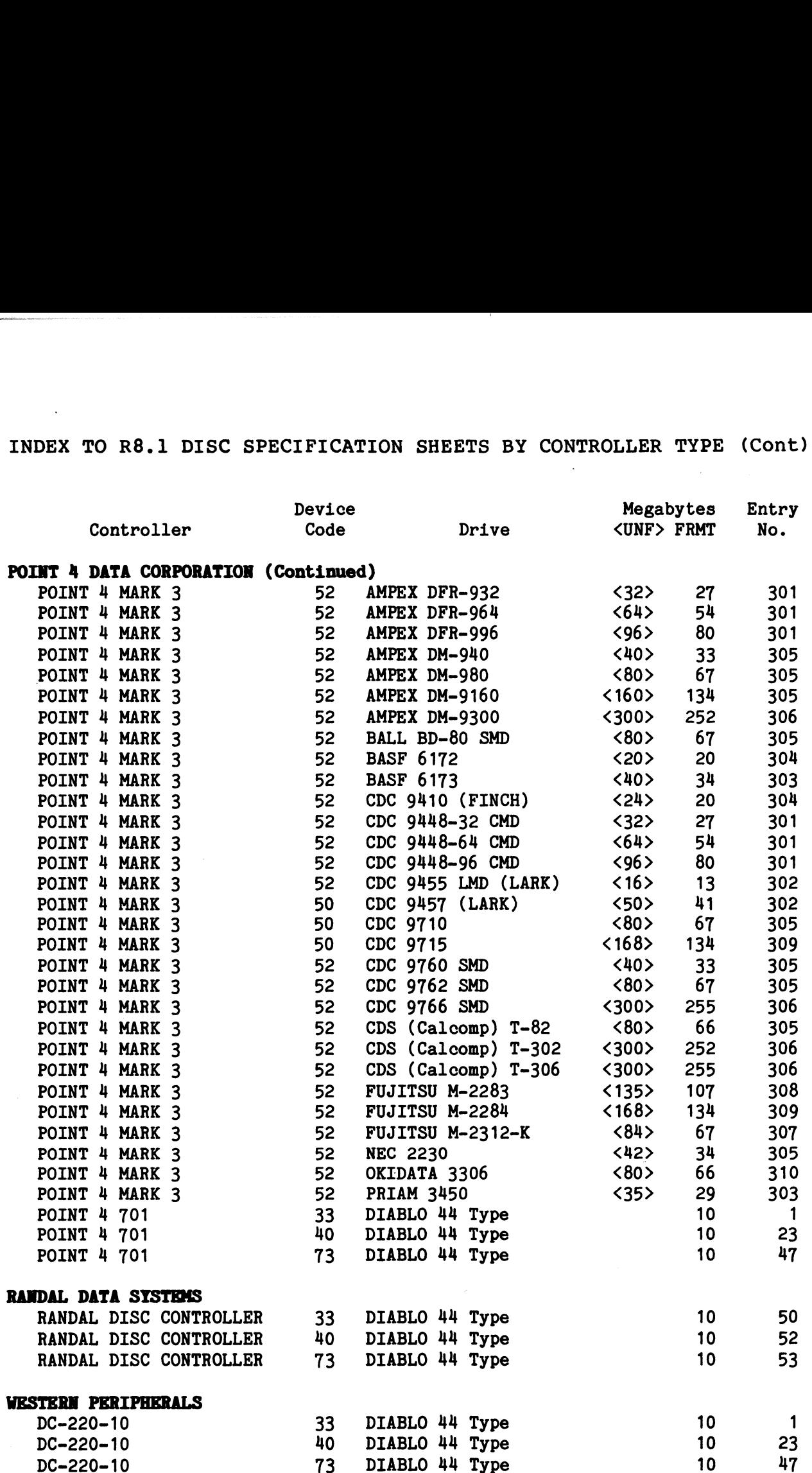

 $\mathcal{F}$ 

## 1.3 INDEX TO DISC SPECIFICATIONS BY DRIVE TYPE

This section contains an index to Disc Specification by drive type which cross-references supported controllers. It shows type which cross-references supported controllers. It shows<br>drive capacity in megabytes, the appropriate device code and the arive capacity in megabytes, the appro<br>disc specification sheet entry number. **PECIFICATIONS BY DRIVE TYPE**<br>
In index to Disc Specification by drive<br>
rences supported controllers. It shows<br>
ytes, the appropriate device code and the<br>
t entry number.<br>
C SPECIFICATION SHEETS BY DRIVE TYPE<br>
Megabytes De cion contains an index to Disc Specification by drive<br>
ch cross-references supported controllers. It shows<br>
pacity in megabytes, the appropriate device code and the<br>
cification sheet entry number.<br>
DEX TO R8.1 DISC SPECIFI

#### INDEX TO R8.1 DISC SPECIFICATION SHEETS BY DRIVE TYPE

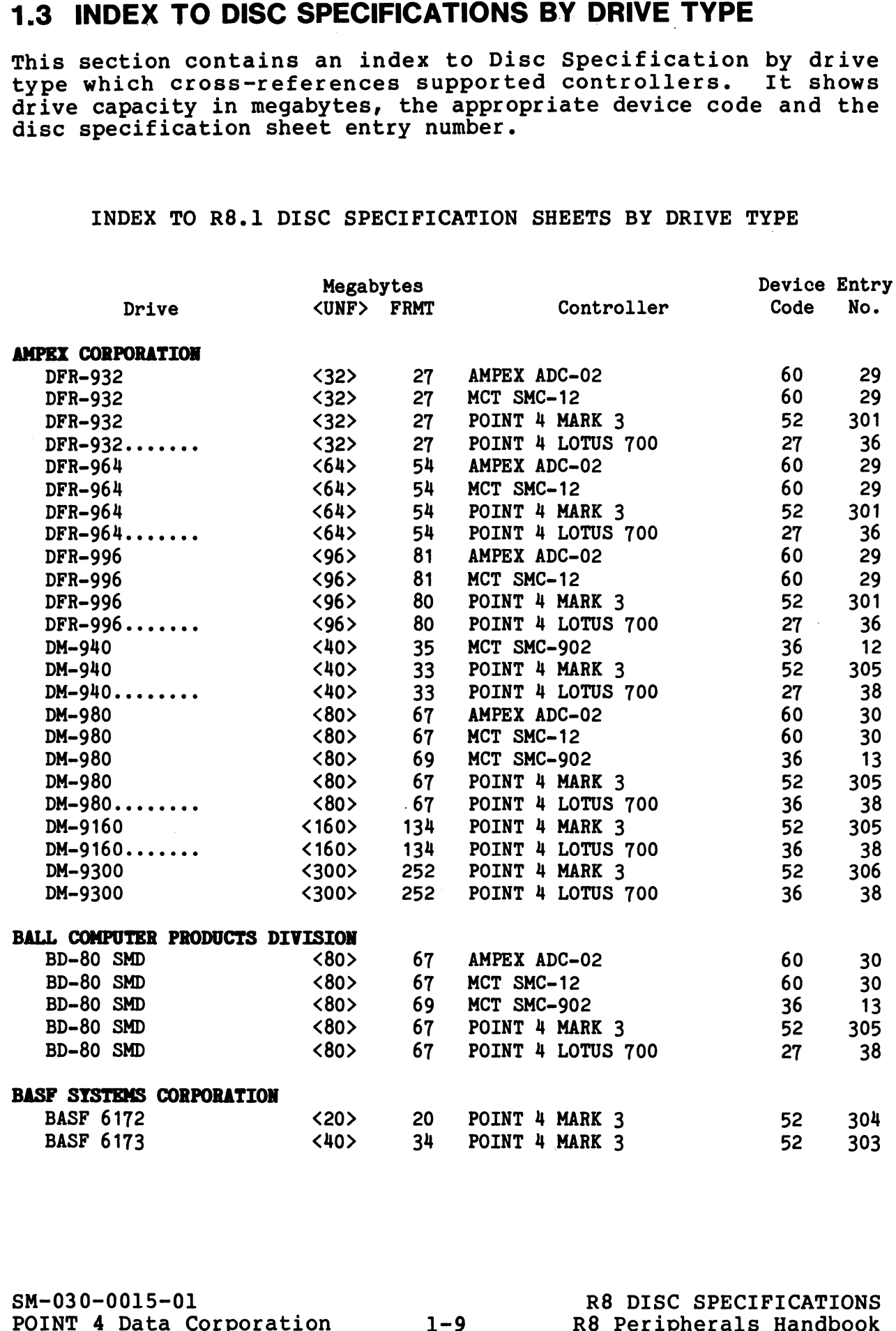

 $\mathbf{r}$ 

#### INDEX TO R8.1 DISC SPECIFICATION SHEETS BY DRIVE TYPE (Cont)

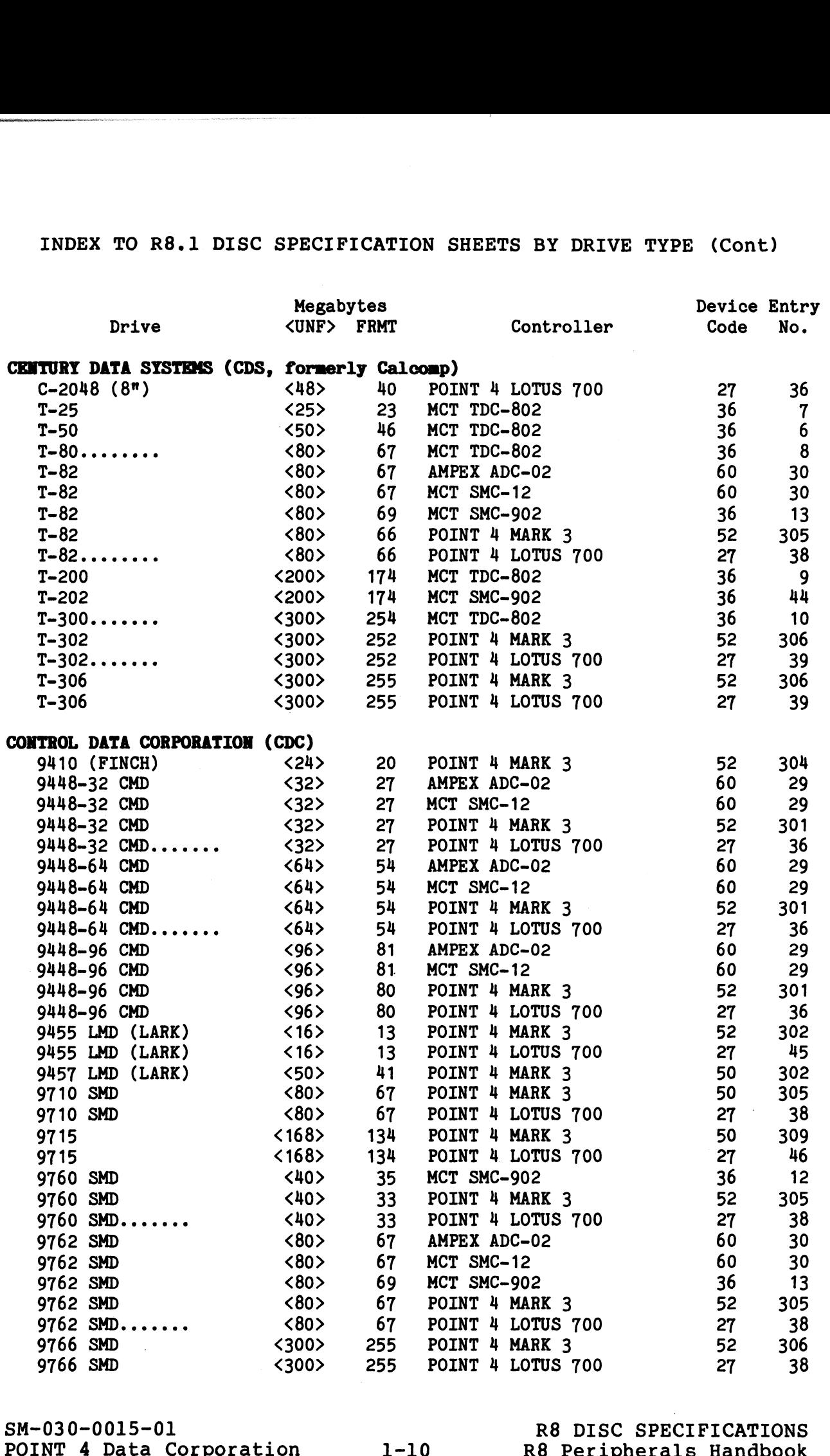

 $\mathcal{I}$ 

Ñ.

 $\pmb{r}$ 

#### INDEX TO R8.1 DISC SPECIFICATION SHEETS BY DRIVE TYPE (Cont)

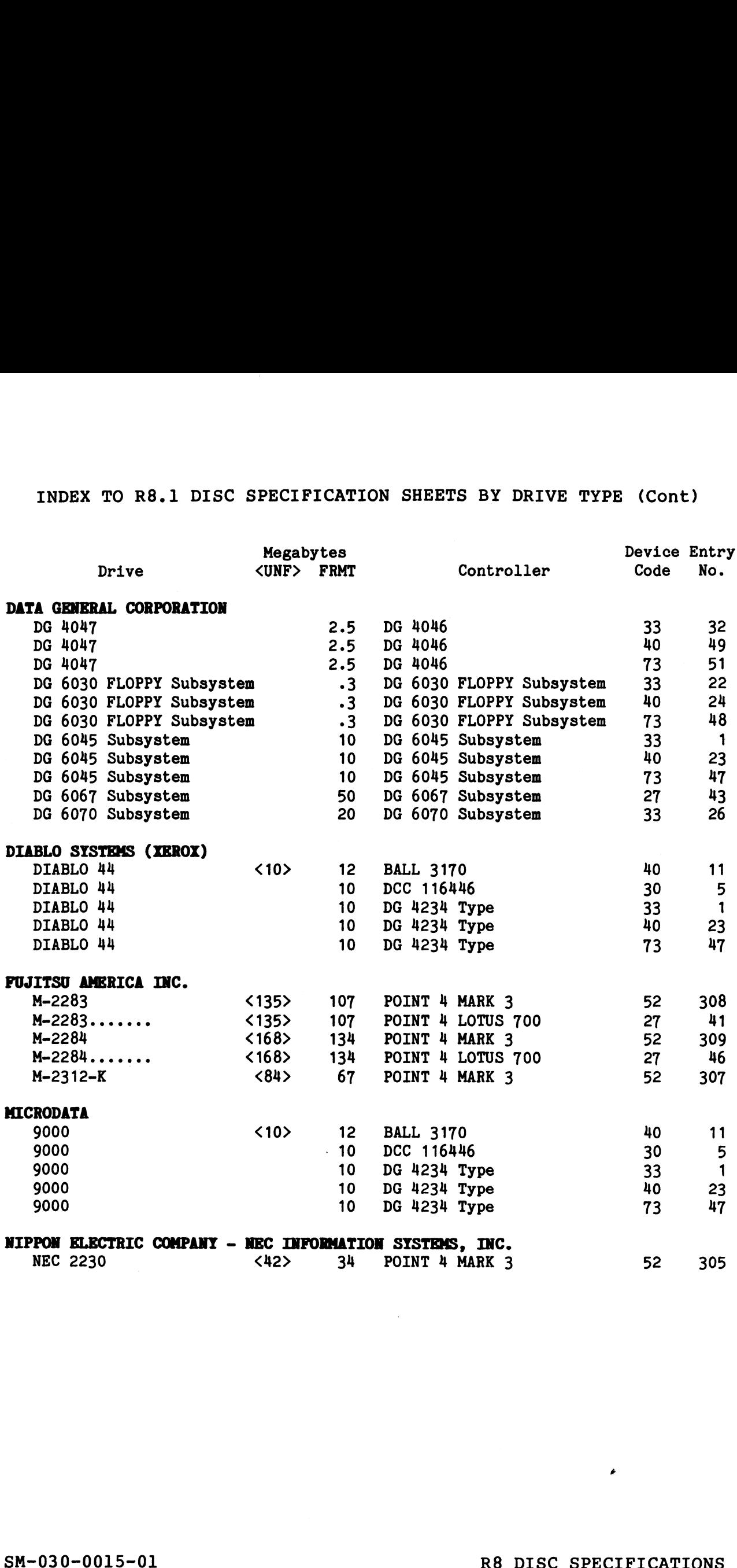

POINT 4<br>
POINT 4 Data Corporation<br>
POINT 4 Data Corporation<br>
POINT 4 Data Corporation<br>
POINT 4 Data Corporation<br>
POINT 4 Data Corporation

 $\overline{y}$ 

 $\frac{1}{\sqrt{2}}$ 

# INDEX TO R8.1 DISC SPECIFICATION SHEETS BY DRIVE TYPE (Cont)

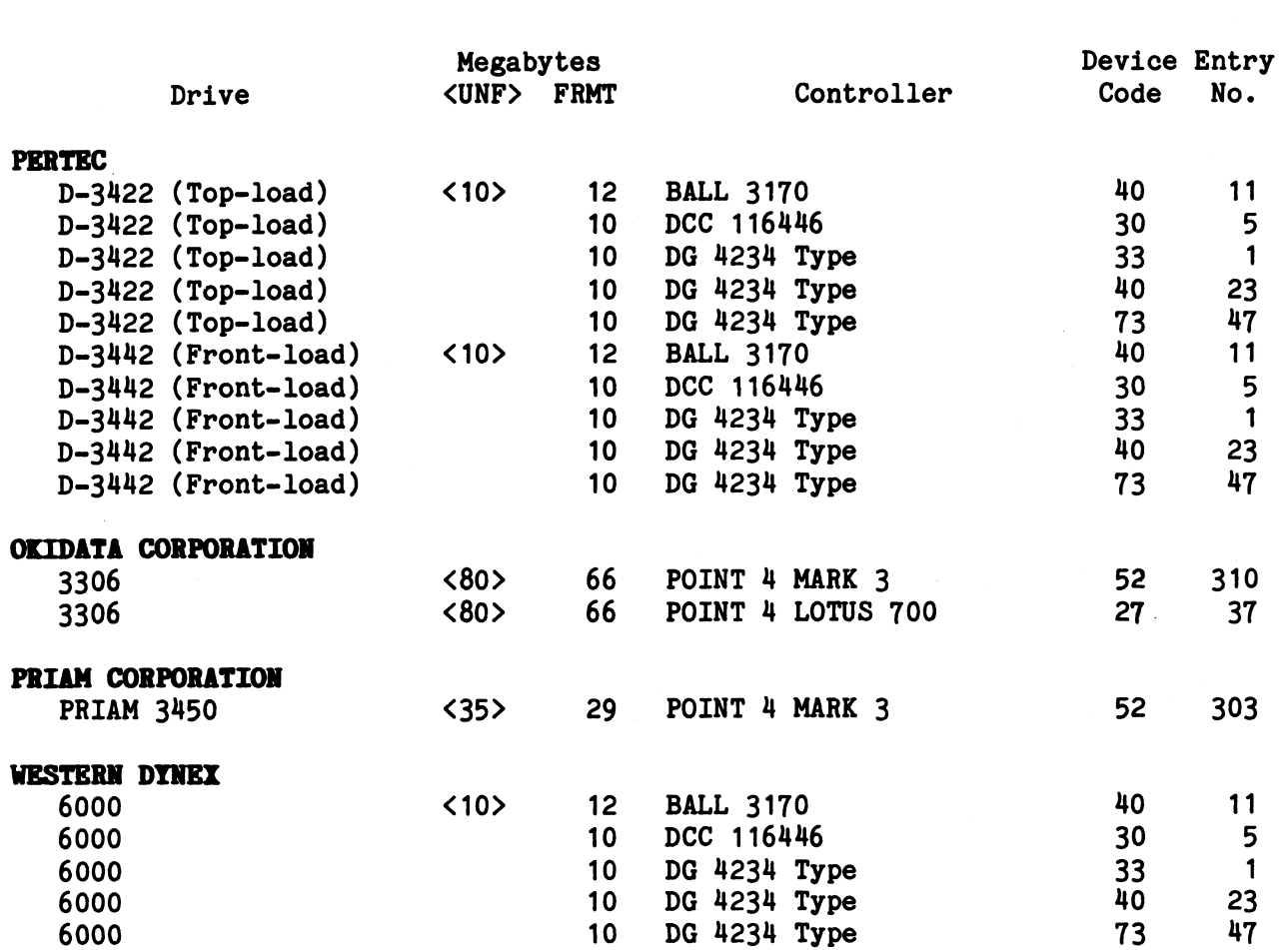

SM-030-0015-01 sm-030-0015-01<br>POINT 4 Data Corporation

# R8 DISC SPECIFICATIONS R8 Peripherals Handbook<br>R8 Peripherals Handbook

 $\sim$   $\mu$ 

k,

 $\zeta$ 

1-12

# 1.4 DISC SPECIFICATION SHEETS BY ENTRY NUMBER

This section contains Disc Specification sheets for all disc controller and drive combinations supported under IRIS. The controller and drive combinations supported under IRIS. The<br>sheets are arranged in numerical order by entry number: MARK 3 sheets are arranged in numerical order by entry number; MARK 3 entry numbers begin with 301.

SM-030-0015-01 R8 DISC SPECIFICATIONS

 $\ddot{\cdot}$ 

POINT 4 Data Corporation 1-13 R8 Peripherals Handbook

 $\mathcal{L}^{\text{max}}_{\text{max}}$  and  $\mathcal{L}^{\text{max}}_{\text{max}}$  $\mathcal{I}$  $\sim 10^6$  $\ddot{\phantom{0}}$ 

# R8 DISC SPECIFICATION ENTRY NO.: 1 CONTROLLER: point 4 Lotus 7011 DISC ID: P41 0MB Data General 4234-type<sup>2</sup> DATE: 08-16-82 Total Cyls Max Cyls **IFICATION**<br>
NT 4 LOTUS 701<sup>1</sup><br>
a General 4234-type<sup>2</sup><br>
DATE: 08-16-<br>
DRIVE<br>
On Disc Other LUs Diablo 44-type (10MB) 626 626 (5MB removable plus 5MB fixed; front or top-load; includes: Data General 6045 subsystem Microdata 9000 Pertec D-3422, D-3442 Western Dynex 6000 See Note 3 No. Cyls in LU/O 200 DEVICE CODE 33 DISC DRIVER ADDR 40162 SETUP PARAMETERS Use DSP to enter the following<br>in CONFIG then re-IPL **SPECIFICATION**<br> **ENTRY NONTROLLER:** POINT 4 LOTUS 701<sup>1</sup><br>
DISC ID:<br>
DATE:<br>
DRIVE<br>
Dishblo 44-type (10NB)<br>
DRIVE<br>
Dishblo 44-type (10NB)<br>
(SRB removable plus 5NB fixed, front or<br>
data General 6045 subsystem<br>
Microdata 9000 **ENTRY NO.:**<br>
CONTROLLER: POINT 4 LOTUS 701<sup>1</sup><br>
DATE: DETECTION DERIVE DEALER: 08-16-1<br>
DRIVE DATE: 08-16-1<br>
DRIVE DATE: 08-16-1<br>
DATE: 08-16-1<br>
DRIVE DATE: 08-16-1<br>
CMB)<br>
CARGE DRIVE DATE: 08-16-1<br>
DATE: 08-16-1<br>
DERIVE

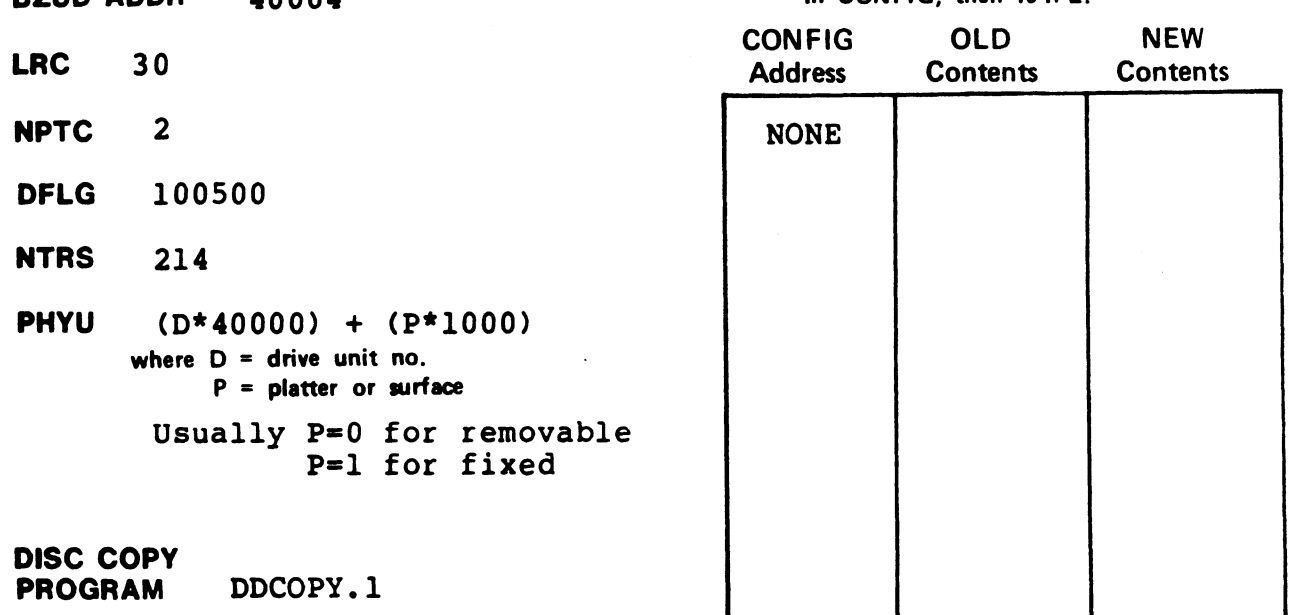

- lpoINT 4 LOTUS 701 and Western Peripherals DC-220-10 support 64K-word memory.
- $2<sub>DG</sub>$  4234, Ampex ADC-400, and DG 6045 subsystem do not allow memory above 32K.
- 3some controller and drive combinations are not possible. Please consult the manufacturer's handbook.

# R8 DISC SPECIFICATION ENTRY NO.: 5 THE SPECIFIC SPECIFICATION<br>
CONTROLLER: PECIFICATION<br>
CONTROLLER: DISC ID: DCC446

#### DATE: 10-25-82

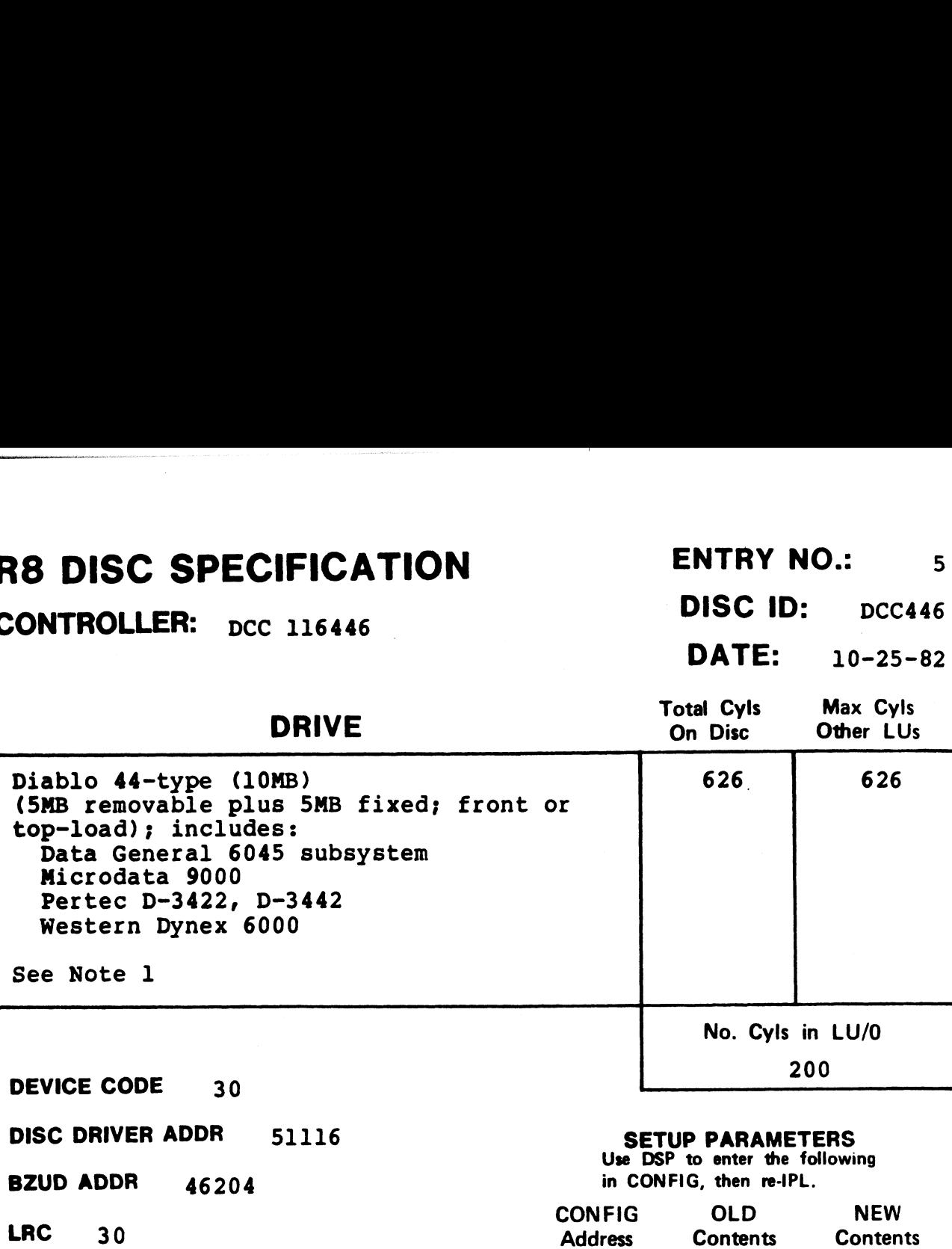

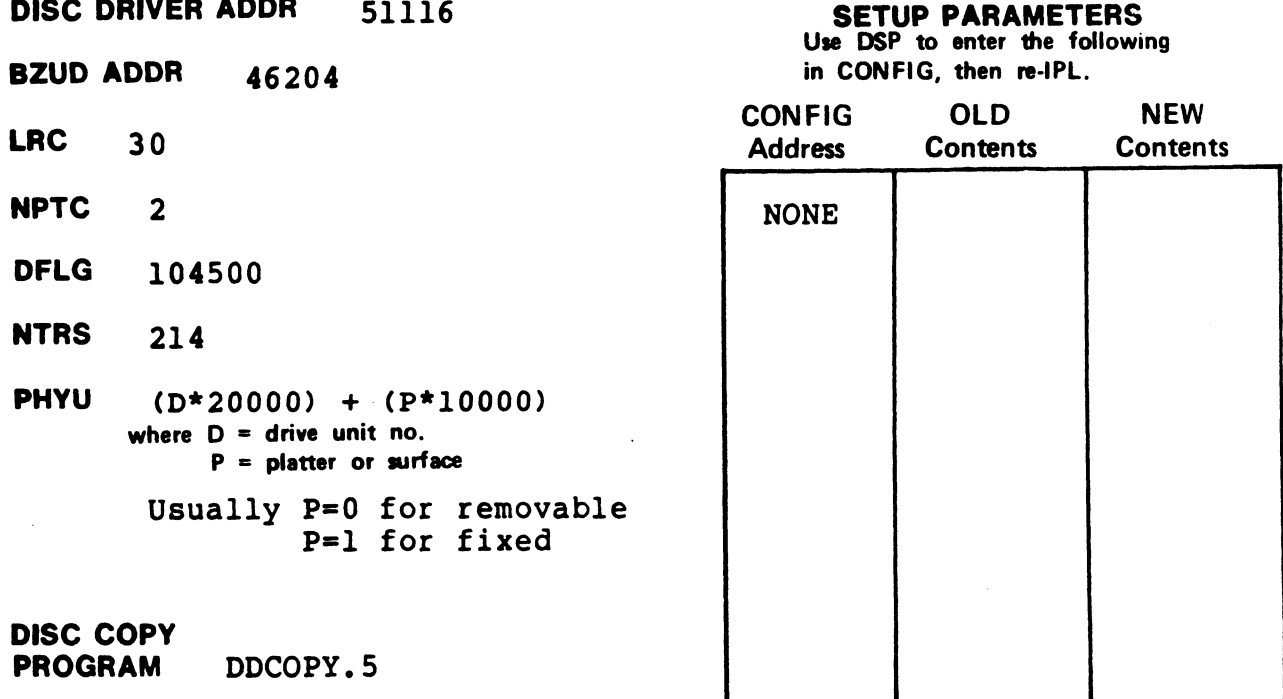

# NOTES

**NOTES**<br><sup>1</sup>Some controller and drive combinations are not possible. Please some controller and drive compination<br>consult the manufacturer's handbook.

# R8 DISC SPECIFICATION ENTRY NO.: 6

CONTROLLER:  $MCT TDC-802$  DISC ID:  $MCQT50$ <br>DATE:  $08-16-82$ 

 $\ddot{\phantom{0}}$ 

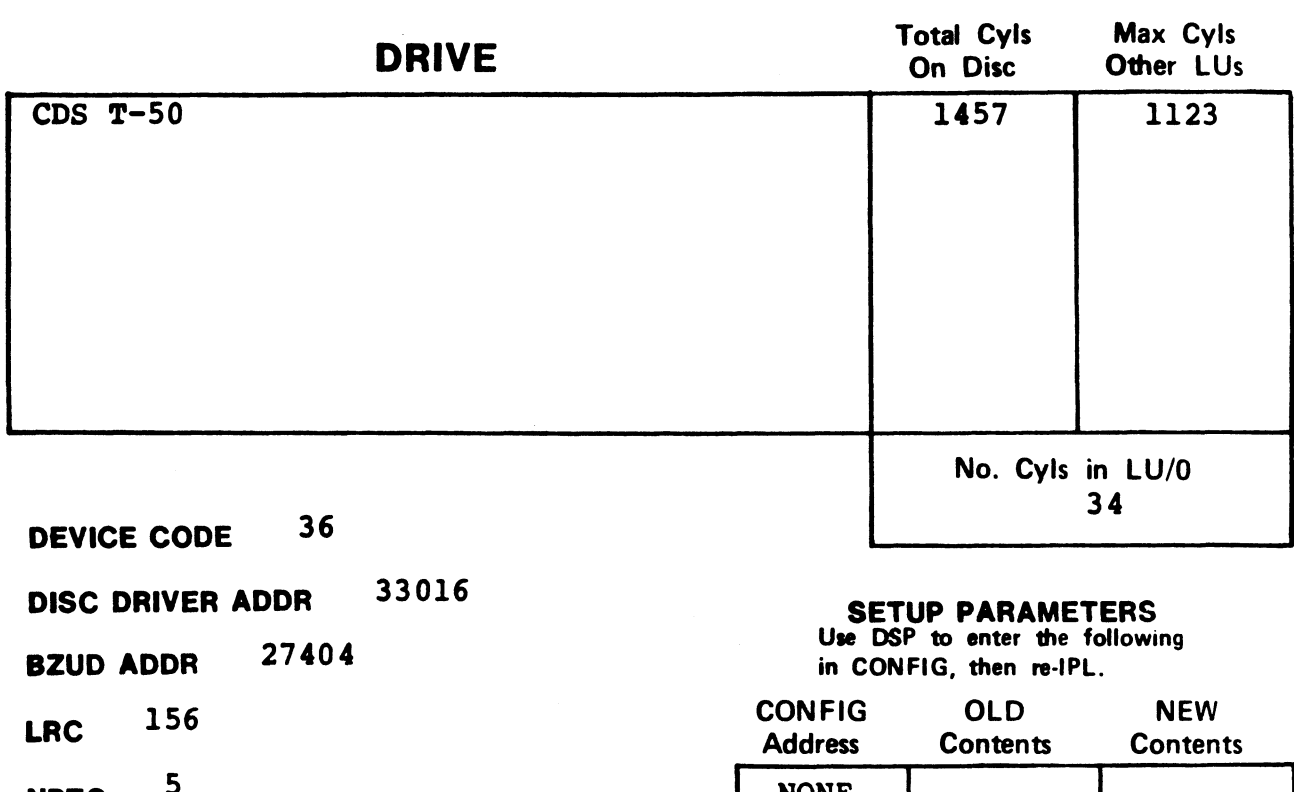

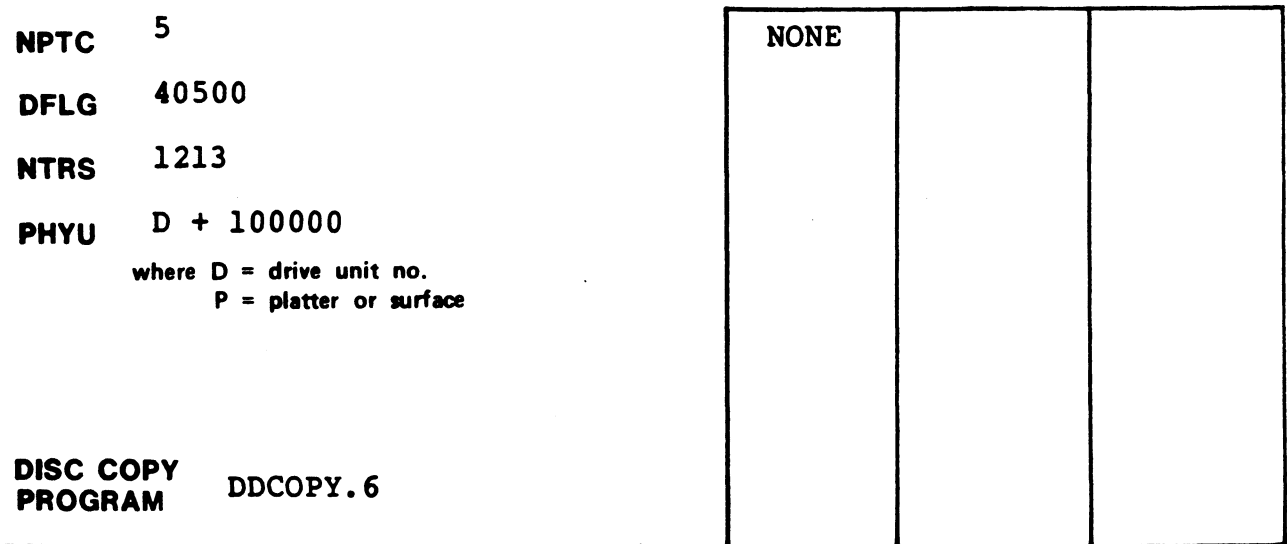

# R8 DISC SPECIFICATION ENTRY NO.: 7

CONTROLLER: MCT TDC-802 DISC ID: MCQT25 DATE: 08-16-82

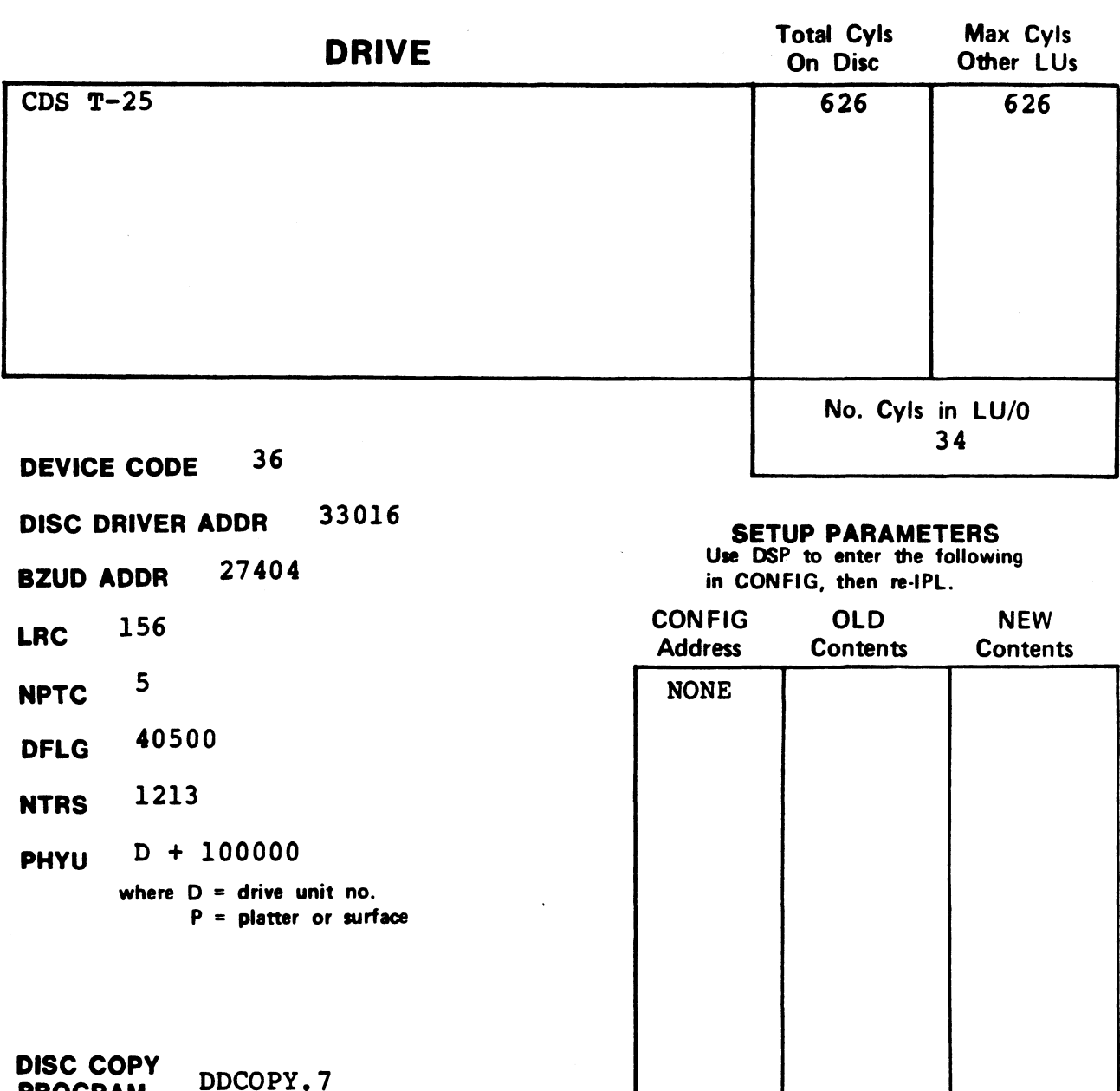

# R8 DISC SPECIFICATION ENTRY NO.: 8 **R8 DISC SPECIFICATION ENTRY NO.:** 8

DATE: 08-16-82

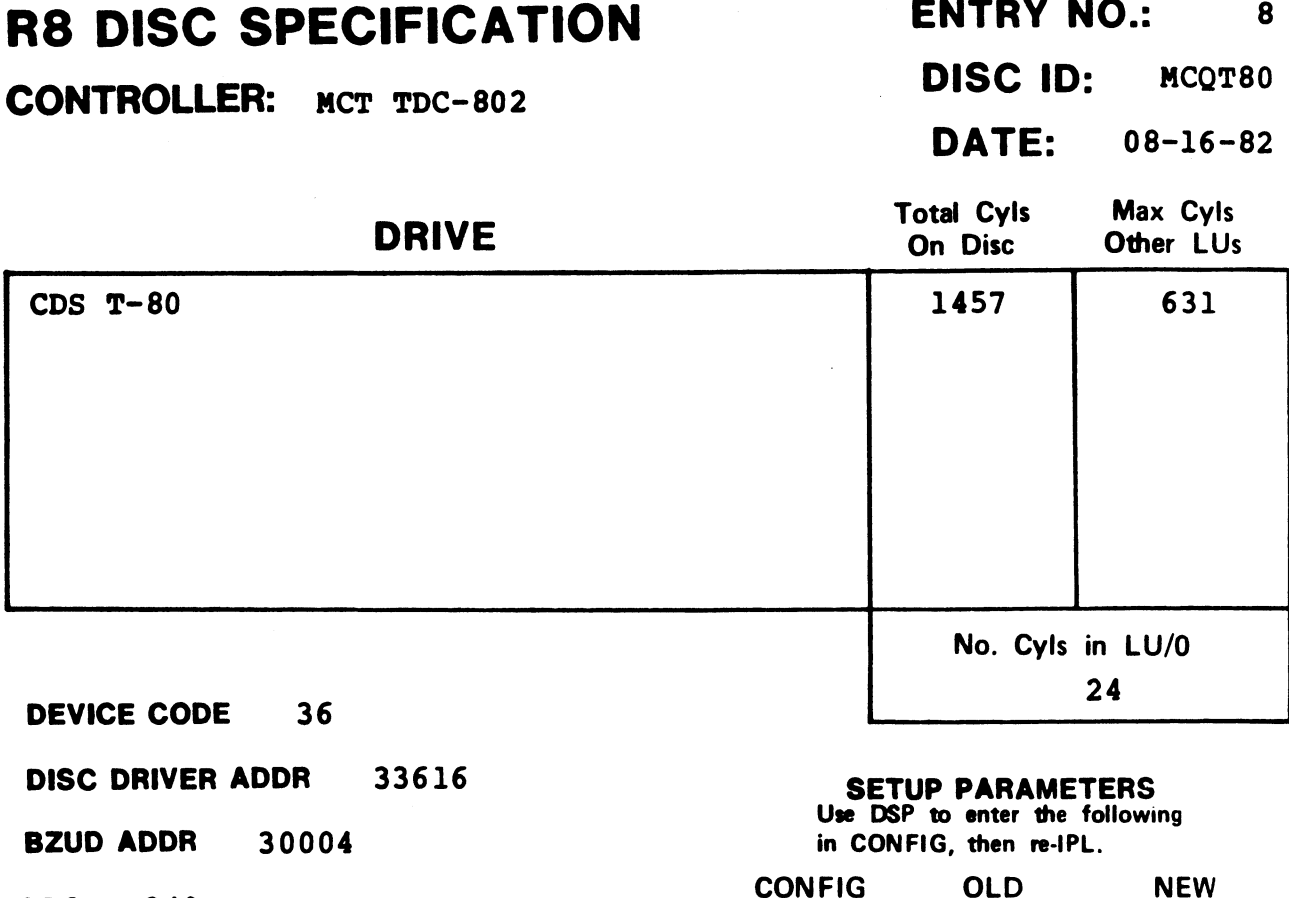

LRC 240

NPTC 5

 $\overline{1}$ 

NPTC 5<br>DFLG 40500 **DFLG 4**050<br>NTRS 1220

**NTRS** 1220<br>**PHYU** D + 100000 where  $D =$  drive unit no.  $P =$  platter or surface

DISC COPY **DISC COPY<br>PROGRAM DDCOPY.8** 

# SETUP PARAMETERS

Use DSP to enter the following in CONFIG, then re-IPL.

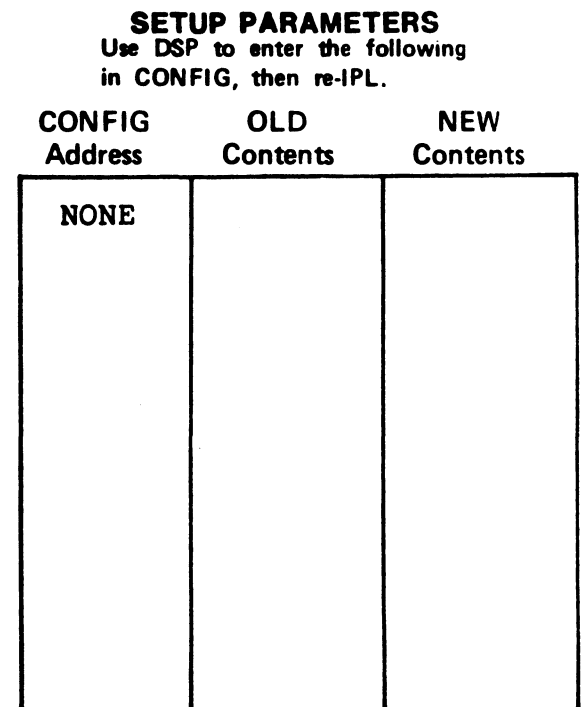

# R8 DISC SPECIFICATION ENTRY NO.: 9

CONTROLLER: MCT TDC-802 DISC ID: MCT200

**ENTRY NO.: 9<br>DISC ID: MCT200<br>DATE: 08-16-82** 

 $\lambda$ 

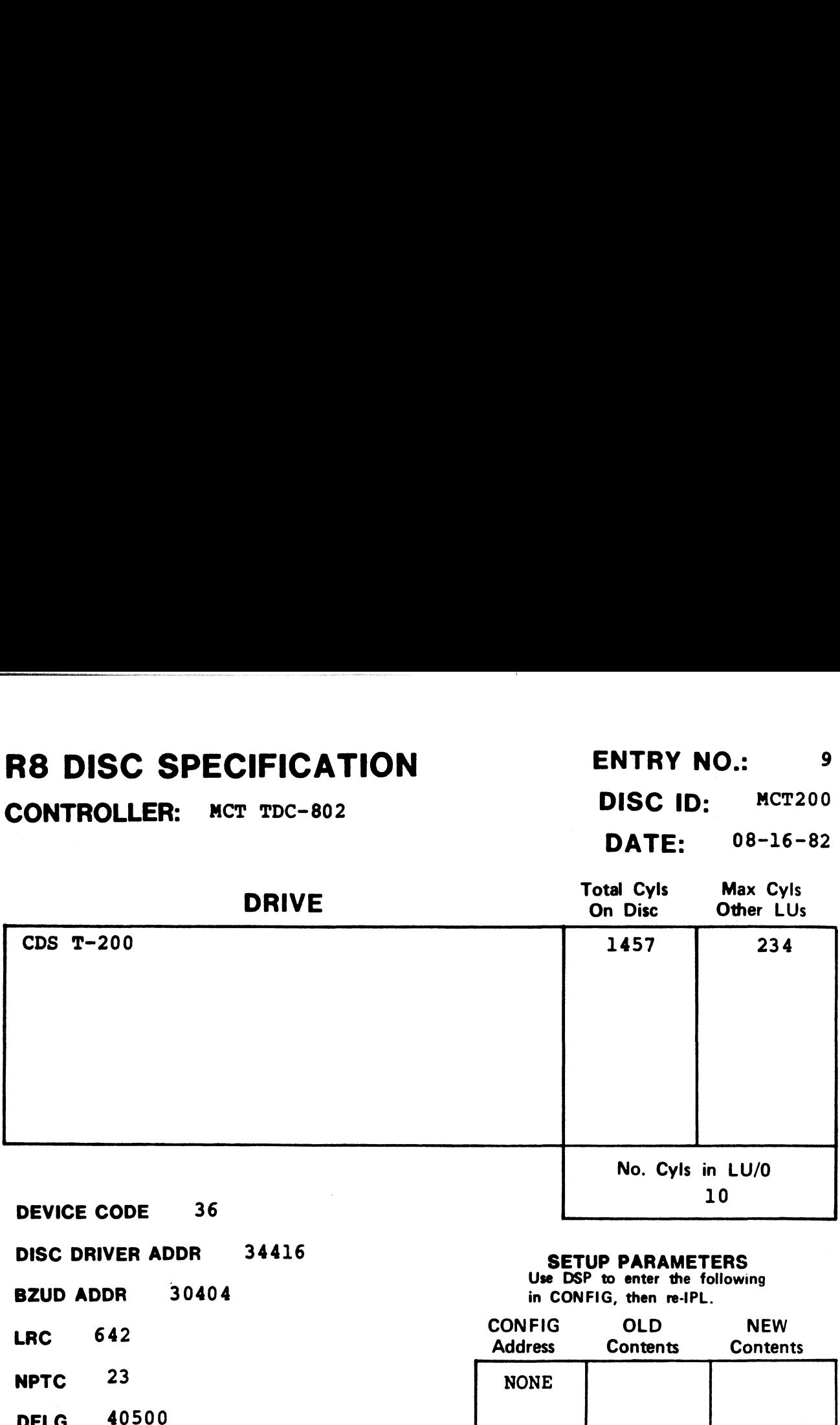

... . .<br>DFLG 4050<br>NTRS 4613

DISC COPY

DFLG 40500<br>NTRS 4613<br>PHYU D + 100000 where  $D =$  drive unit no.  $P =$  platter or surface

**DISC COPY<br>PROGRAM DDCOPY.9** 

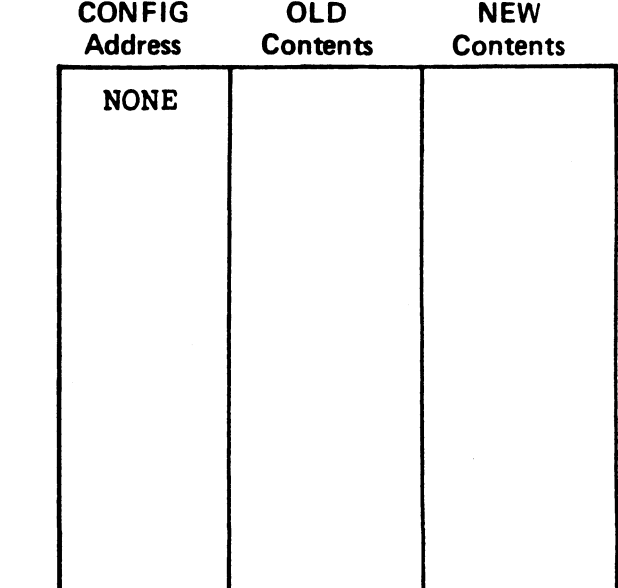

# R8 DISC SPECIFICATION ENTRY NO.: 10

**DATE:** 08-16-82

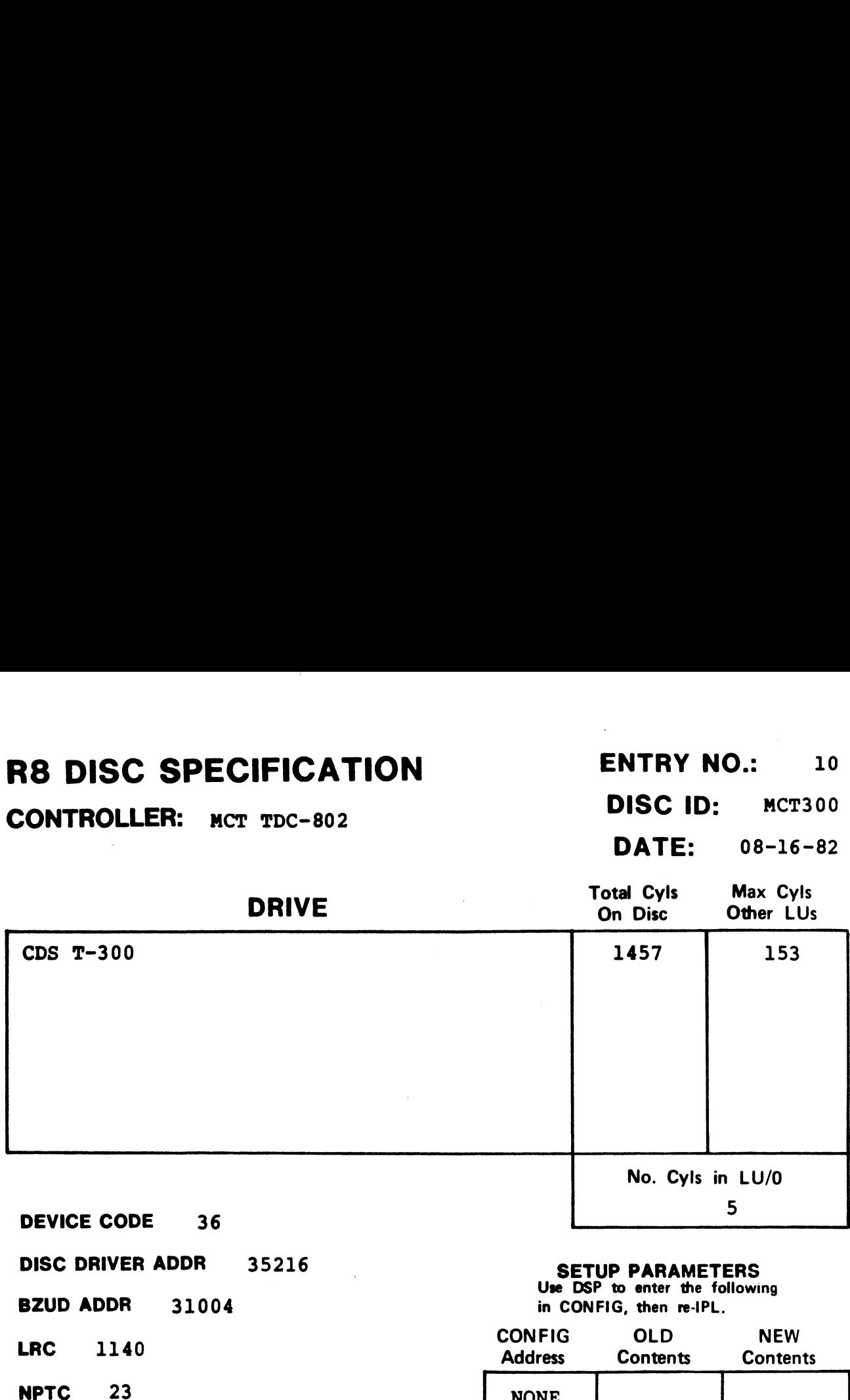

**NPTC** 23<br>**DFLG** 40500

NTRS 4620

PHYU D + 100000 where  $D =$  drive unit no.  $P =$  platter or surface

DISC COPY **DISC COPY<br>PROGRAM DDCOPY.10** 

# **SETUP PARAMETERS**<br>Use DSP to enter the following

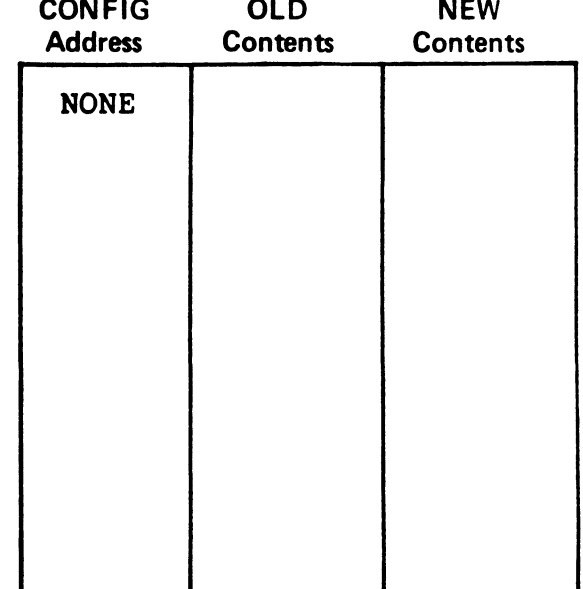

H

**NOTES** 

 $\mathcal{L}^{\mathcal{L}}$ 

# R8 DISC SPECIFICATION ENTRY NO.: 11 SC SPECIFICATION<br>
ENTRY NO.: 11<br>
DISC ID: BA3170<br>
DATE: 11-08-82

CONTROLLER:  $_{BALL 3170}$ <sup>1</sup> DISC ID: BA3170

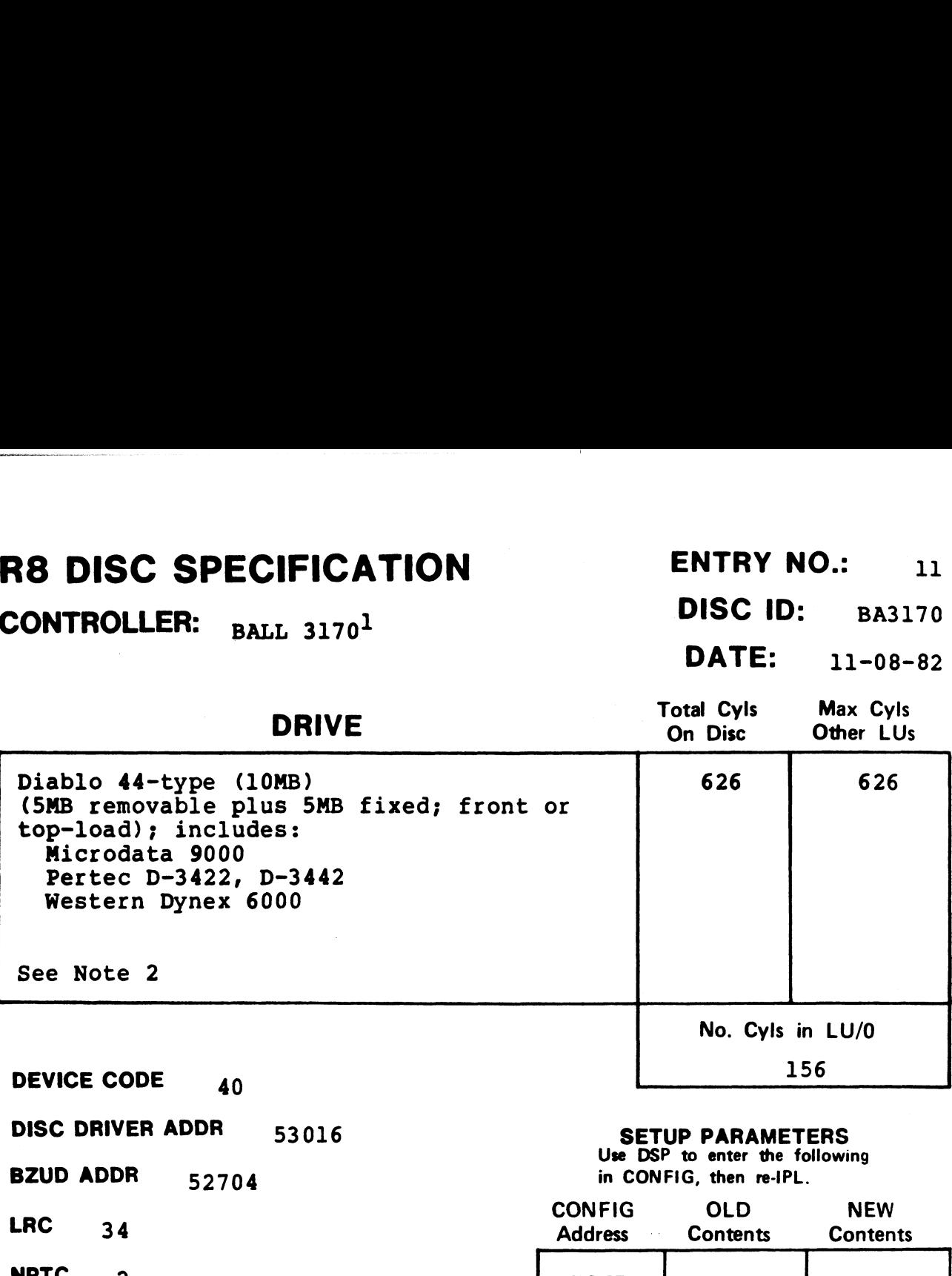

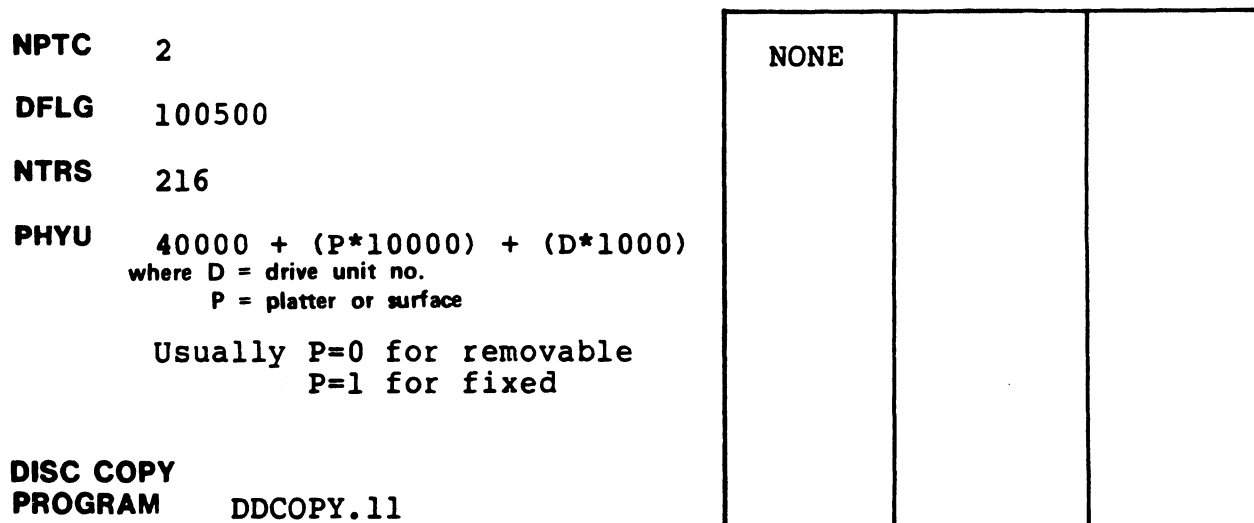

# NOTES

.<br><sup>1</sup>The BALL 3170 Controller does not allow memory above 32K.<br><sup>2</sup>Some controller and drive combinations are not possible. Please <sup>2</sup>Some controller and drive combinations are not possible. Please consult the manufacturer's handbook.

# R8 DISC SPECIFICATION ENTRY NO.: 12 R8 DISC SPECIFICATION<br>
CONTROLLER: MCT SMC-902 DISC ID: MC9040

 $\bullet$ 

 $\overline{\mathcal{L}}$ 

 $\mathbb{R}^2$ 

 $\ddot{\phantom{a}}$ 

DATE: 08-16-82

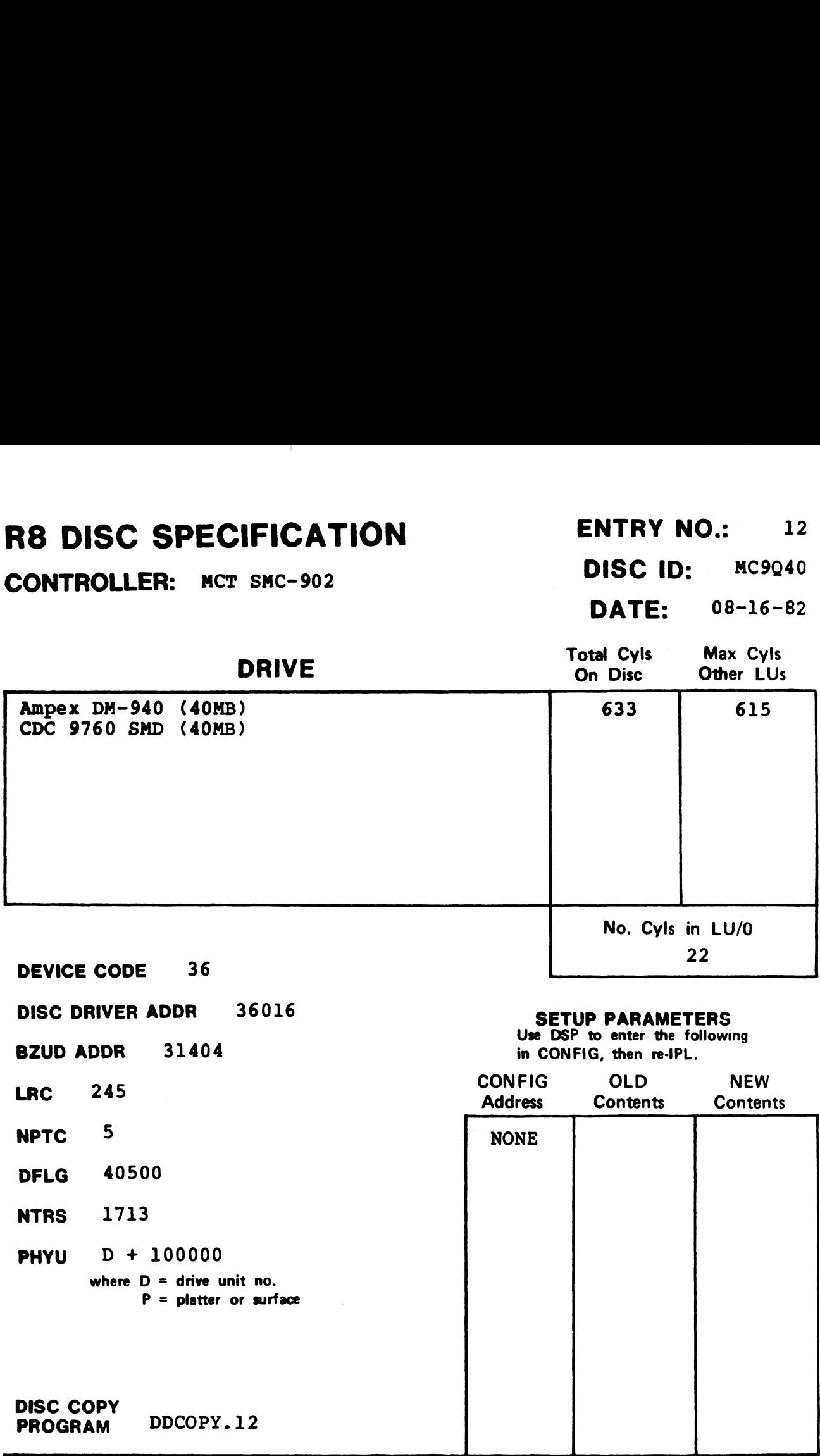

# R8 DISC SPECIFICATION ENTRY NO.: 13 **THE SPECT SPECIFICATION**<br>
CONTROLLER: MCT SMC-902 DISC ID: MC9080

Ampe<sub>3</sub><br>Ball CDC 9  $CDS<sub>1</sub>$ 

<sup>|</sup> DATE: 10-24-82

SMC-902<br>
DISC ID: MC90<br>
DATE: 10-24-<br>
DRIVE<br>
On Disc Other LUs

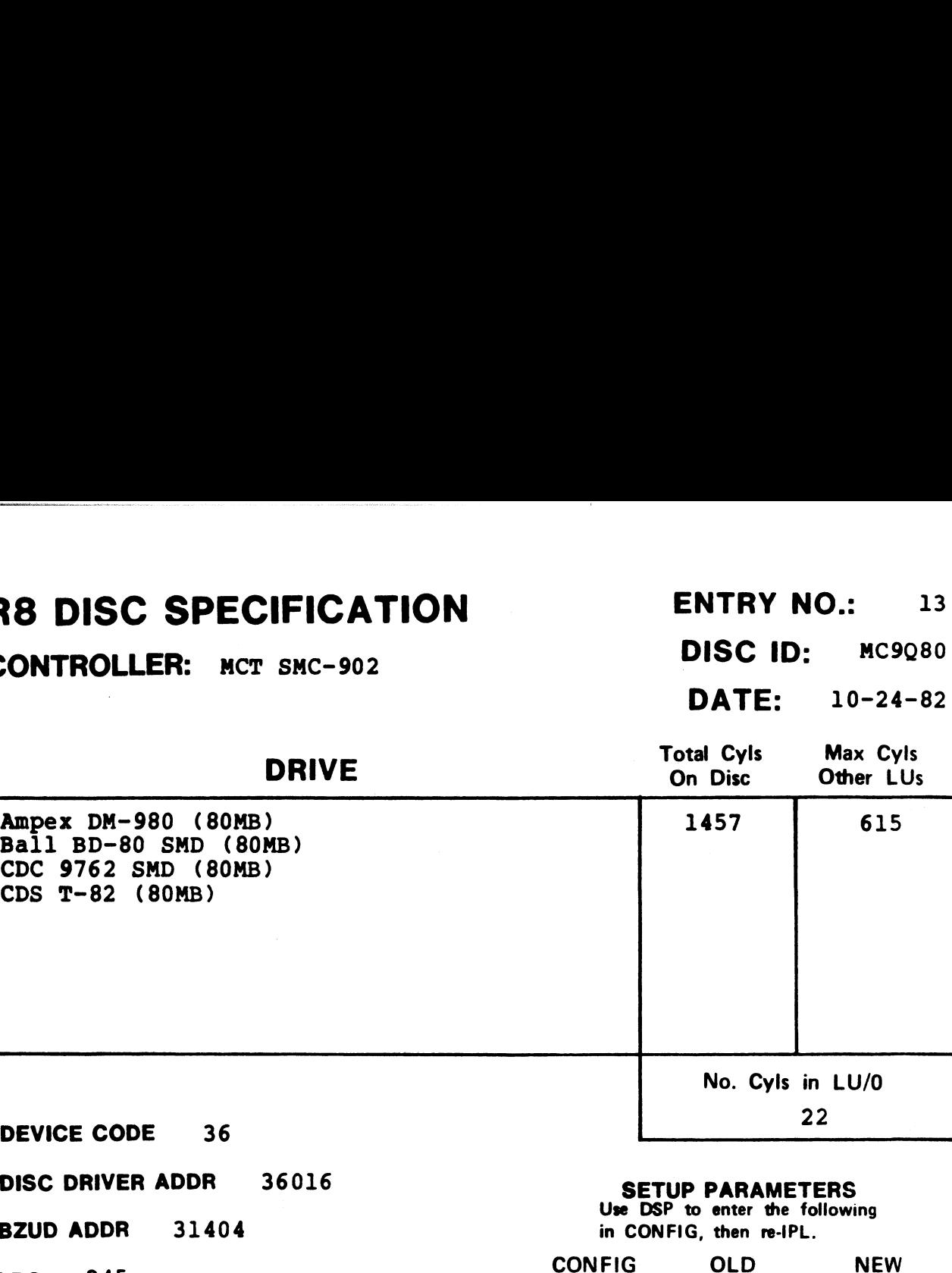

DEVICE CODE 36

DISC DRIVER ADDR 36016

BZUD ADDR 31404 BZUD ADDR<br>LRC 245

**LRC** 245<br> **NPTC** 5

DFLG 40500

NTRS 1713

PHYU D + 100000 where  $D =$  drive unit no. P = platter or surface

DISC COPY PROGRAM DDCOPY.13 SETUP PARAMETERS

SETUP PANAMETENS<br>Use DSP to enter the following in CONFIG, then re-IPL.

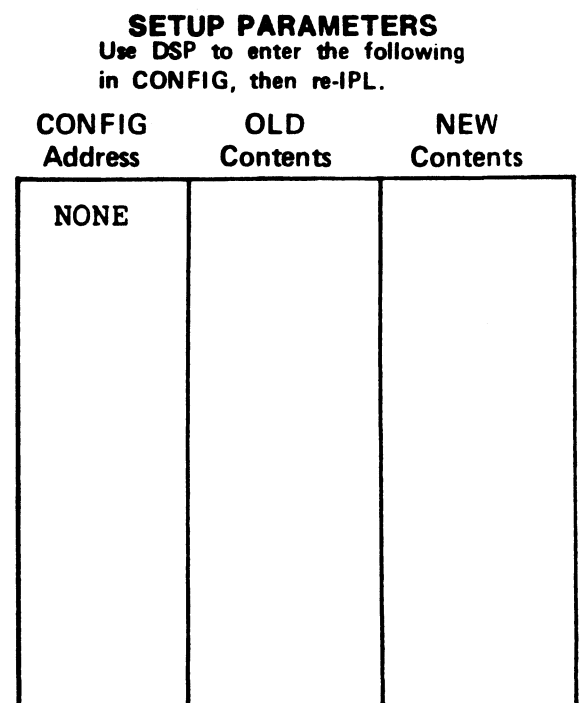

# R8 DISC SPECIFICATION ENTRY NO.: 22

CONTROLLER:  $_{DG~6030~floppy~subsystem}$  DISC ID: DGFL33  $\blacksquare$  DATE: 08-16-82

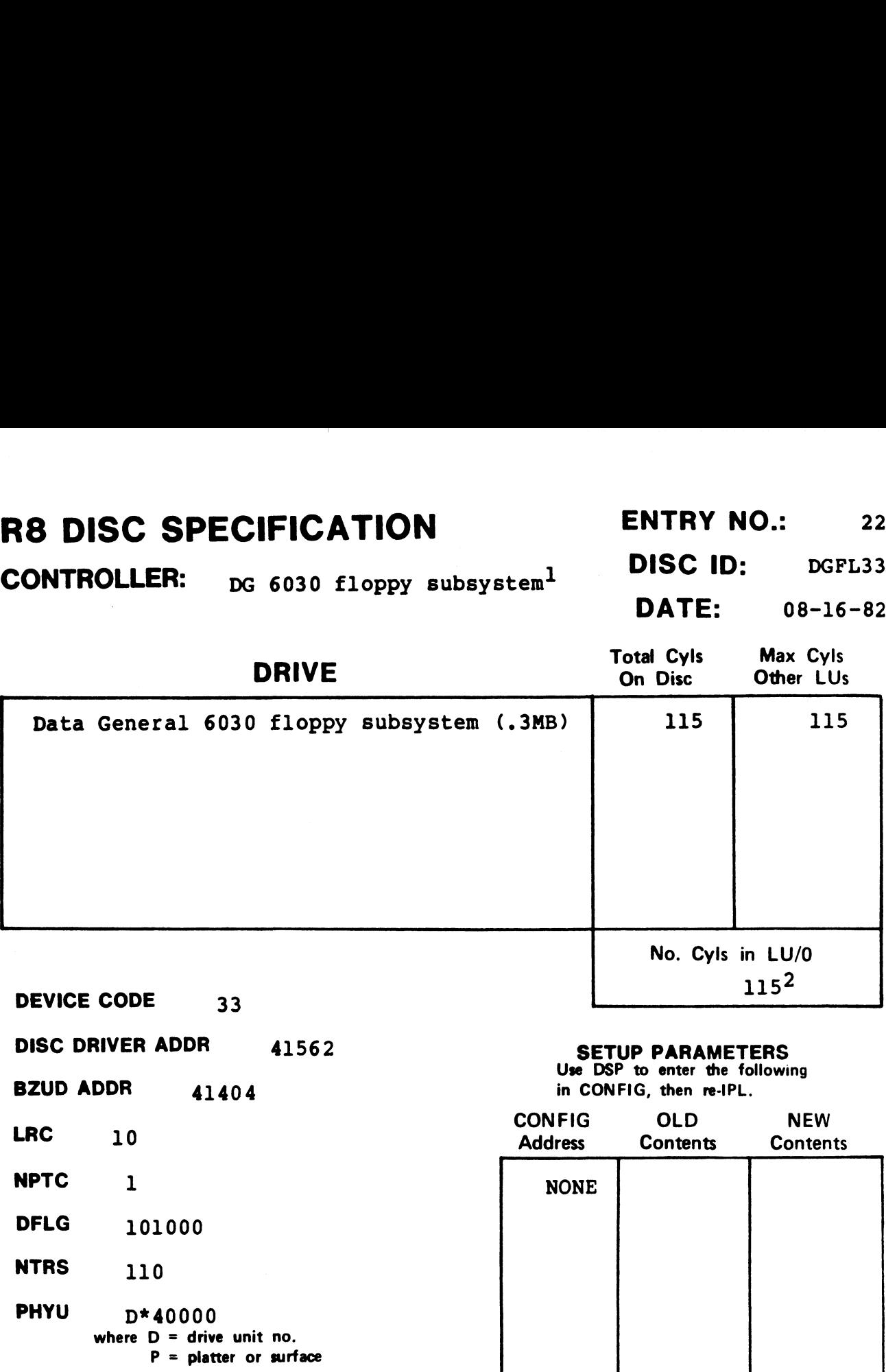

DISC COPY PROGRAM DDCOPY.22

 $\mathcal{L}$ 

÷.

# NOTES

 $1$ The DG 6030 subsystem does not allow memory above 32K. 2Sysgen from CTUTILITY requires special reduced-size LU/0 template.

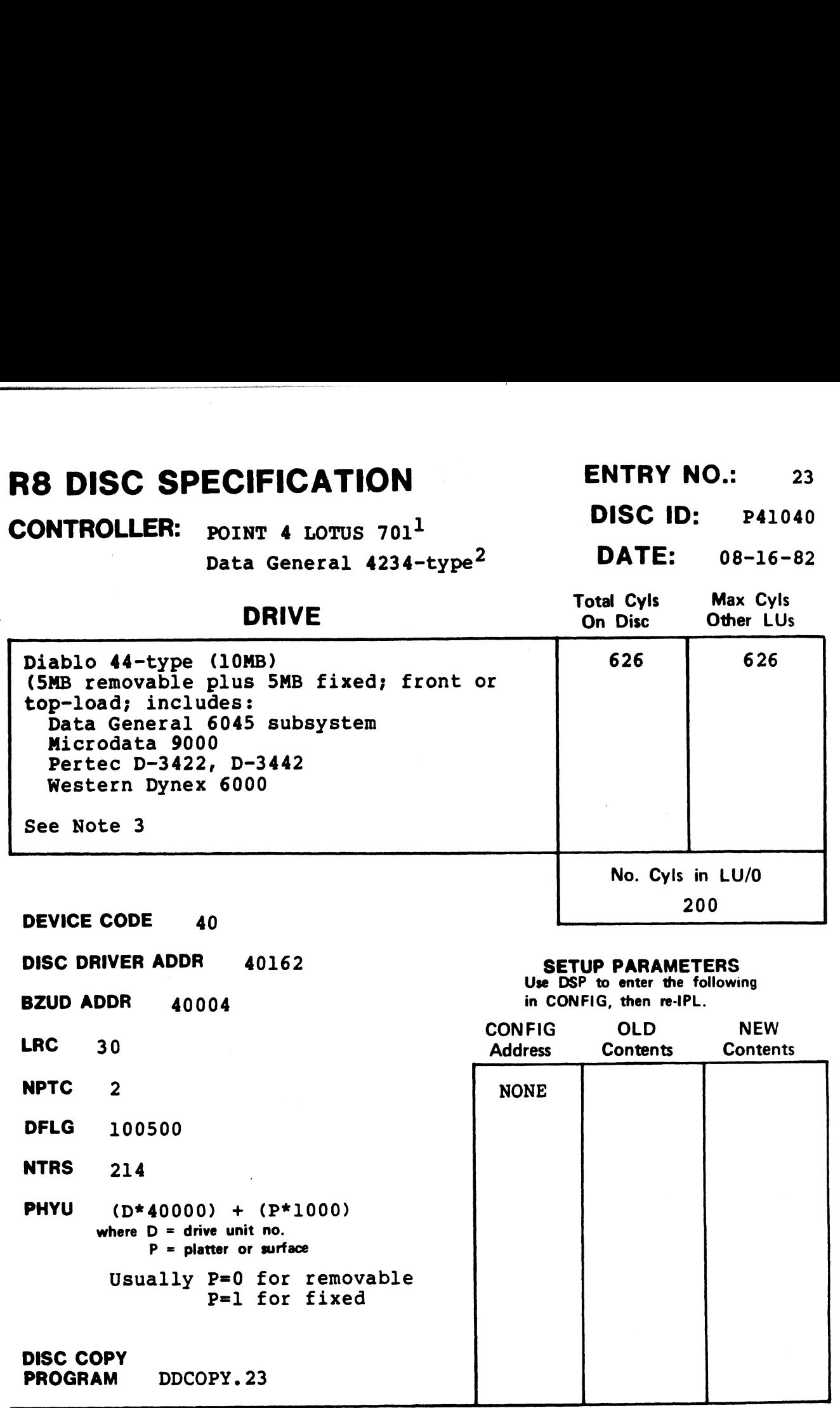

# NOTES

÷.

÷.

- lpoInT 4 LOTUS 701 and Western Peripherals DC-220-10 support 64K-word memory.
- $2_{\text{DG}}$  4234, Ampex ADC-400, and DG 6045 subsystem do not allow memory DG 4234, *f*<br>above 32K.
- above 32A.<br><sup>3</sup>Some controller and drive combinations are not possible. Some controller and drive combinations are not possible. Please<br>consult the manufacturer's handbook.
CONTROLLER: DG 6030 floppy subsystem<sup>1</sup> DISC ID: DGFL40

DATE: 10-24-82

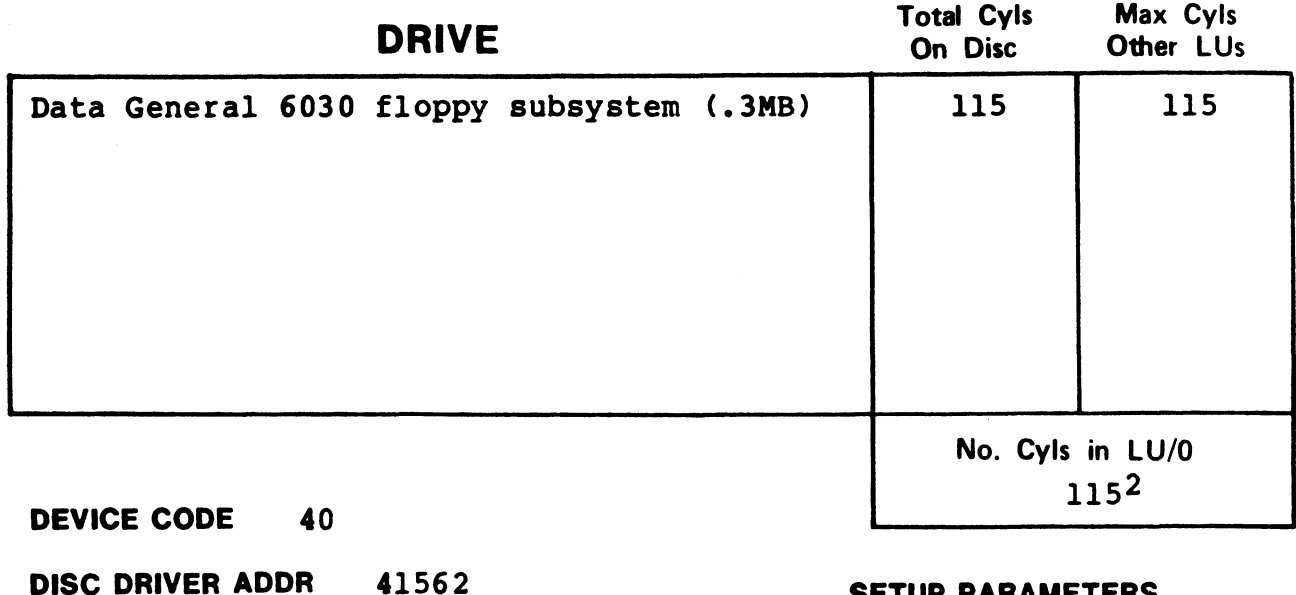

<mark>DISC DRIVER ADDR</mark><br>BZUD ADDR 41404

**BZUD ADDR** 41404<br>LRC 10

NPTC 1

101000 **DFLG** 101<br>**NTRS** 110

DISC COPY

PHYU D\* 40000 where  $D =$  drive unit no. P = platter or surface

**DISC COPY<br>PROGRAM DDCOPY.24** 

#### SETUP PARAMETERS

Use DSP to enter the following in CONFIG, then re-IPL.

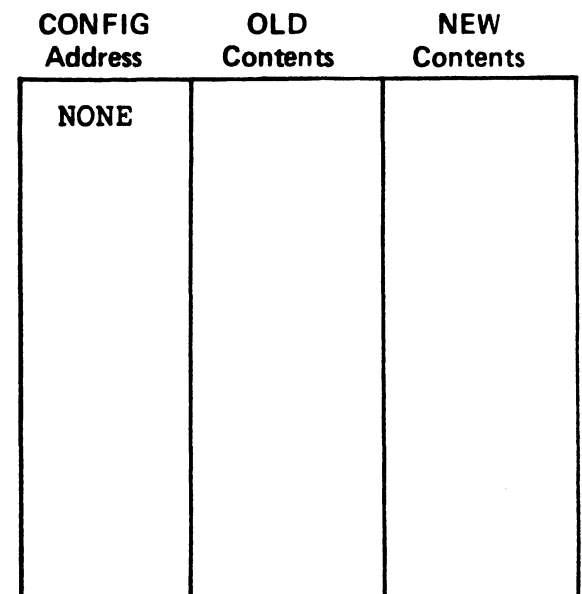

#### **NOTES**

 $1$ The DG 6030 subsystem does not allow memory above 32K. 2sysgen from CTUTILITY requires special reduced-size LU/0 template.

DATE: 10-25-82

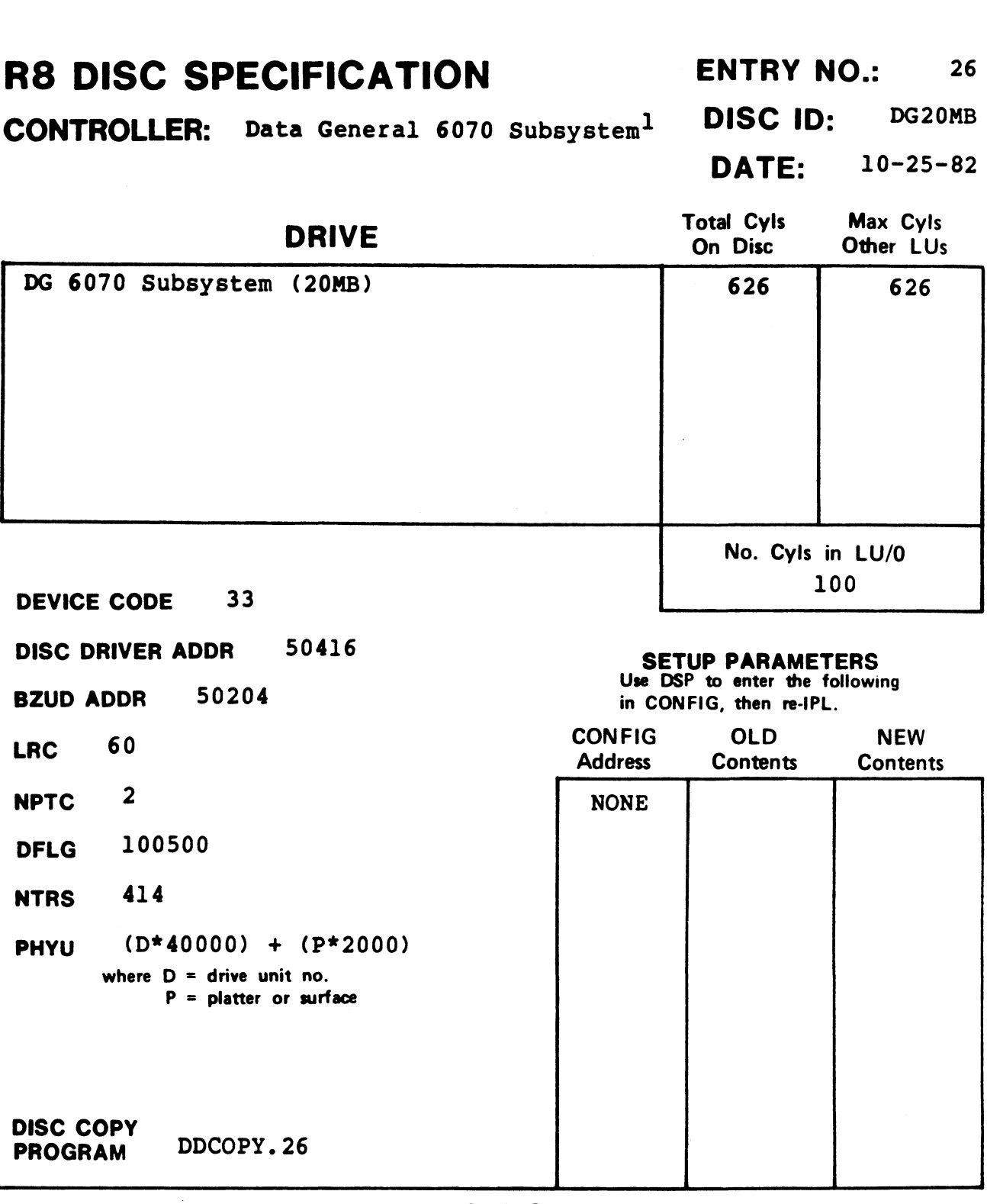

#### NOTES

<sup>1</sup>The DG 6030 subsystem does not allow memory above 32K.

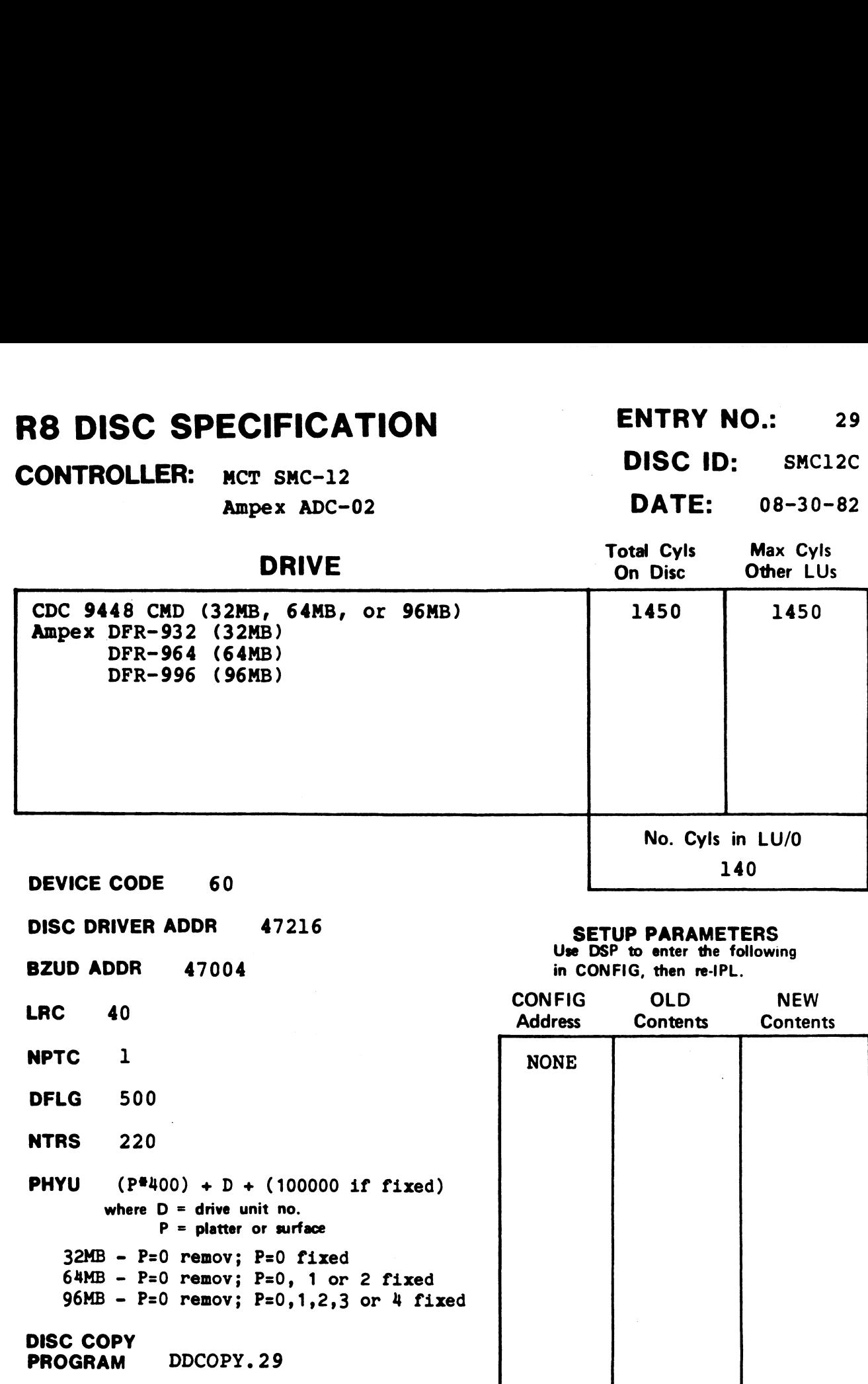

# R8 DISC SPECIFICATION ENTRY NO.: 29 **R8 DISC SPECIFICATION** ENTRY NO.: 29<br> **DISC ID:** SMC12C

 $\ddot{\phantom{a}}$ 

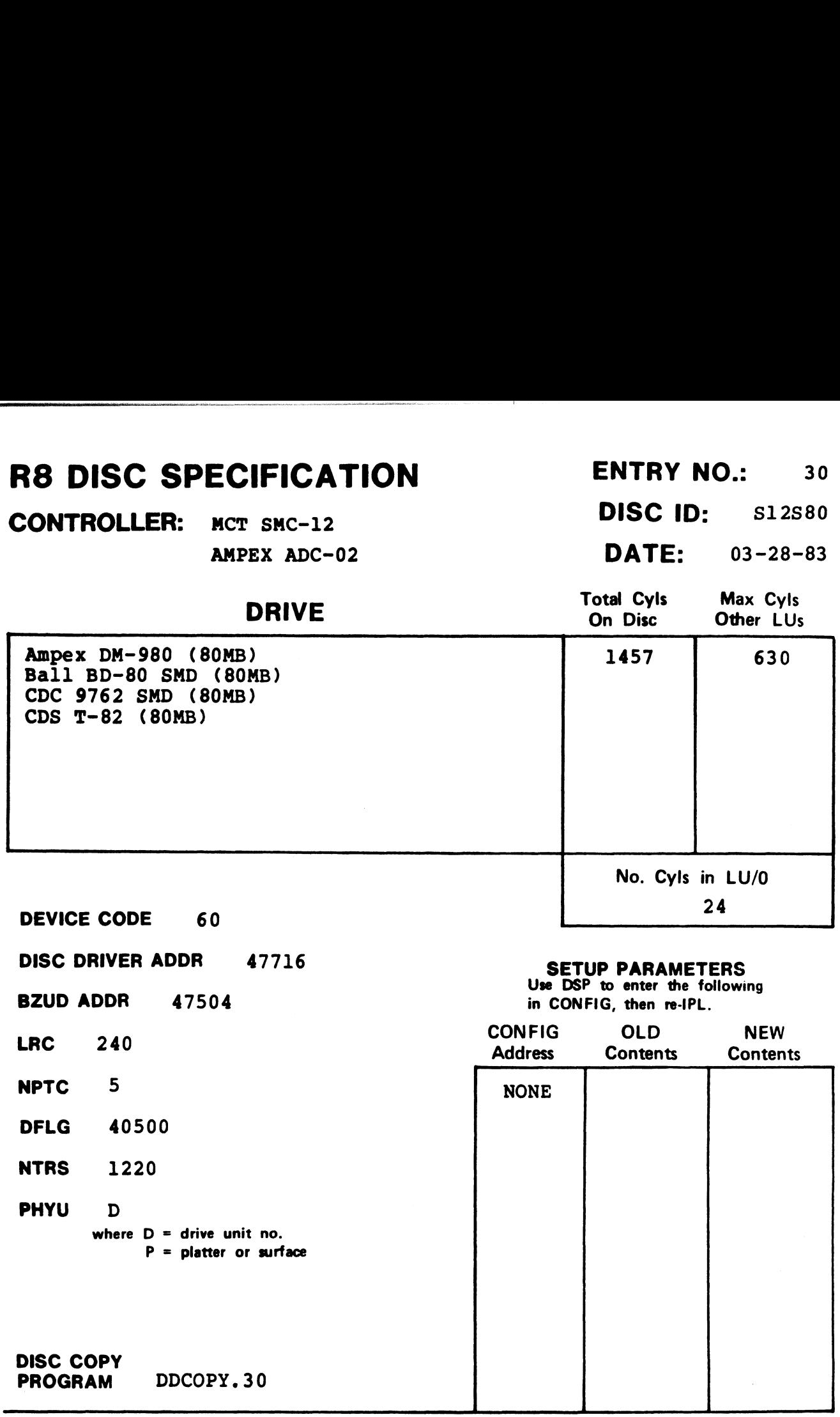

CONTROLLER: Data General 4060<sup>1</sup> DISC ID: DG2533

#### DATE: 08-16-82

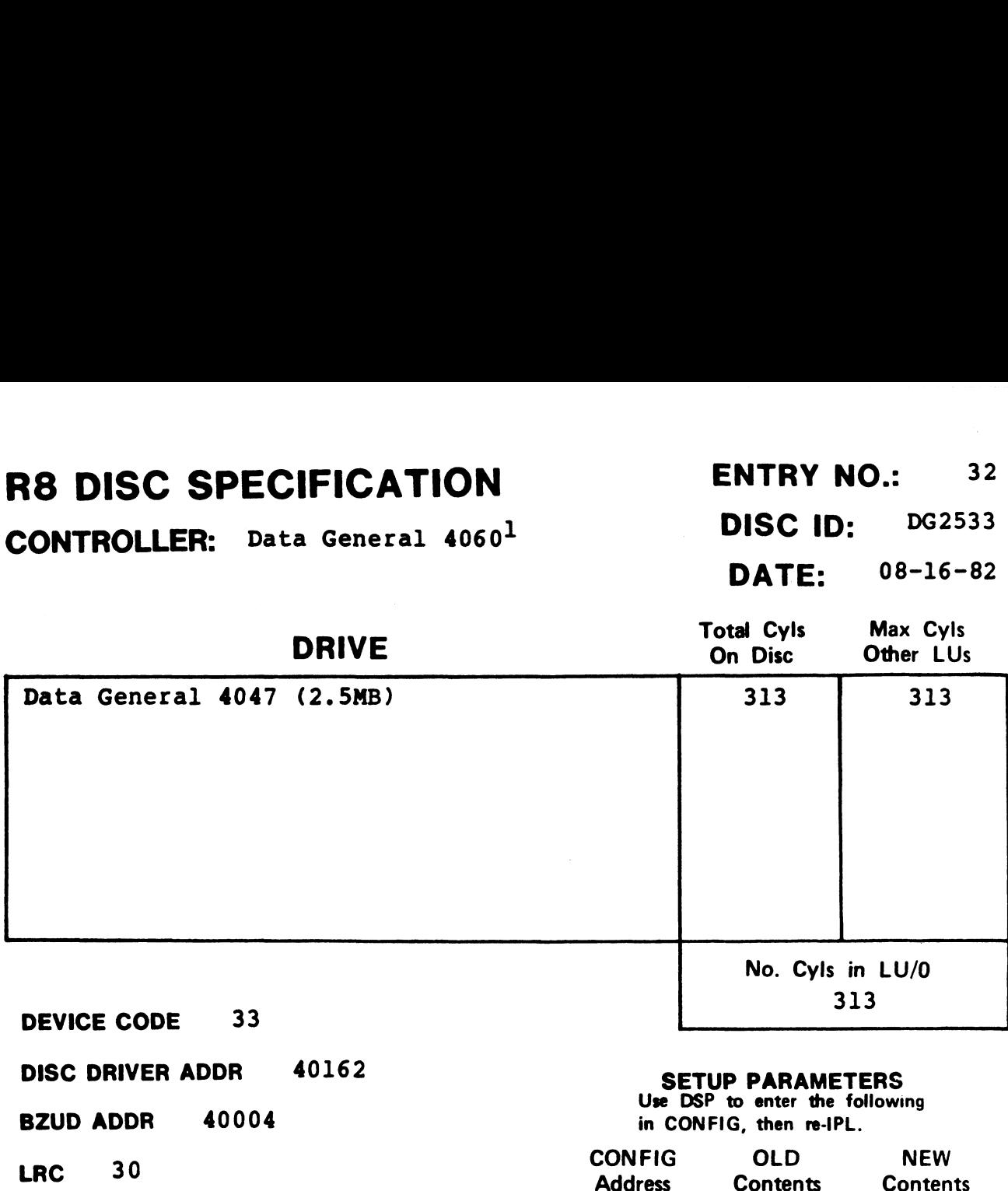

**NPTC** 2<br>DFLG 105000

**DFLG** 105

DISC COPY

PHYU D\*40000 where  $D =$  drive unit no.  $P =$  platter or surface

PROGRAM DDCOPY.32

#### **SETUP PARAMETERS**<br>Use DSP to enter the following

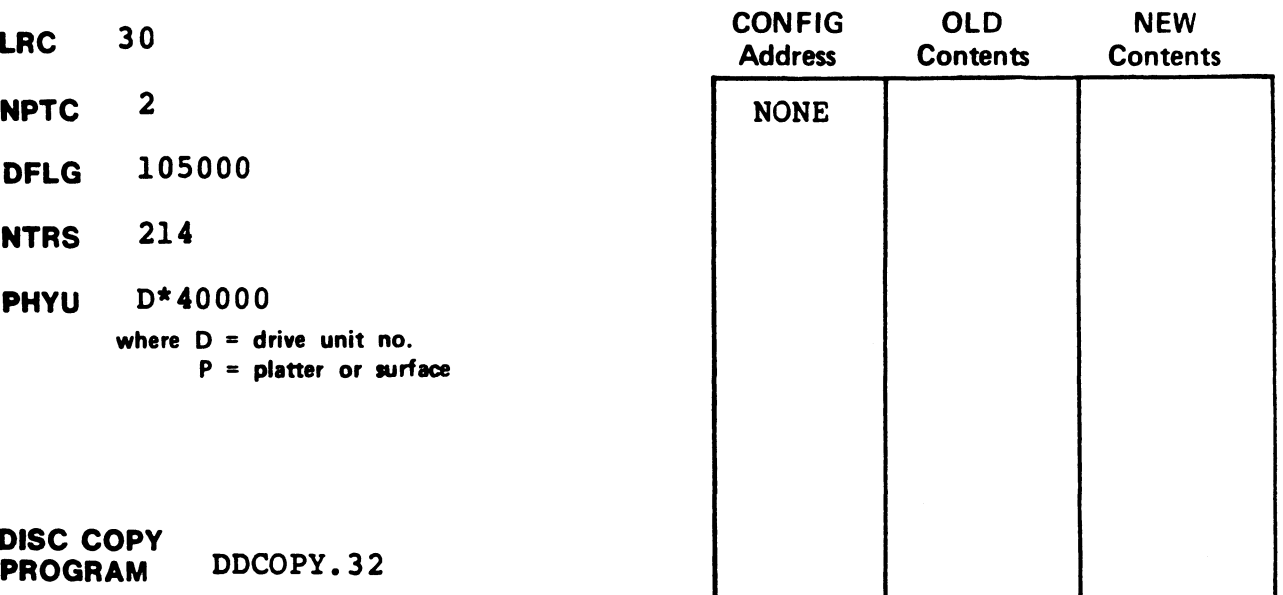

#### **NOTES**

 $1$ The DG 4060 controller does not allow memory above 32K.

#### R8 DISC SPECIFICATION

#### CONTROLLER:

DISC ID:

DATE: 10-26-82 DISC ID:<br>DATE: 10-26-<br>Total Cyls Max Cyls

ENTRY NO.: 34

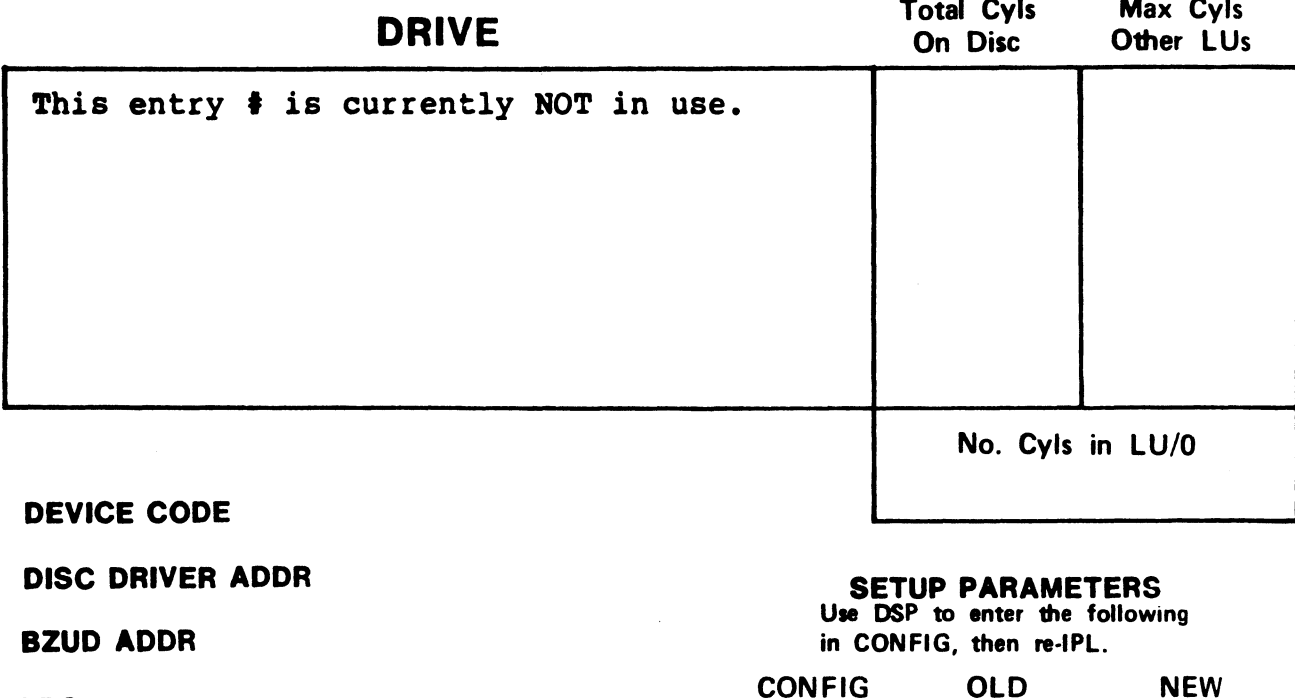

DISC DRIVER ADDR

BZUD ADDR

LRC

NPTC

DFLG

NTRS

PHYU

where  $D =$  drive unit no.  $P =$  platter or surface

DISC COPY PROGRAM

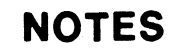

SETUP PARAMETERS SETUP PANAMETENS<br>Use DSP to enter the following

in CONFIG, then re-IPL.

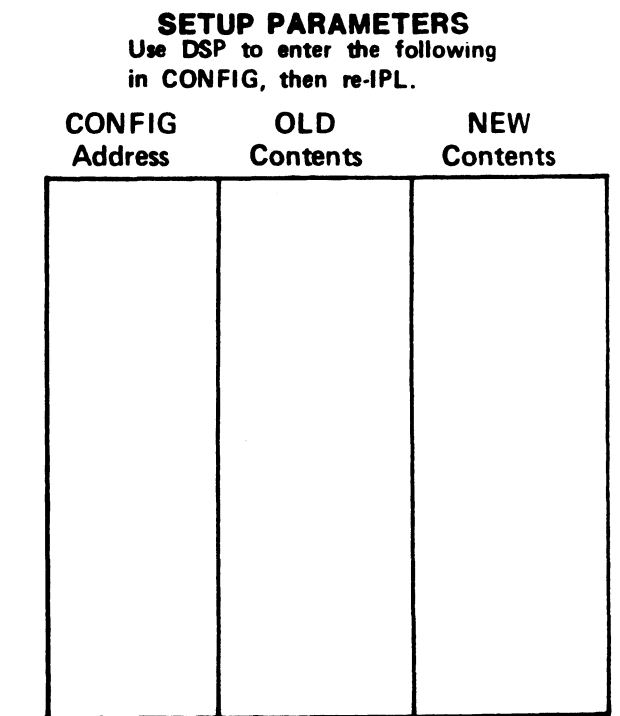

 $\mathcal{A}^{\otimes (p_0)}$ 

**CONTROLLER:** POINT 4 LOTUS  $700^1$  DISC ID:  $700^{\circ}$ CMD DATE:  $08-16-82$ 

08-16-82

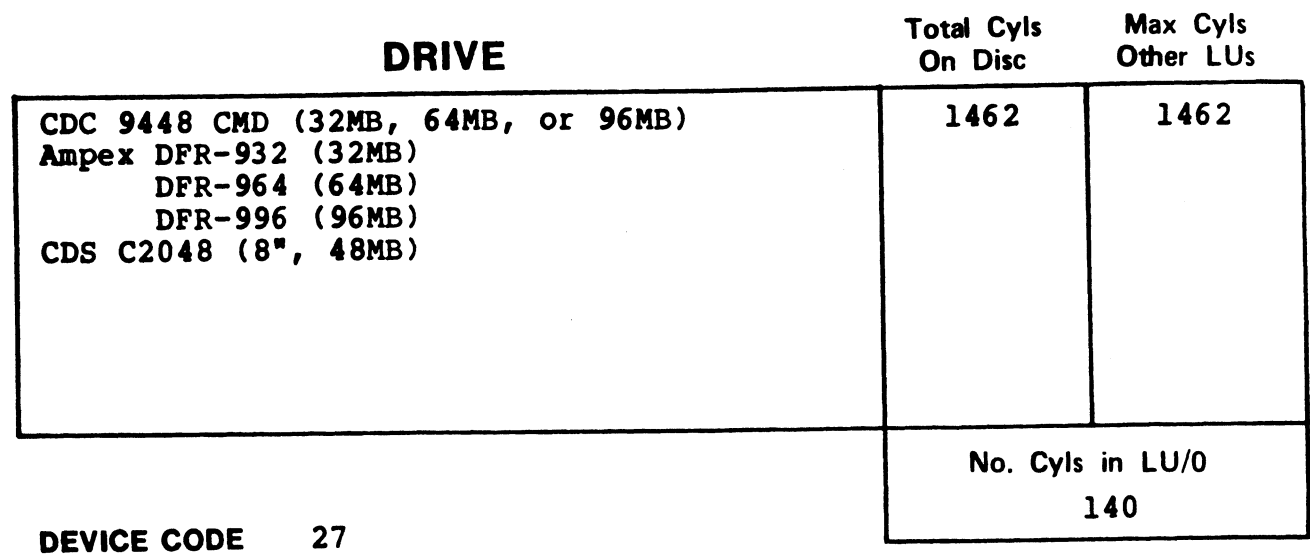

DISC DRIVER ADDR 43316

BZUD ADDR 43004

LRC 40

 $i$  NPTC  $1$ 

2 DFLG 500

 $7$  NTRS 220

**PHYU**  $(10^{\circ}P) + D + (100000 \text{ if fixed})$ where  $D =$  drive unit no.  $P =$  platter or surface  $32MB - P=0$  remov;  $P=0$  fixed  $64MB - P=0$  remov;  $P=0$ , 1 or 2 fixed 94HB - P=0 remov; P=0, 1 or 2 lixed<br>96MB - P=0 remov; P=0,1,2,3 or 4 fixed<br>DISC COPY<br>PROGRAM DISCUTILITY (LOTUS)

#### SETUP PARAMETERS Use DSP to enter the following

in CONFIG, then re-IPL.

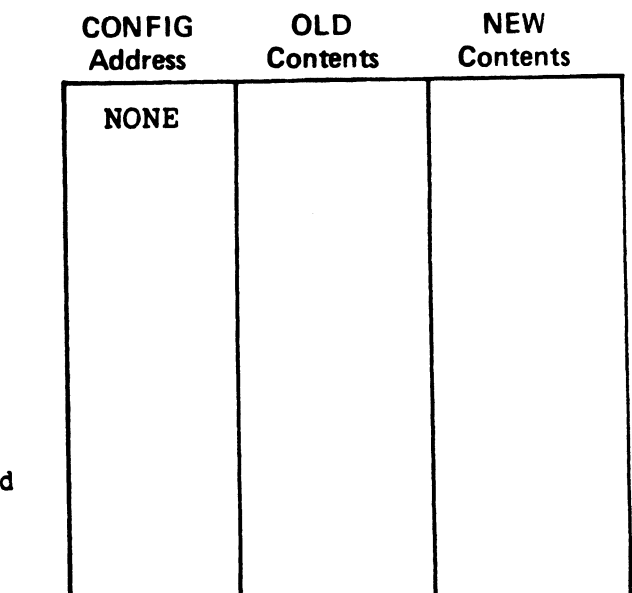

#### NOTES

lwhen ordering, specify an "F PROM" and the drive unit number.

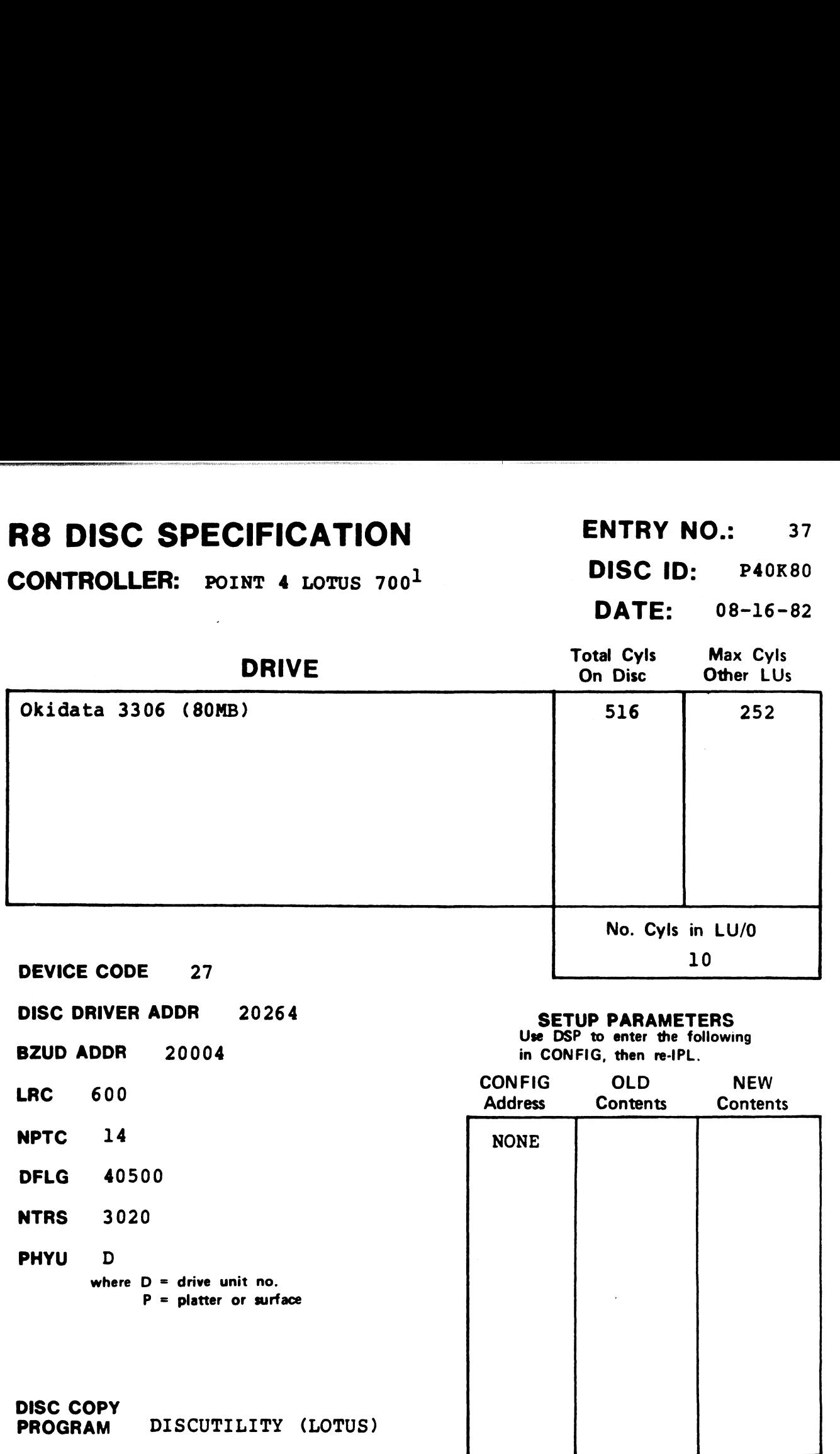

lwhen ordering, specify an "L PROM" and the drive unit number.

# R8 DISC SPECIFICATION ENTRY NO.: 38 R8 DISC SPECIFICATION ENTRY NO.: 38<br>CONTROLLER: POINT 4 LOTUS 700<sup>1</sup> DISC ID: P480MB C SPECIFICATION<br>
LLER: POINT 4 LOTUS 700<sup>1</sup> DISC ID: P480MB

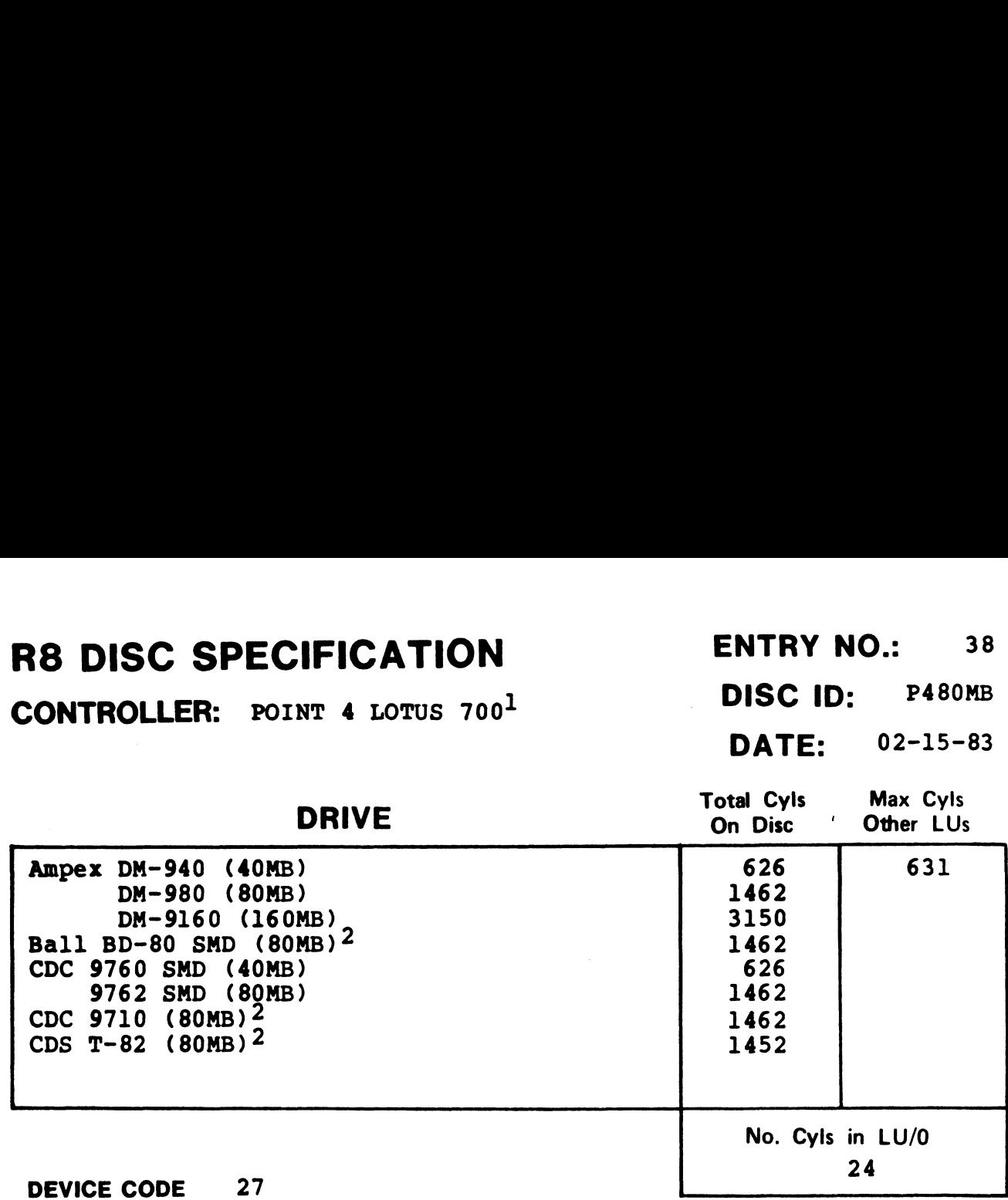

DISC DRIVER ADDR 21664

BZUD ADDR 21404

#### SETUP PARAMETERS

Use DSP to enter the following in CONFIG, then re-IPL.

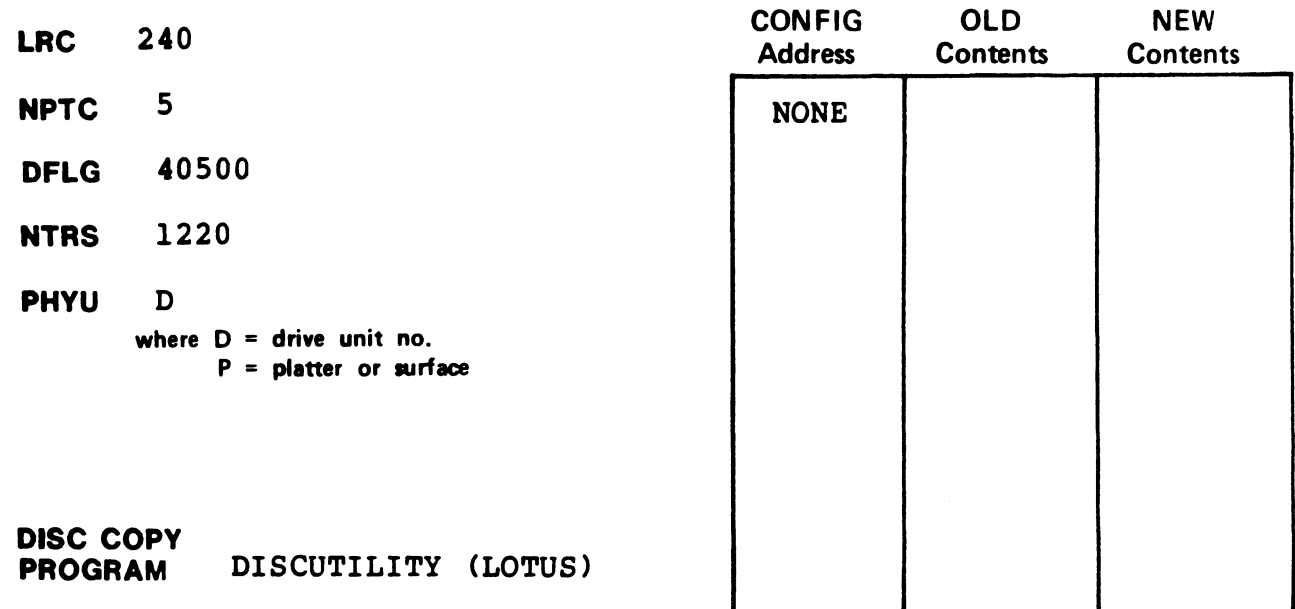

#### NOTES

lwhen ordering, specify an "E PROM" and the drive unit number. 2Pormat and copy Ball BD-80 and CDC 9710 using entry for CDC 9762.

# R8 DISC SPECIFICATION ENTRY NO.: 39 **THE STATE OF SPECIFICATION**<br>
CONTROLLER: POINT 4 LOTUS 700<sup>1</sup> DISC ID: P4300M

#### **DISC ID:** P4300M<br>**DATE:** 10-24-82

# **IFICATION**<br>
NT 4 LOTUS 700<sup>1</sup><br>
DISC ID: P430<br>
DRIVE<br>
DRIVE<br>
On Disc Other LUs **S DISC SPECIFICATION**<br>
CONTROLLER: POINT 4 LOTUS 700<sup>1</sup><br>
DRIVE<br>
DRIVE<br>
DRIVE<br>
DRIVE<br>
DRIVE<br>
DRIVE<br>
DRIVE<br>
DATE: 10-24<br>
DRIVE<br>
DATE: 10-24<br>
On Disc Other LI<br>
DATE: 153 **CONTROLLER:** POINT 4 LOTUS 700<sup>1</sup><br>
DISC SPECIFICATION<br>
DISC DISC POINT 4 LOTUS 700<sup>1</sup><br>
DRIVE<br>
DRIVE<br>
DRIVE<br>
POINT DRIVE<br>
DRIVE<br>
DRIVE<br>
DISC D<sub>OD</sub> Disc<br>
DRIVE<br>
2766 SMD (300MB)<br>
1452<br>
1462 **ENTI<br>
CONTROLLER:** POINT 4 LOTUS 700<sup>1</sup><br>
DRIVE<br>
CDC 9766 SMD (300MB)<br>
CDS T-302<br>
CDS T-302<br>
PRIVE<br>
CDS T-302<br>
PRIVE<br>
PRIVE<br>
CDS T-302<br>
PRIVE<br>
PRIVE<br>
PRIVE<br>
PRIVE<br>
PRIVE<br>
PRIVE<br>
PRIVE<br>
PRIVE<br>
PRIVE<br>
PRIVE<br>
PRIVE<br>
PRIVE<br>
PR

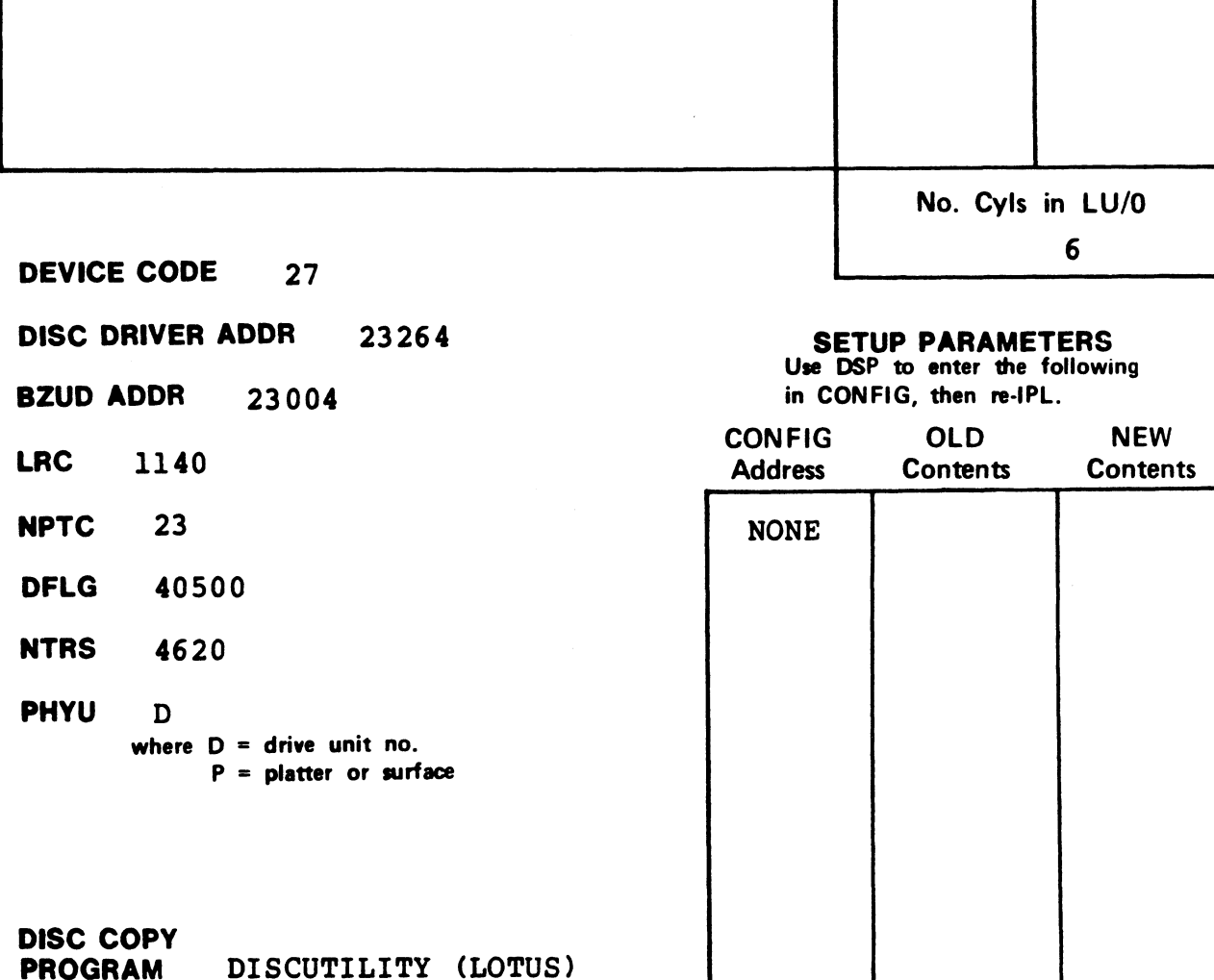

#### **NOTES**

lwhen ordering, specify an "S PROM" and the drive unit number. 2rormat and copy CDS T-306 using entry for CDC 9766.

CONTROLLER: POINT 4 LOTUS 700<sup>1</sup> DISC ID: P4F135

<sup>|</sup> DATE: 08-16-82

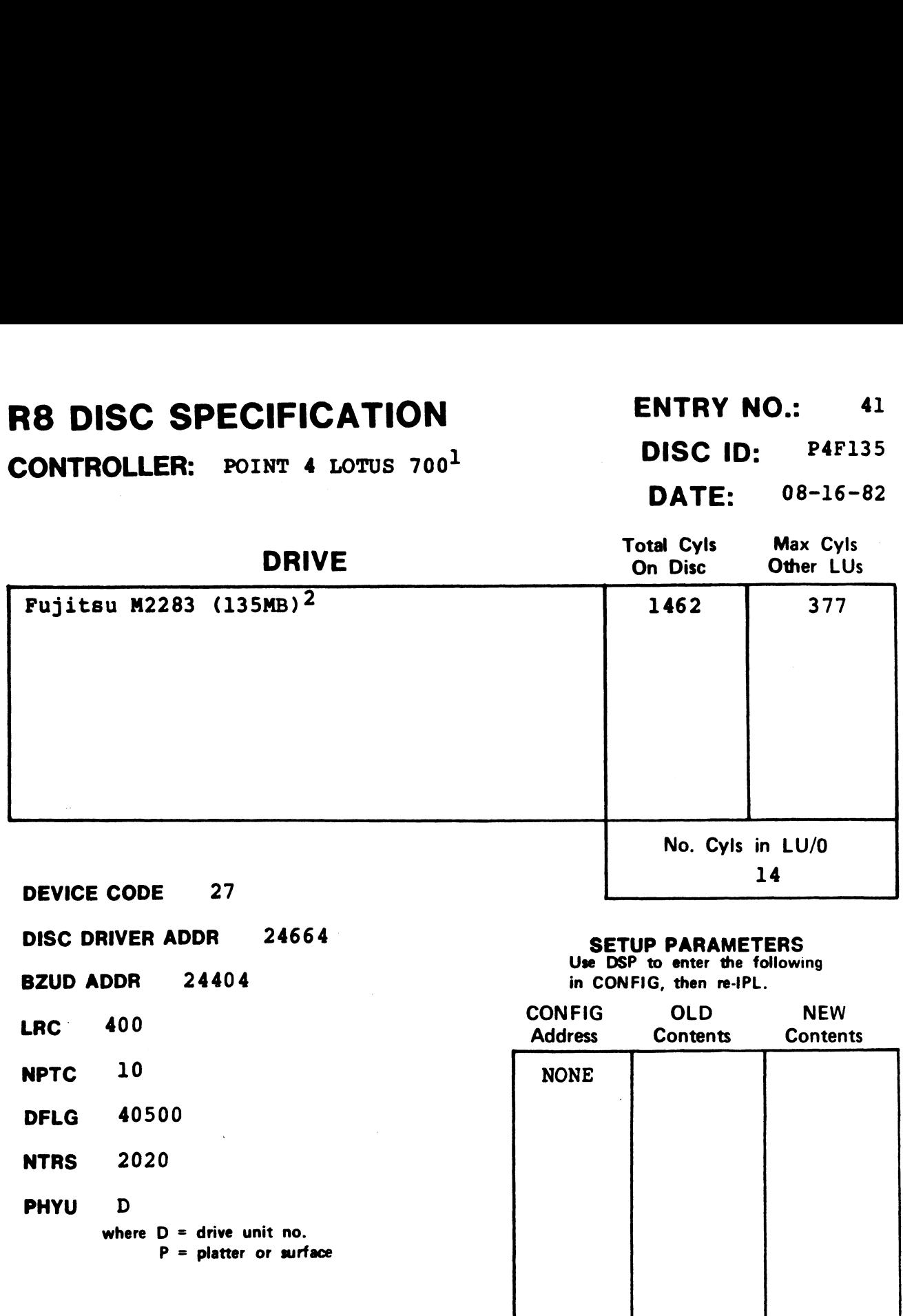

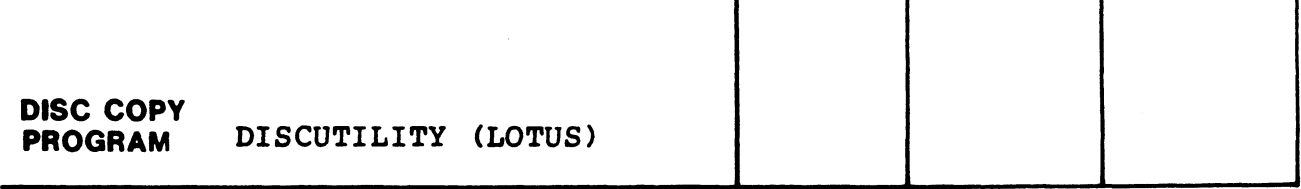

#### **NOTES**

lwhen ordering, specify an "H PROM" and the drive unit number. 2rhis drive requires a patch to DISCUTILITY 1.4 (see Appendix A).

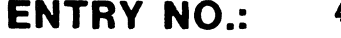

CONTROLLER: Data General 6067 Susbystem<sup>1</sup> DISC ID: DG6067

#### DATE: 10-25-82

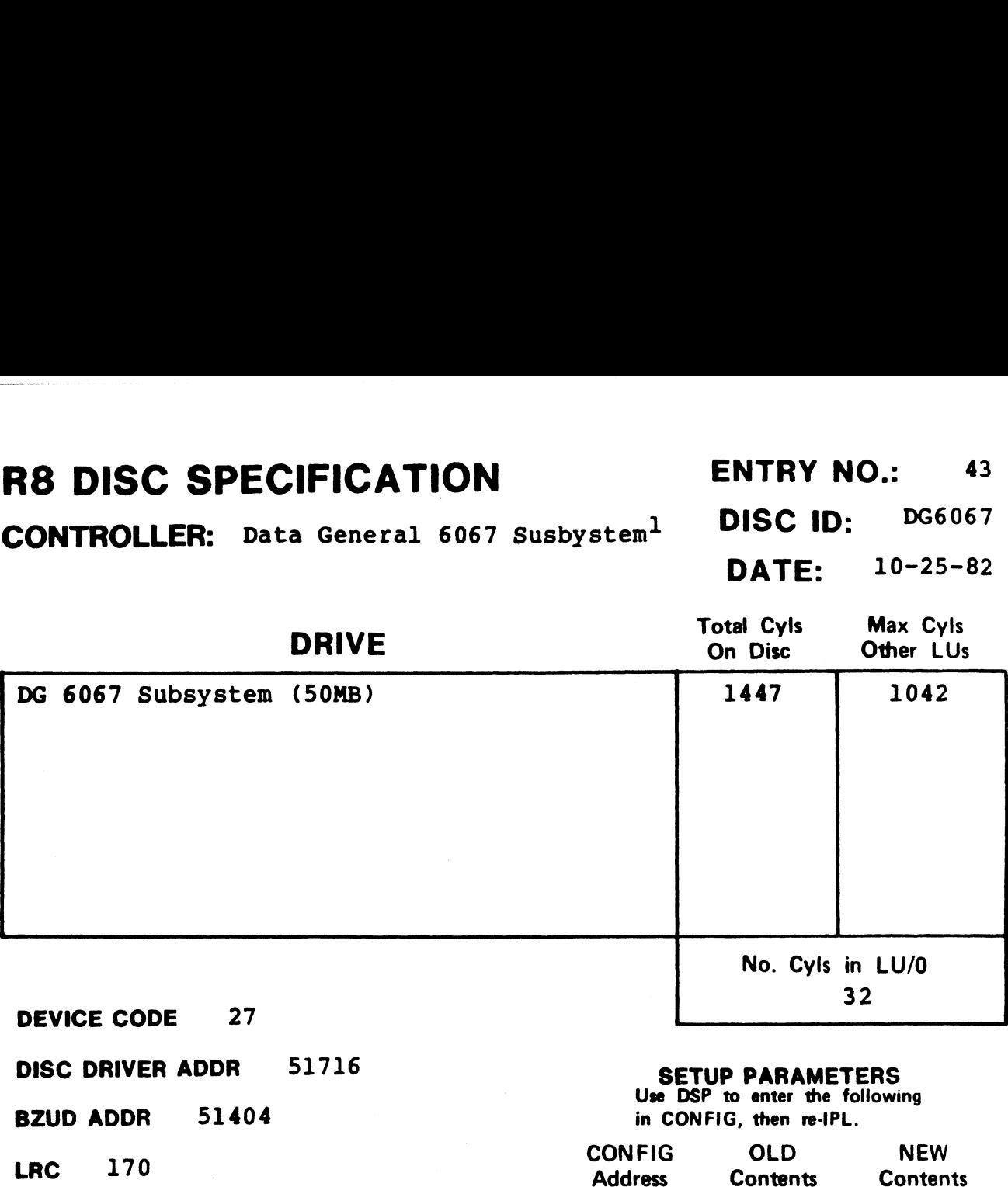

LRC 170 Address<br>
NPTC 5 NONE **NPTC** 5<br>DFLG 40500 NTRS 1214 PHYU D where  $D =$  drive unit no.  $P =$  platter or surface DISC COPY PROGRAM See Note 2

#### NOTES

 $\log$  6067 Subsystem does not allow memory above 32K. <sup>1</sup>DG 6067 Subsystem does not allow memory above 32K.<br><sup>2</sup>User must supply own disc-to-disc backup program. BLOCKCOPY may User must supply own disc-to-disc backup program. BLOCKC<br>be used by a knowledgable programmer but it is very slow.

# R8 DISC SPECIFICATION ENTRY NO.: 44 R8 DISC SPECIFICATION<br>
CONTROLLER: MCT SMC-902 DISC ID: MC9202 C SPECIFICATION<br>
ENTRY NO.: 44<br>
LLER: <sub>MCT SMC-902</sub><br>
DISC ID: MC9202<br>
DATE: 08-16-82

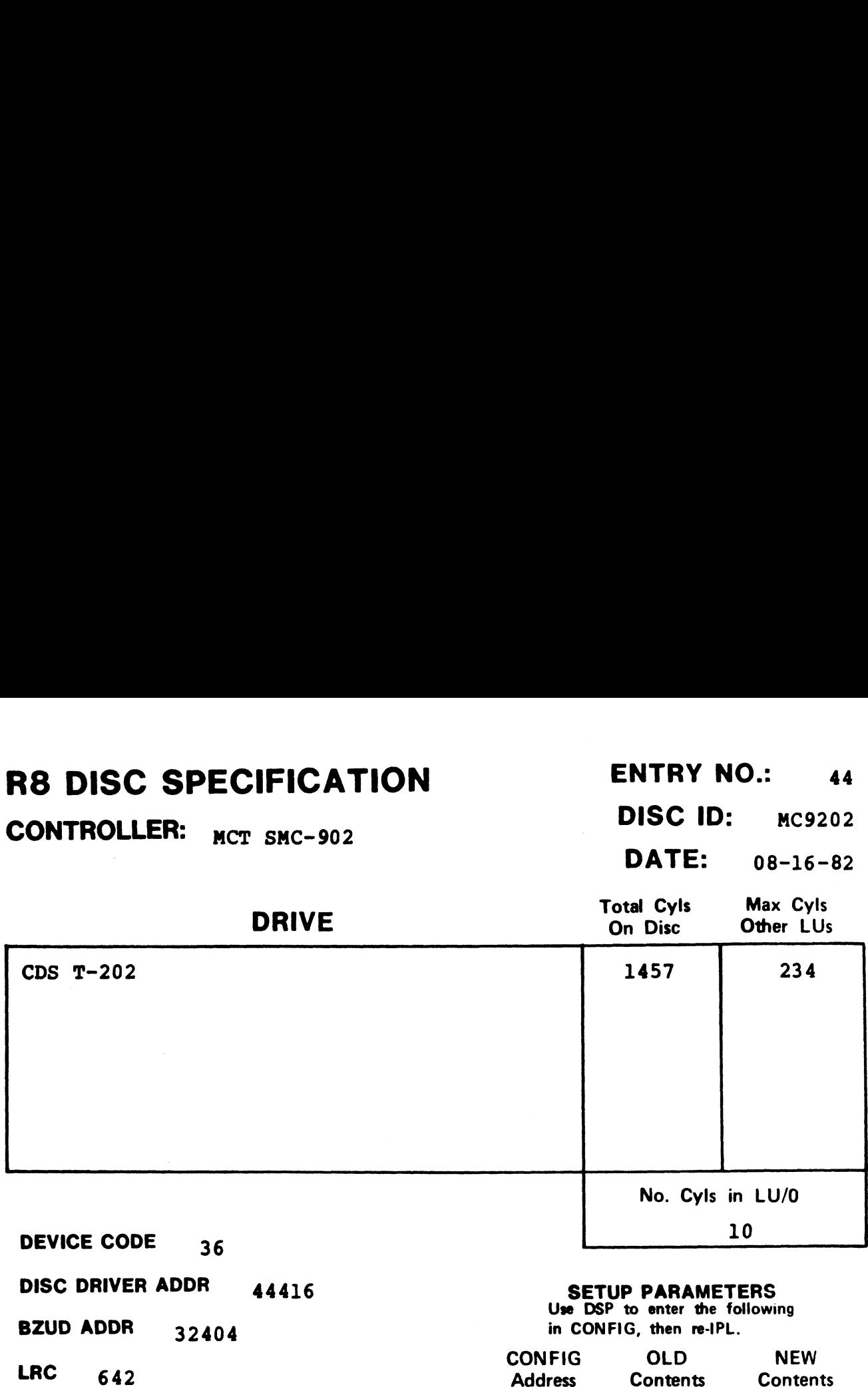

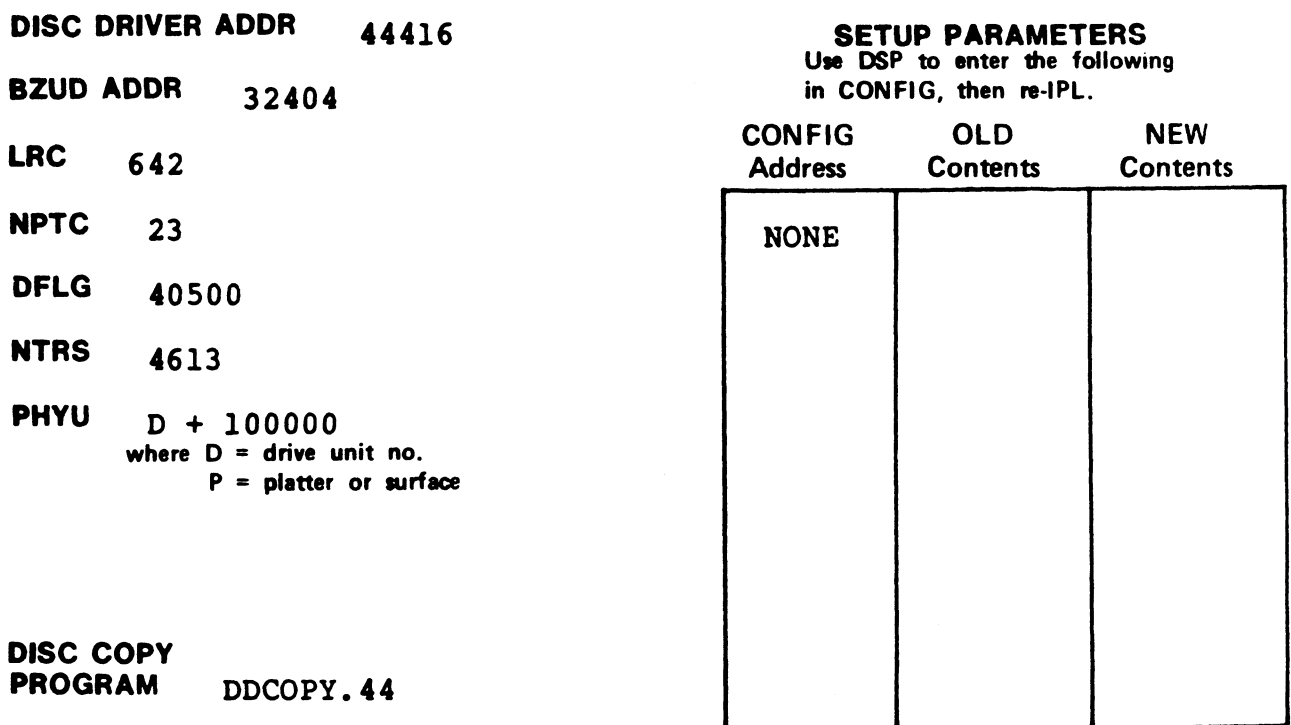

CONTROLLER: POINT 4 LOTUS 700<sup>1</sup> DISC ID: 700LMD

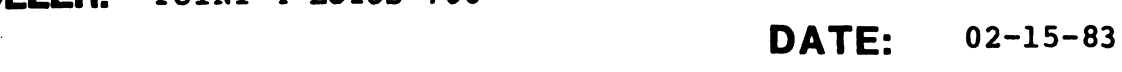

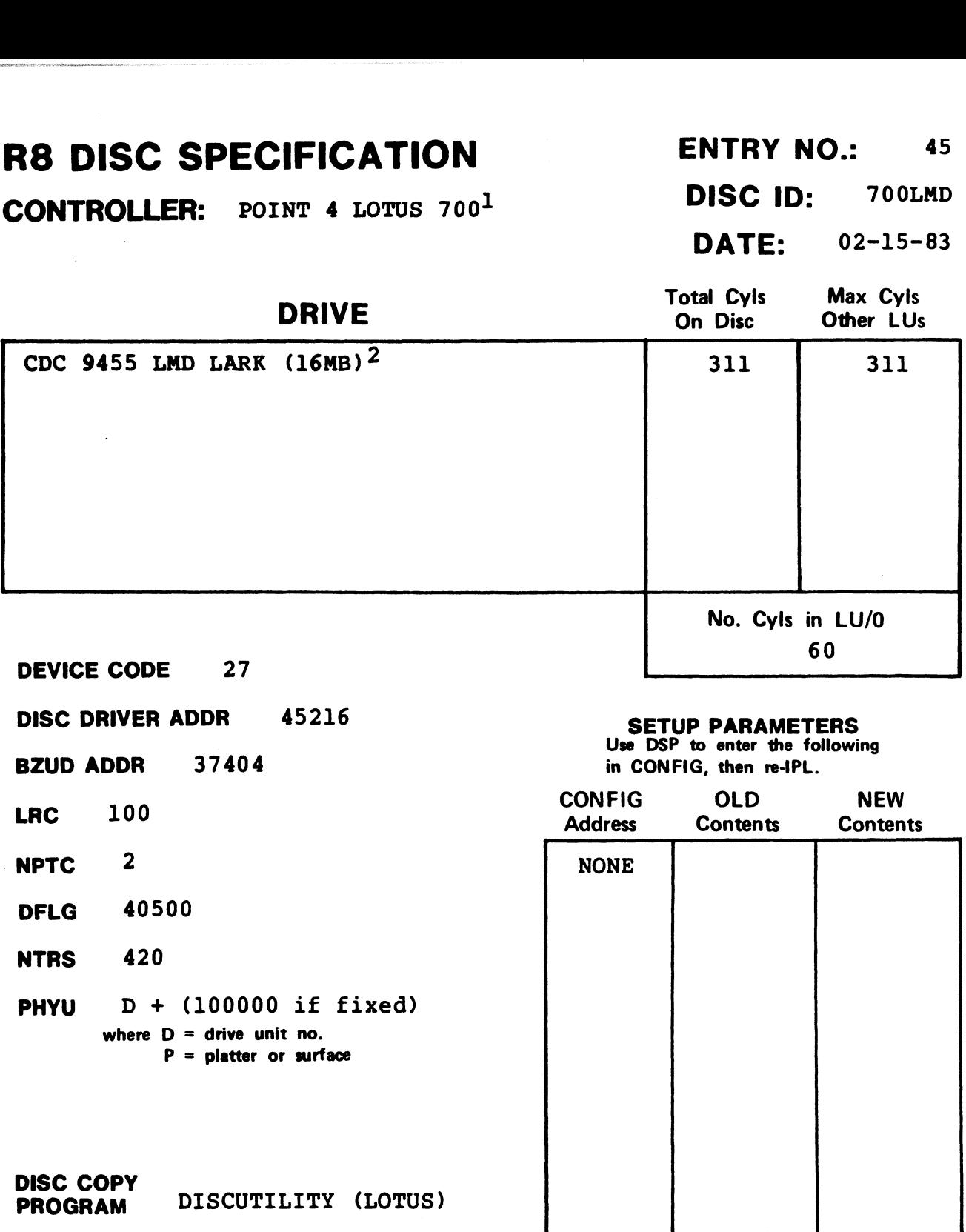

#### NOTES

 $1$ When ordering, specify a "4 PROM" and the drive unit number. 2This drive requires a patch to DISCUTILITY 1.4 (see Appendix A).

CONTROLLER: POINT 4 LOTUS 700<sup>1</sup> DISC ID: P4F168

DATE: 02-15-83

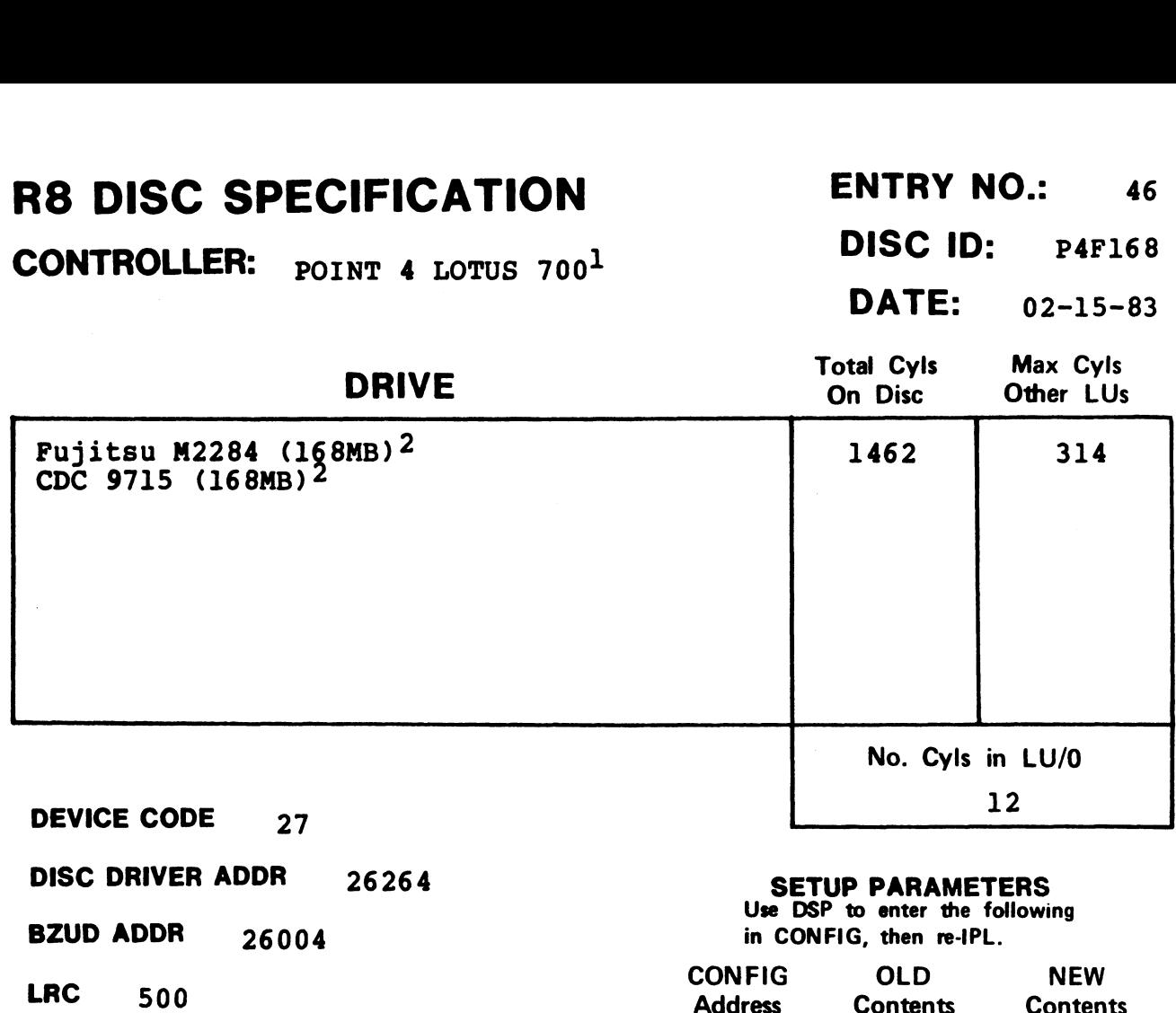

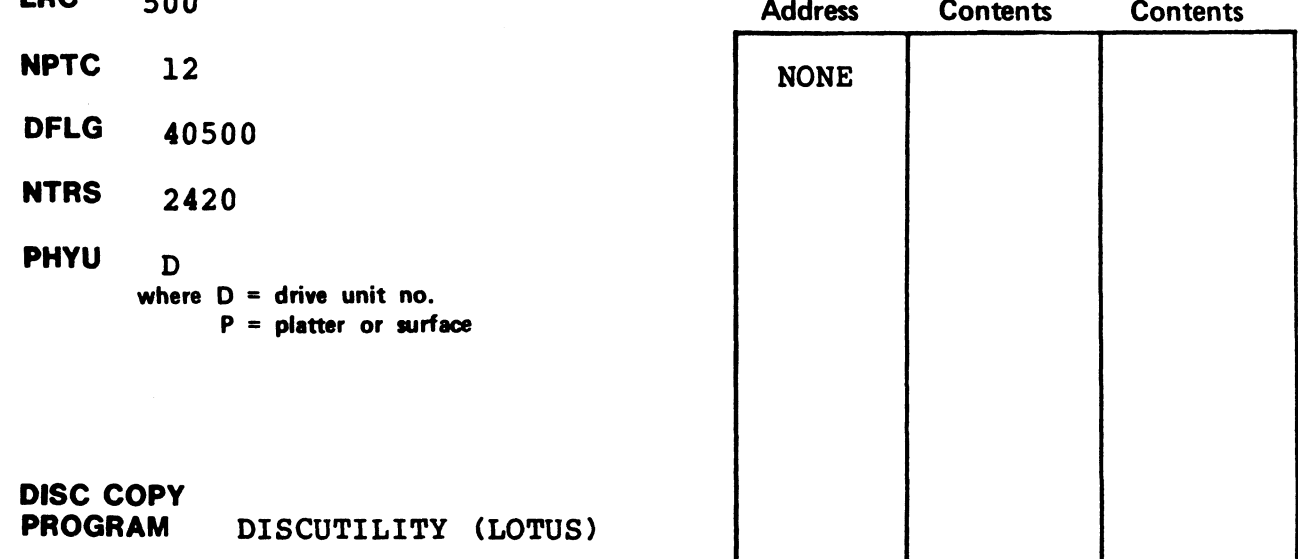

#### NOTES

lwnen Ordering, specify a "J PROM" and the drive unit number. 2This drive requires a patch to DISCUTILITY 1.4 (see Appendix A).

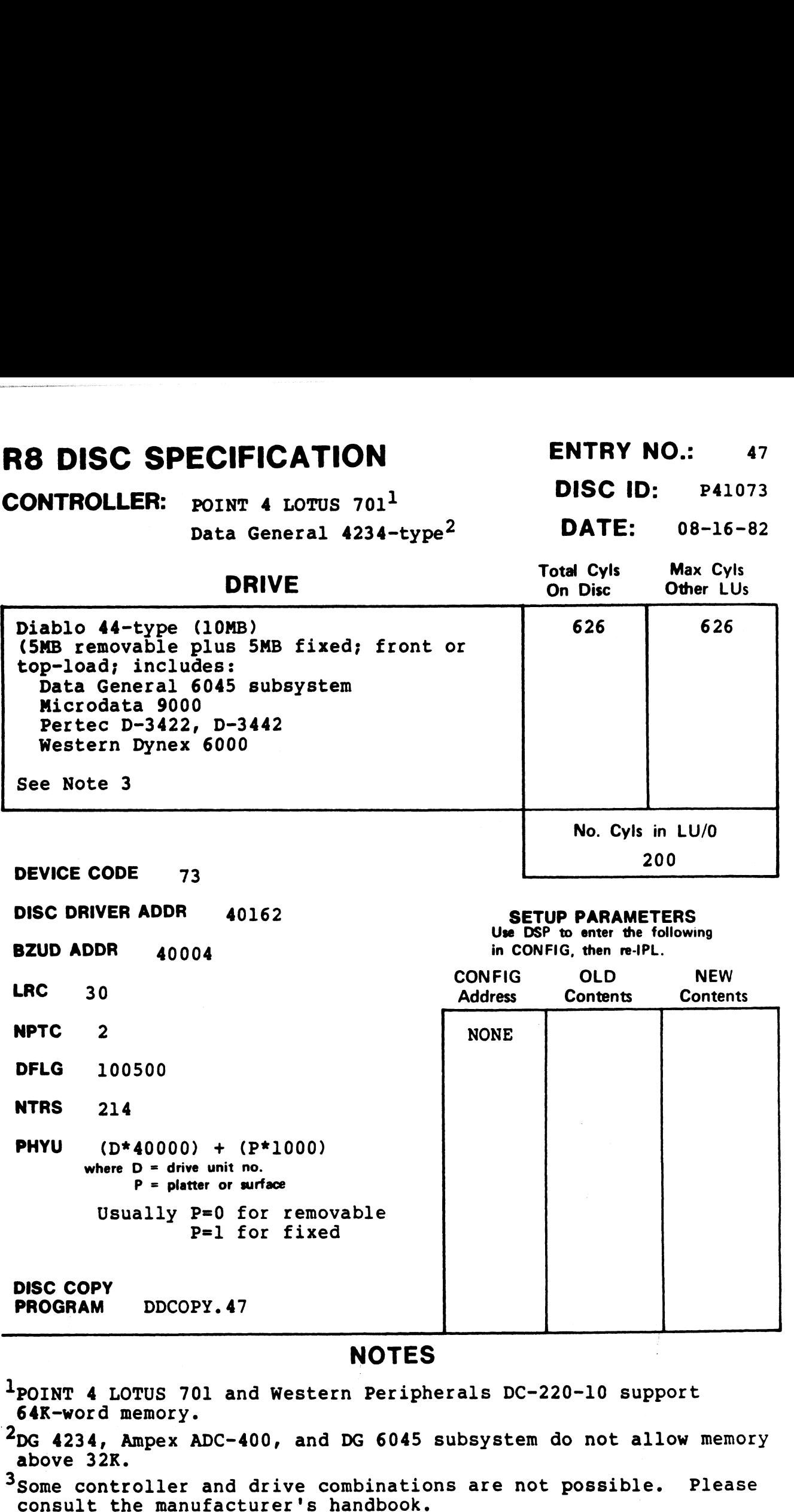

- lpoInT 4 LOTUS 701 and Western Peripherals DC-220-10 support 64K-word memory.
- $2DG$  4234, Ampex ADC-400, and DG 6045 subsystem do not allow memory -DG 4234, Ampex ADC-400, and DG 6045 Subsystem do not allow memor<br>above 32K.<br><sup>3</sup>Some controller and drive combinations are not possible. Please
- 

# R8 DISC SPECIFICATION ENTRY NO.: 48 R8 DISC SPECIFICATION ENTRY NO.: 48<br>CONTROLLER: DG 6030 floppy subsystem<sup>1</sup> DISC ID: DGFL73 C SPECIFICATION ENTRY NO.: 48<br>
ENTRY NO.: 48<br>
LLER: DG 6030 floppy subsystem<sup>1</sup> DISC ID: DGFL73

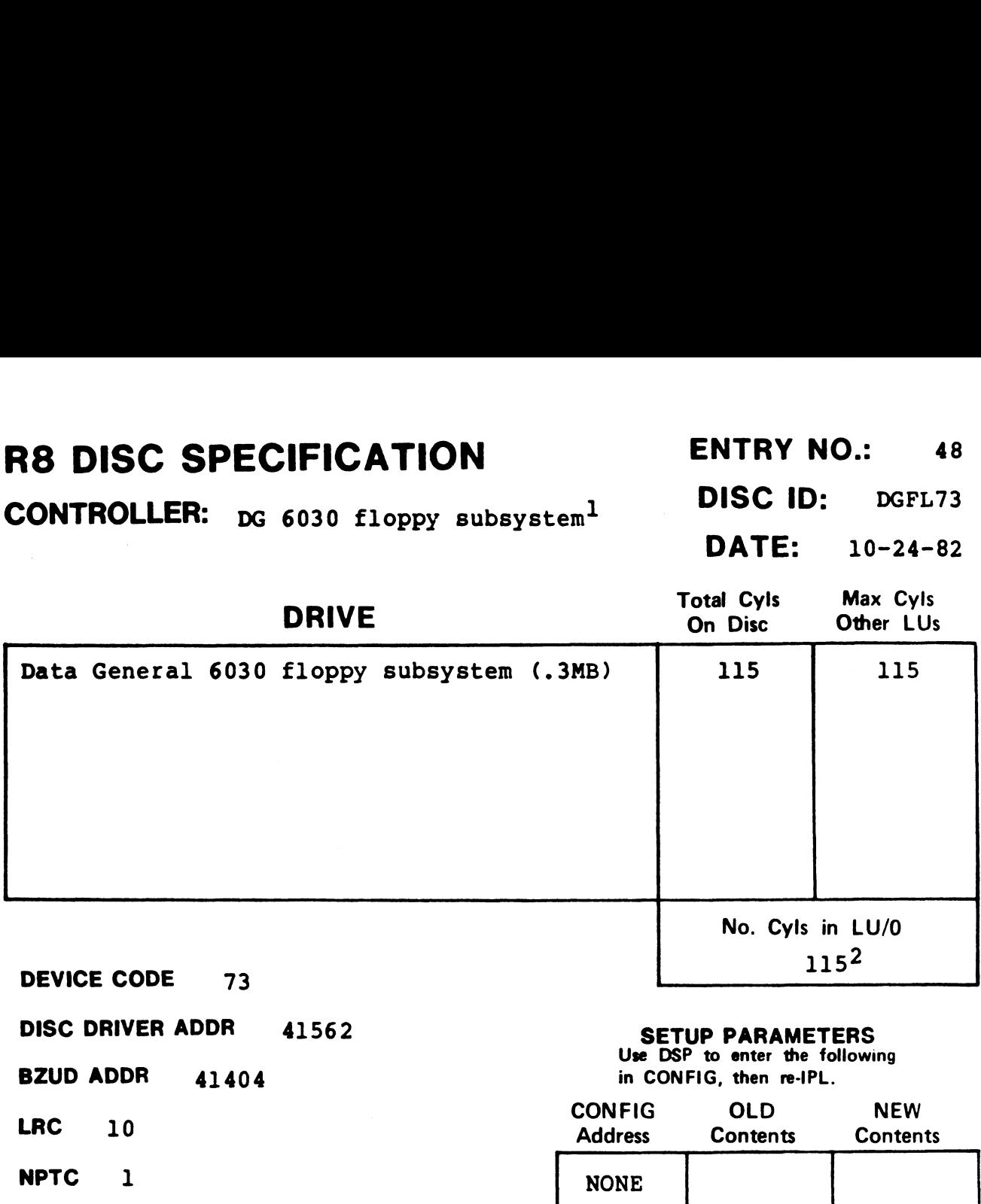

DFLG 101000

NTRS 110

**PHYU** D\*40000 where  $D =$  drive unit no.  $P =$  platter or surface

DISC COPY PROGRAM DDCOPY. 48

#### NOTES

 $1$ The DG 6030 subsystem does not allow memory above 32K. 2sysgen from CTUTILITY requires special reduced-size LU/0 template.

CONTROLLER: Data General 4060<sup>1</sup> DISC ID: DG2540

#### | DATE: 08-16-82

# **SEPTE CATION**<br> **ENTRY NO.:**<br> **CENTRY NO.:**<br> **DISC ID:** DG25<br>
DATE: 08-16-<br>
DRIVE<br>
On Disc Other LUs

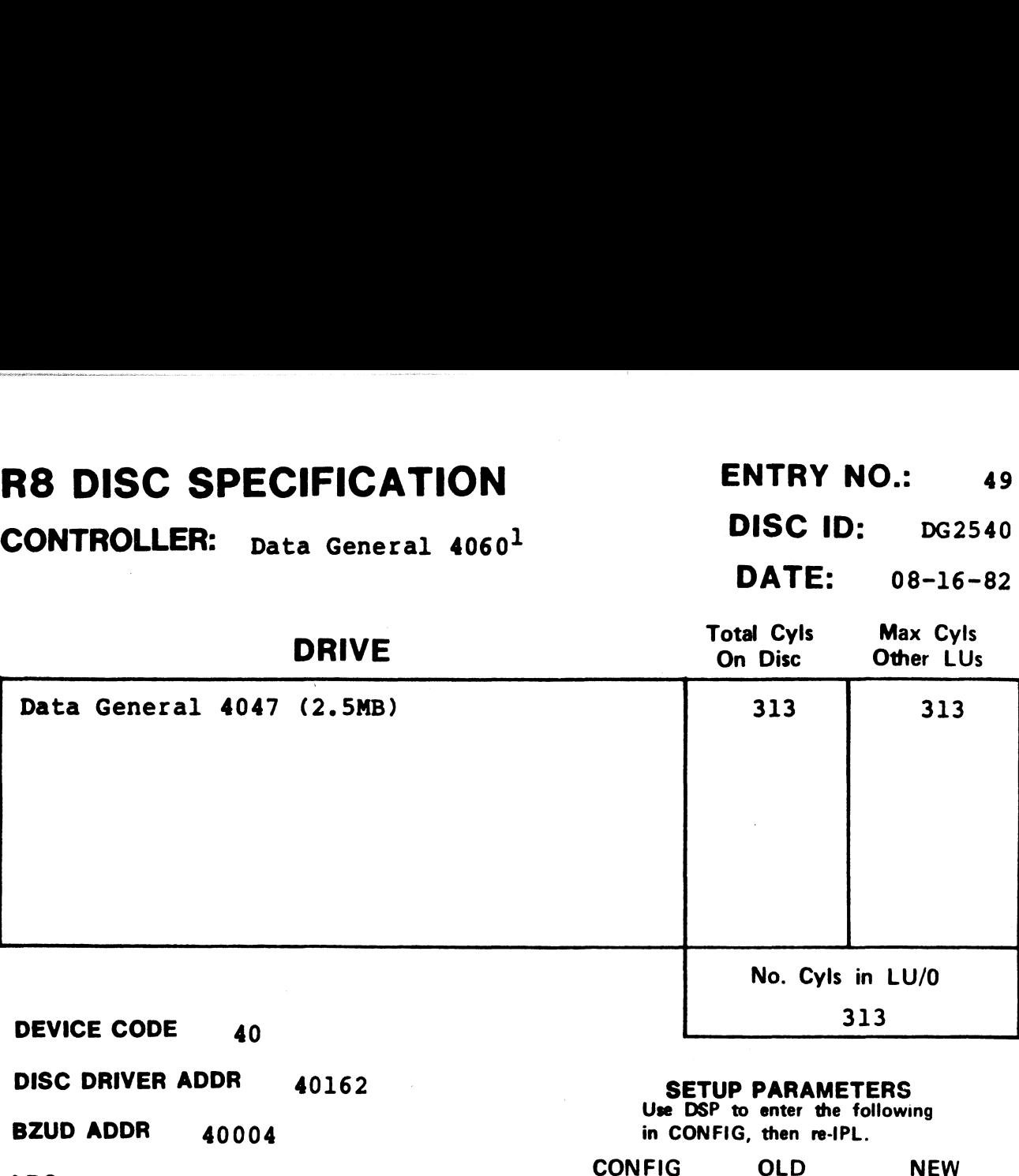

DEVICE CODE 40

DISC DRIVER ADDR 40162

BZUD ADDR 40004

LRC 30

NPTC 2

DFLG 105000

NTRS 214

DISC COPY

PHYU D\* 40000 where  $D =$  drive unit no.  $P =$  platter or surface

PROGRAM DDCOPY. 49

#### SETUP PARAMETERS SETUP PARAMETERS<br>Use DSP to enter the following

in CONFIG, then re-IPL.

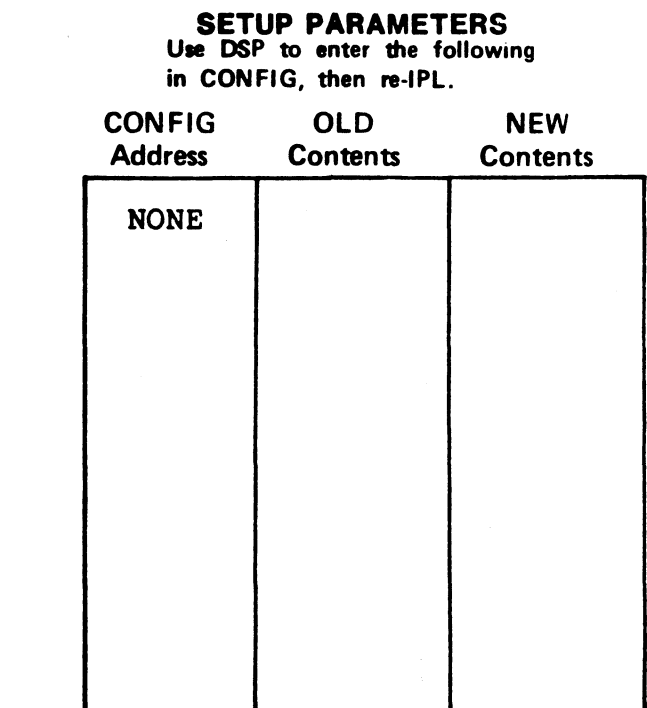

#### NOTES

 $1$ The DG 4060 controller does not allow memory above 32K.

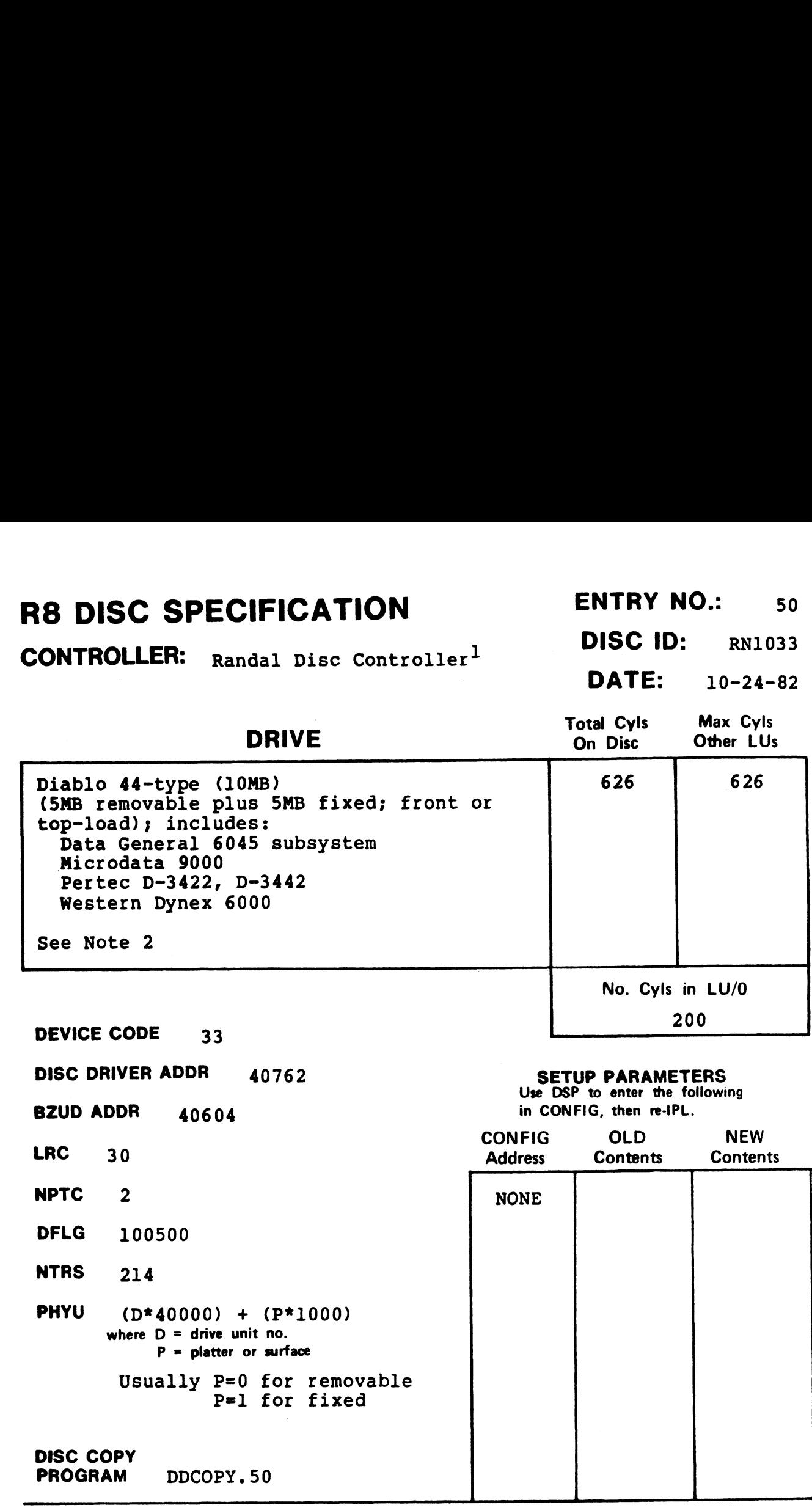

lunknown whether memory above 32K is available.

.<br><sup>1</sup>Unknown whether memory above 32K is available.<br><sup>2</sup>Some controller and drive combinations are not possible. Please some controller and drive compination<br>consult the manufacturer's handbook.

# R8 DISC SPECIFICATION ENTRY NO.: 51 **R8 DISC SPECIFICATION** ENTRY NO.: 51<br>CONTROLLER: <sub>Data General 4046<sup>1</sup> DISC ID: DG2573</sub>

DATE: 08-16-82

## **DRIVE** Total Cyls Max Cyls<br>
On Disc Other LUs **SO DISC SPECIFICATION**<br>
CONTROLLER: Data General 4046<sup>1</sup><br>
DISC ID: DG2<br>
DRIVE<br>
Data General 4047 (2.5MB)<br>
Data General 4047 (2.5MB)<br>
Data General 4047 (2.5MB) No. Cyls in LU/O **ENTRY NO<br>
CONTROLLER:** Data General 4046<sup>1</sup> DISC ID:<br>
DATE:<br>
Data General 4047 (2.5MB)<br>
Data General 4047 (2.5MB)<br>
DEVICE CODE 73<br>
DEVICE CODE 73 CONTROLLER: Data General 4046<sup>1</sup><br>
DRIVE<br>
Data General 4047 (2.5MB)<br>
Data General 4047 (2.5MB)<br>
Data General 4047 (2.5MB)<br>
313<br>
DEVICE CODE<br>
73<br>
DISC DRIVER ADDR<br>
40162<br>
SETUP PARAMETERS **BRISC SPECIFICATION**<br>
SONTROLLER: Data General 4046<sup>1</sup> DISC ID:<br>
DATE:<br>
DRIVE Total Cyls<br>
Data General 4047 (2,5MB)<br>
DEVICE CODE 73<br>
DISC DRIVER ADDR 40162<br>
BZUD ADDR 40004<br>
In CONFIG, then re-IPL<br>
In CONFIG, then re-IPL **ENTRY NO.:**<br>
CONTROLLER: Data General 4046<sup>1</sup><br>
DATE: 08-16-<br>
DRIVE<br>
DATE: 08-16-<br>
DRIVE<br>
DATE: 08-16-<br>
DRIVE<br>
DATE: 08-16-<br>
DATE: 08-16-<br>
ON DRIVE<br>
DATE: 08-16-<br>
DATE: 08-16-<br>
ON DRIVE NOTE: 09-16-<br>
DATE: 08-16-<br>
DATE: 08 DRIVE<br>
Data General 4047 (2.5MB)<br>
DEVICE CODE 73<br>
DISC DRIVER ADDR 40162<br>
BZUD ADDR 40004 in<br>
LRC 30<br>
NPTC 2

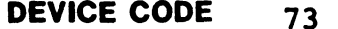

**NPTC** 2<br>**DFLG** 100500 MILE<br>DFLG 100<br>NTRS 214

DISC COPY

PHYU p\*40000 where  $D =$  drive unit no.  $P =$  platter or surface

PROGRAM DDCOPY. 51

#### **SETUP PARAMETERS**<br>Use DSP to enter the following

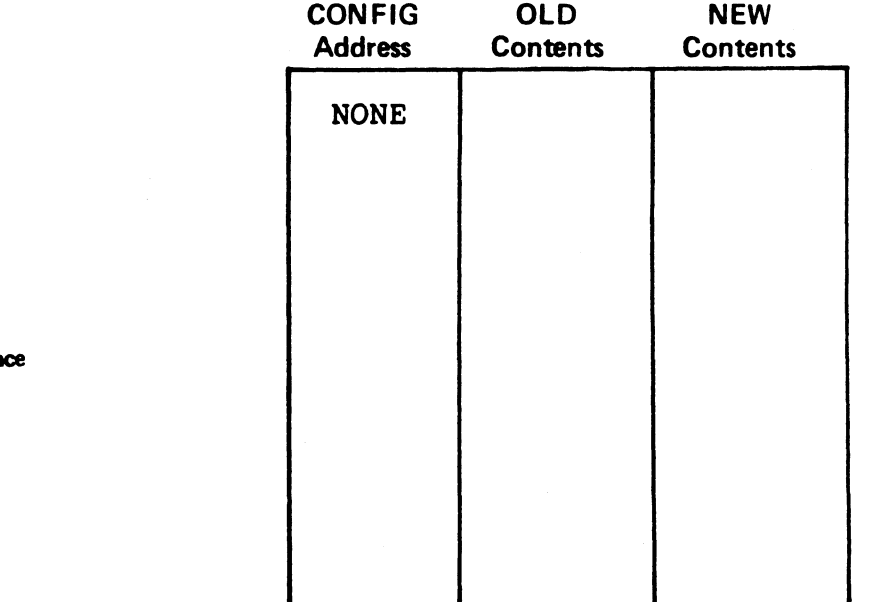

#### **NOTES**

 $1$ The DG 4060 controller does not allow memory above 32K.

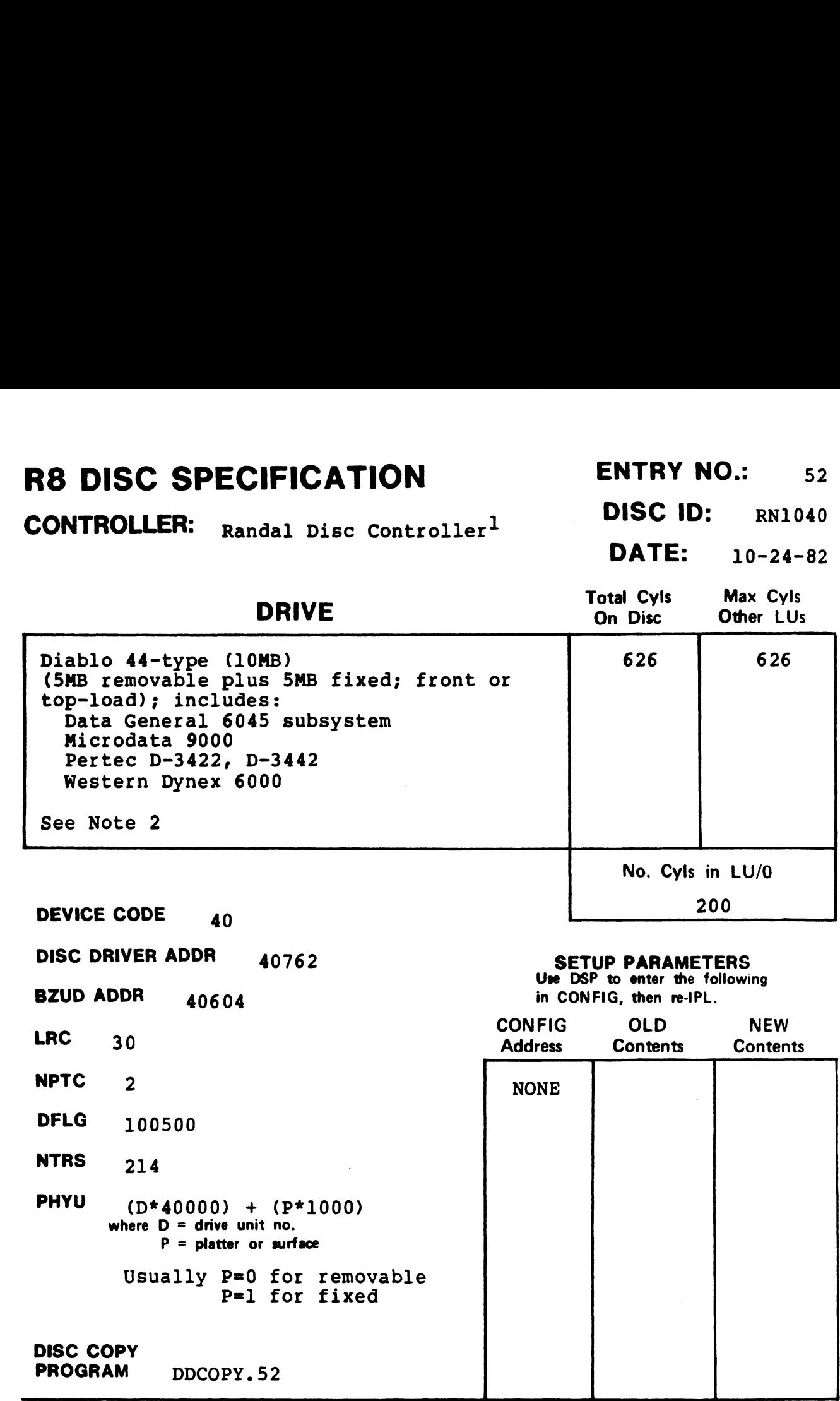

lunknown whether memory above 32K is available.

<sup>1</sup>Unknown whether memory above 32K is available.<br><sup>2</sup>Some controller and drive combinations are not possible. Please some controller and drive compination<br>consult the manufacturer's handbook.

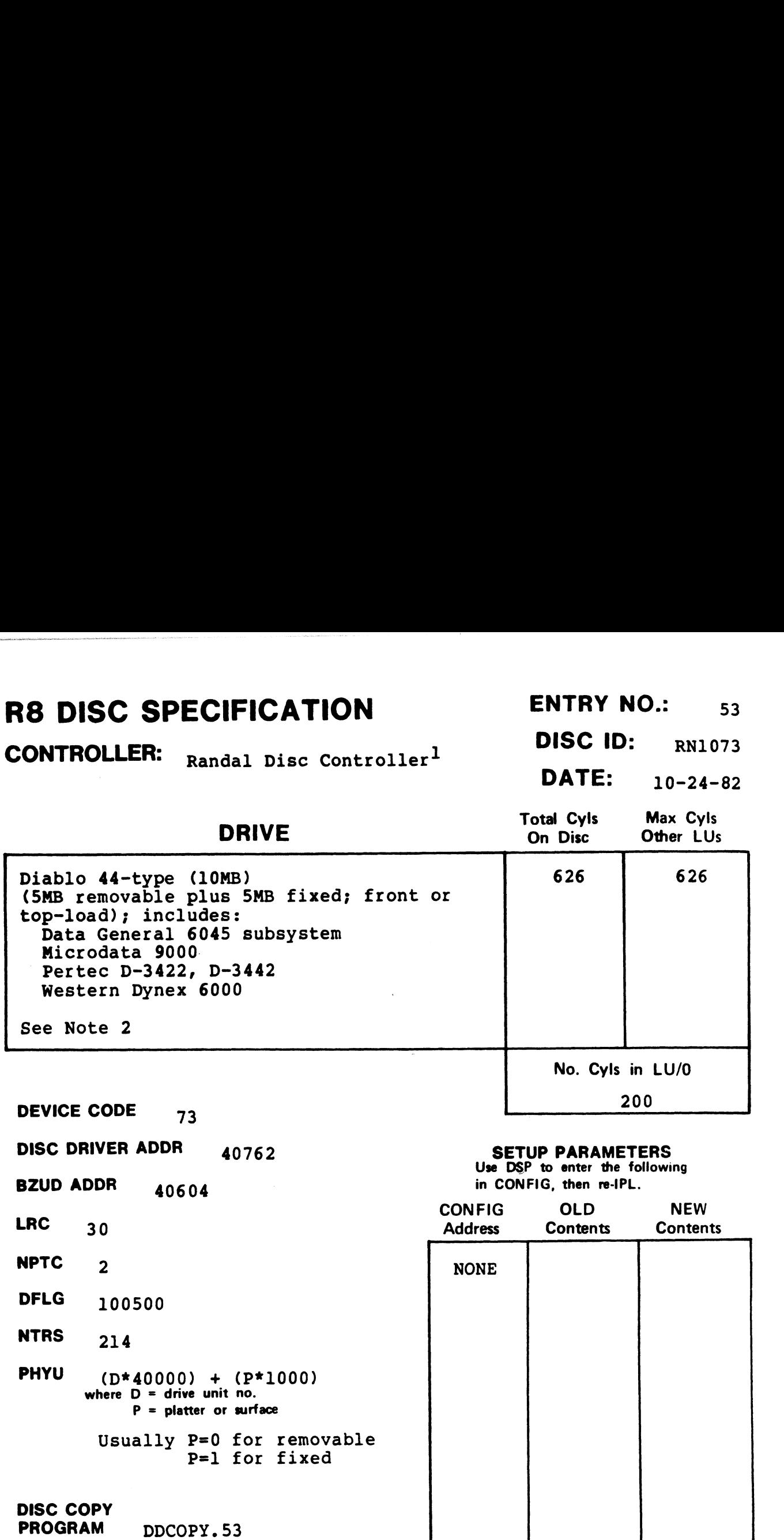

 $1$ Unknown whether memory above 32K is available.

 $2$ Some controller and drive combinations are not possible. Please consult the manufacturer's handbook.

CONTROLLER: POINT 4 MARK 3 DISC ID: MK3CMD<br>DATE: 11-05-82

DATE:

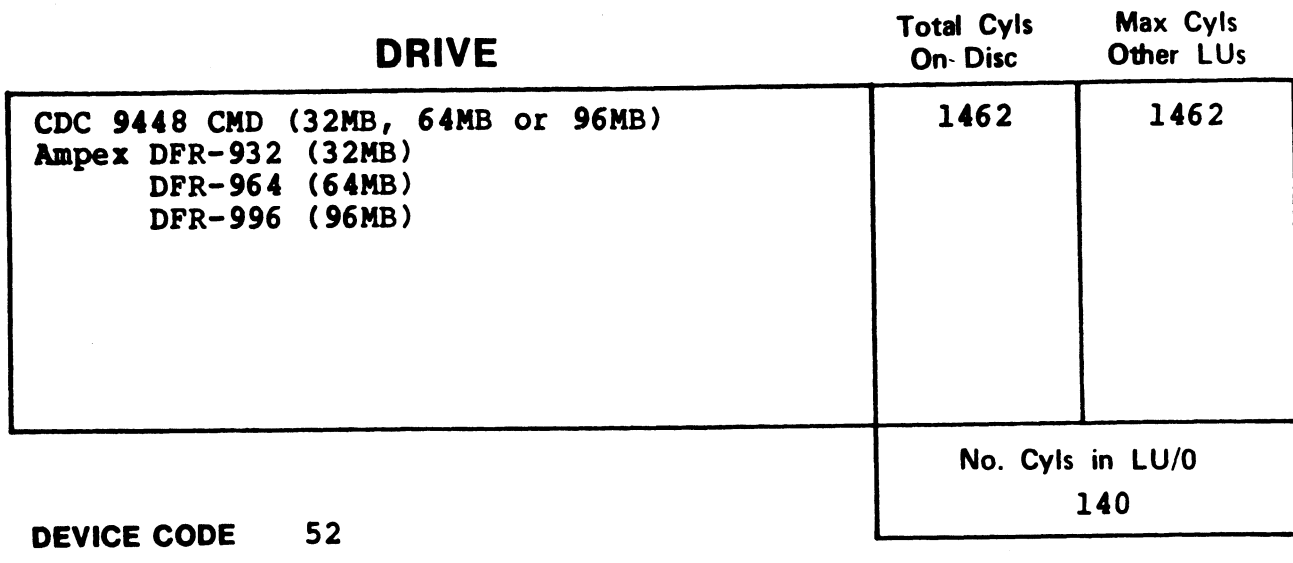

DISC DRIVER ADDR 53616 SETUP PARAMETERS Use DSP to enter the following BZUD ADDR 46404 in CONFIG, then re-IPL. example and the contract of the CONFIG CONFIG OLD NEW Address Contents Contents LRC 40 Address Contents Contents LRC 40<br>
NPTC 1 NONE DFLG 500 NTRS 220 PHYU 60000+(2#P)+D+(100000 if fixed) where  $D =$  drive unit no.  $P =$  platter or surface 32MB - P=0 remov; P=0 fixed  $64MB - P=0$  remov;  $P=0$ , 1 or 2 fixed 96MB - P=0 remov; P=0,1,2,3 or 4 fixed 8 DISC COPY<br>PROGRAM DISCUTILITY (MARK 3)

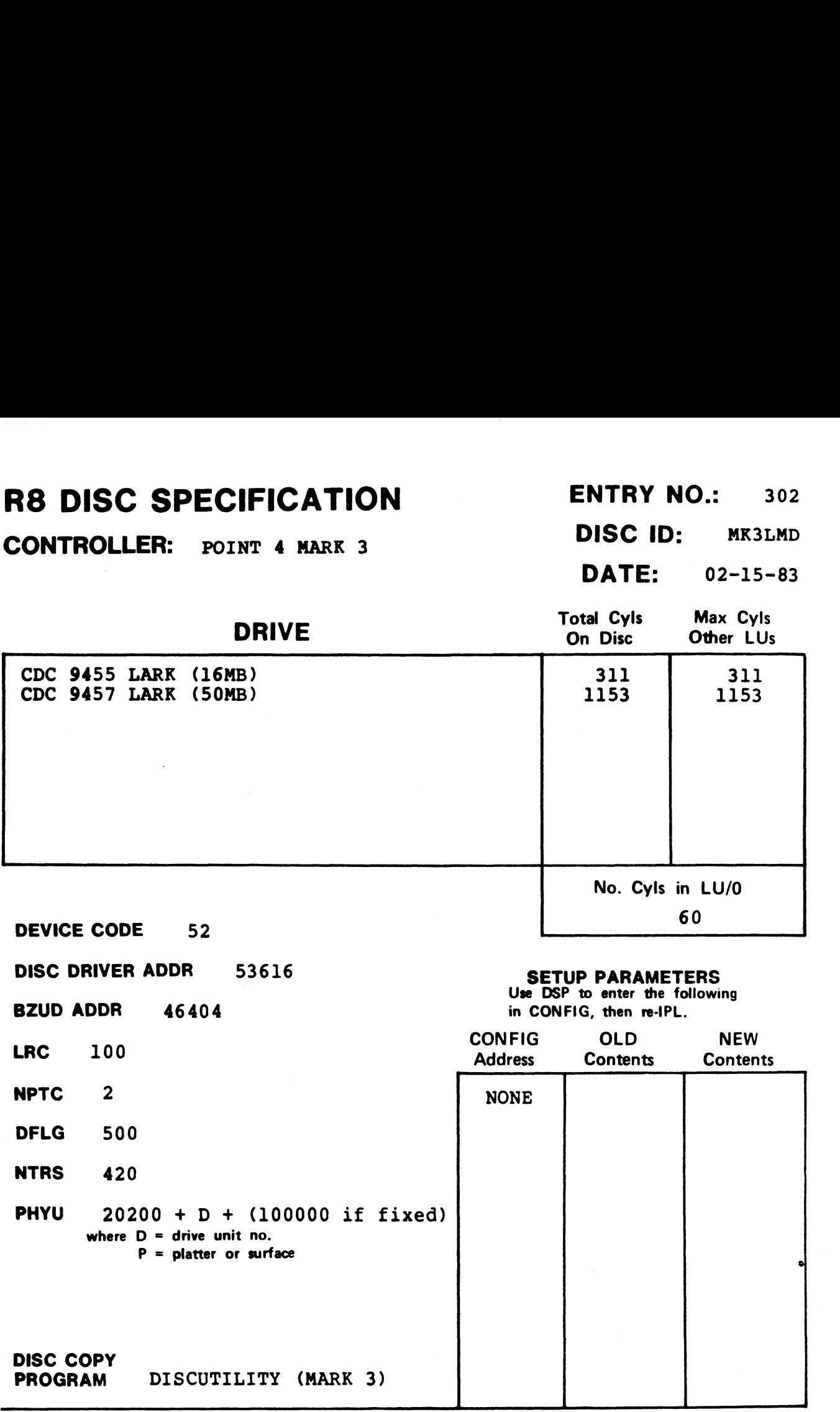

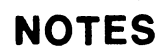

#### CONTROLLER: POINT 4 MARK 3

**DISC ID:** MK3PRI<br>**DATE:** 10-21-82

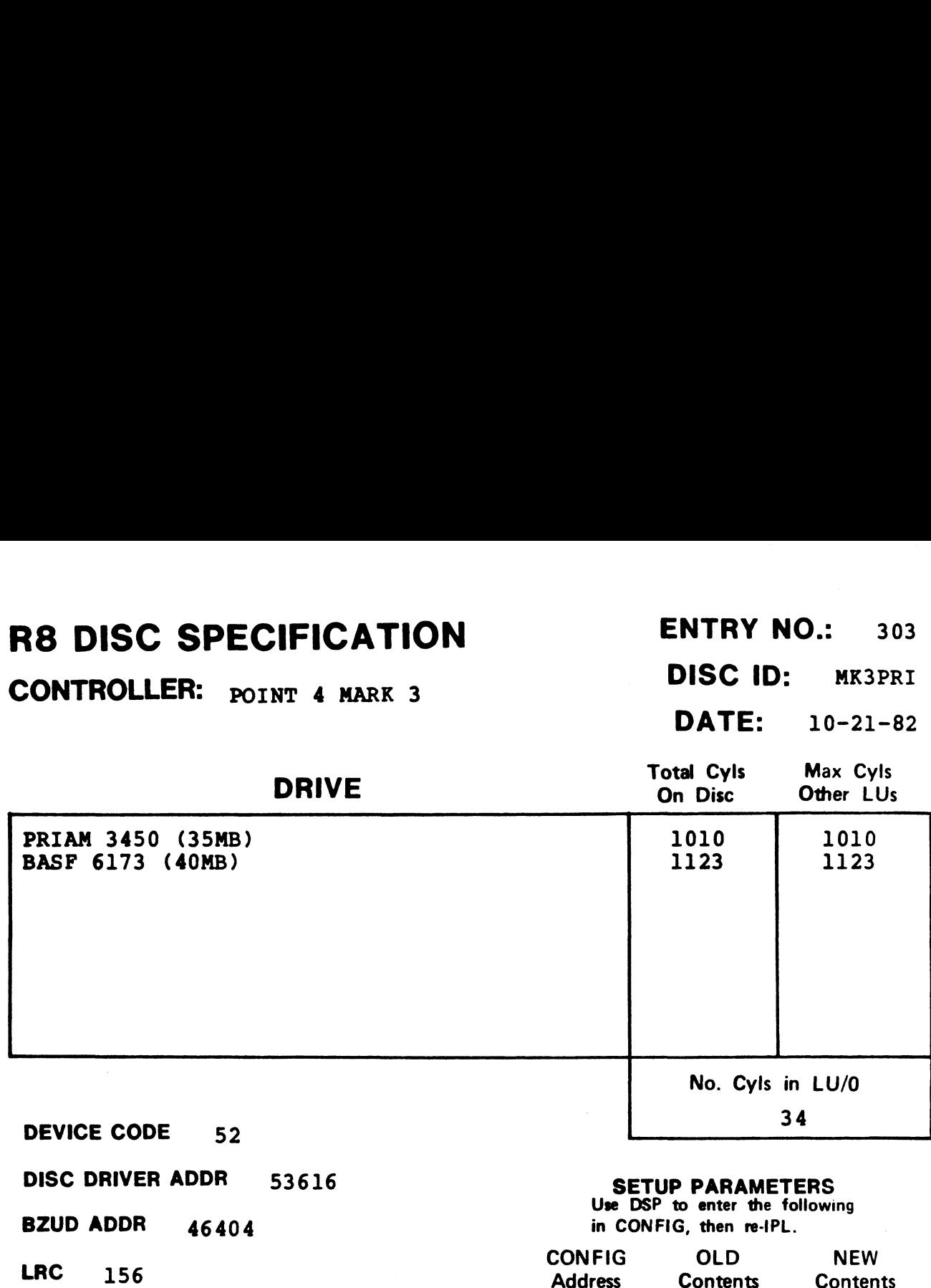

LRC 156<br>
NPTC 5<br>
NPTC 5

**NPTC** 5<br>DFLG 500

**DFLG** 500<br>**NTRS** 1213

PHYU) 13012 + D where  $D =$  drive unit no. P = platter or surface

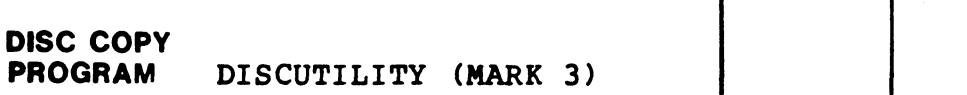

### R8 DISC SPECIFICATION ENTRY NO.: 304<br>CONTROLLER: POINT 4 MARK 3 DISC ID: MK3BAS

DATE: 10-21-82

## **THE ATION**<br>
The ENTRY NO.: 3<br>
NT 4 MARK 3<br>
DISC ID: MK3B<br>
DATE:  $10-21-$ <br>
Total Cyls Max Cyls<br>
On Disc Other LUs<br>
On Disc Other LUs **BRISE SPECIFICATION**<br>
SUBC SPECIFICATION<br>
DISC ID: MK3<br>
DRIVE<br>
DRIVE<br>
DRIVE<br>
DRIVE<br>
DRIVE<br>
DRIVE<br>
DRIVE<br>
DRIVE<br>
DRIVE<br>
DRIVE<br>
DRIVE<br>
DRIVE<br>
DRIVE<br>
DRIVE<br>
DRIVE<br>
DRIVE<br>
DRIG On Disc Other LI **ENTRY NO.:**<br> **CDISC SPECIFICATION**<br> **CDISC ID:** ME3<br> **CDISC ID:** ME3<br>
DRIVE<br>
Total Cyls Max Cy<br>
DRIVE<br>
Total Cyls Max Cy<br>
On Disc Other LU<br>
DRIVE<br>
Total Cyls Max Cy<br>
On Disc Other LU<br>
1123<br>
1123<br>
1130<br>
1130<br>
1130 No. Cyls in LU/O **DEVICE CODE** 52 57 CONTROLLER: POINT 4 MARK 3<br>
DISC ID:<br>
DATE: <sup>1</sup><br>
DRIVE<br>
EAST 6172 (20MB)<br>
CDC 9410 Finch (24MB)<br>
PENCE CODE 52<br>
DISC DRIVER ADDR 53616<br>
SETUP PARAMETERS<br>
SETUP PARAMETERS DRIVE<br>
BASF 6172 (20MB)<br>
CDC 9410 Finch (24MB)<br>
1123<br>
1130<br>
No. Cyls in<br>
DEVICE CODE 52<br>
DISC DRIVER ADDR 53616<br>
BZUD ADDR 46404<br>
ISCUD ADDR 46404<br>
ISCUD ADDR 46404<br>
ISCUD ADDR 46404<br>
ISCUD ADDR 46404<br>
ISCUD ADDR 46404 **38 DISC SPECIFICATION**<br>
CONTROLLER: POINT 4 NARK 3<br>
DATE: 10-21-<br>
DRIVE<br>
DATE: 1021-21<br>
DRIVE<br>
COC 9410 Finch (24MB)<br>
COC 9410 Finch (24MB)<br>
DRIVE<br>
DRIVE<br>
DATE: 102<br>
DATE: 102<br>
DATE: 102<br>
DATE: 102<br>
DATE: 102<br>
DATE: 102<br>

NPTC <sup>3</sup><br>DFLG <sup>500</sup> **DFLG** 500<br>NTRS 613

PHYU 13006 + D where  $D =$  drive unit  $P =$  platter or

#### **SETUP PARAMETERS**<br>Use DSP to enter the following

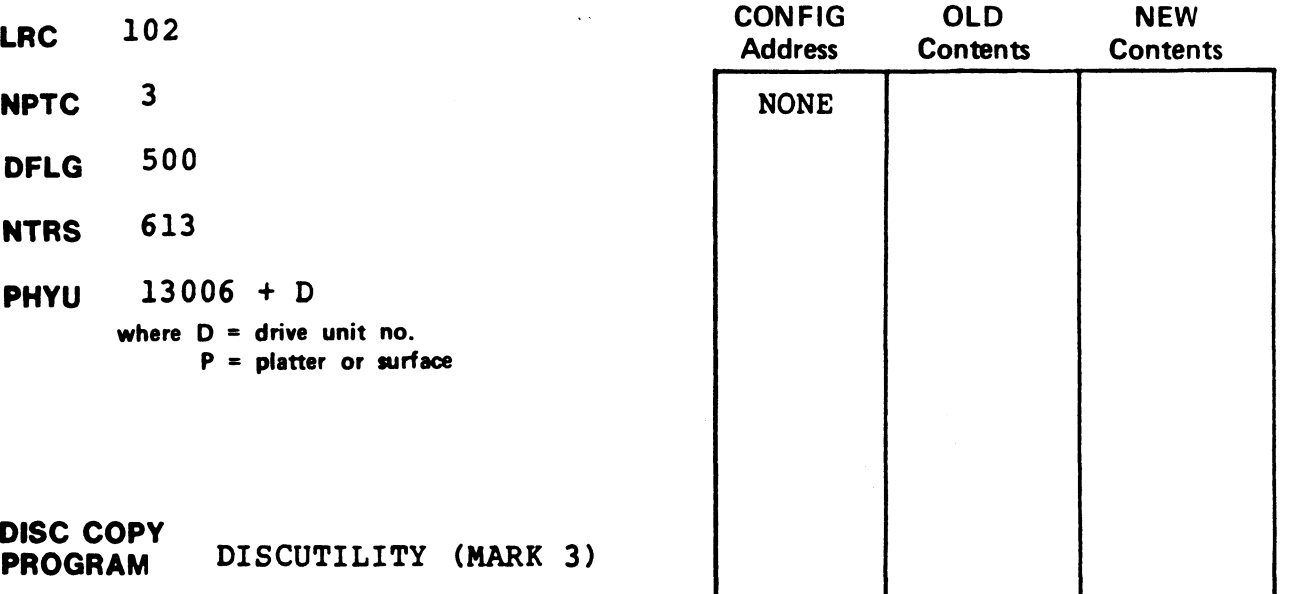

#### RS DISC SPECIFICATION

CONTROLLER: POINT 4 MARK 3

ENTRY NO.: 305

DISC ID: MK380M

DATE: 02-15-83

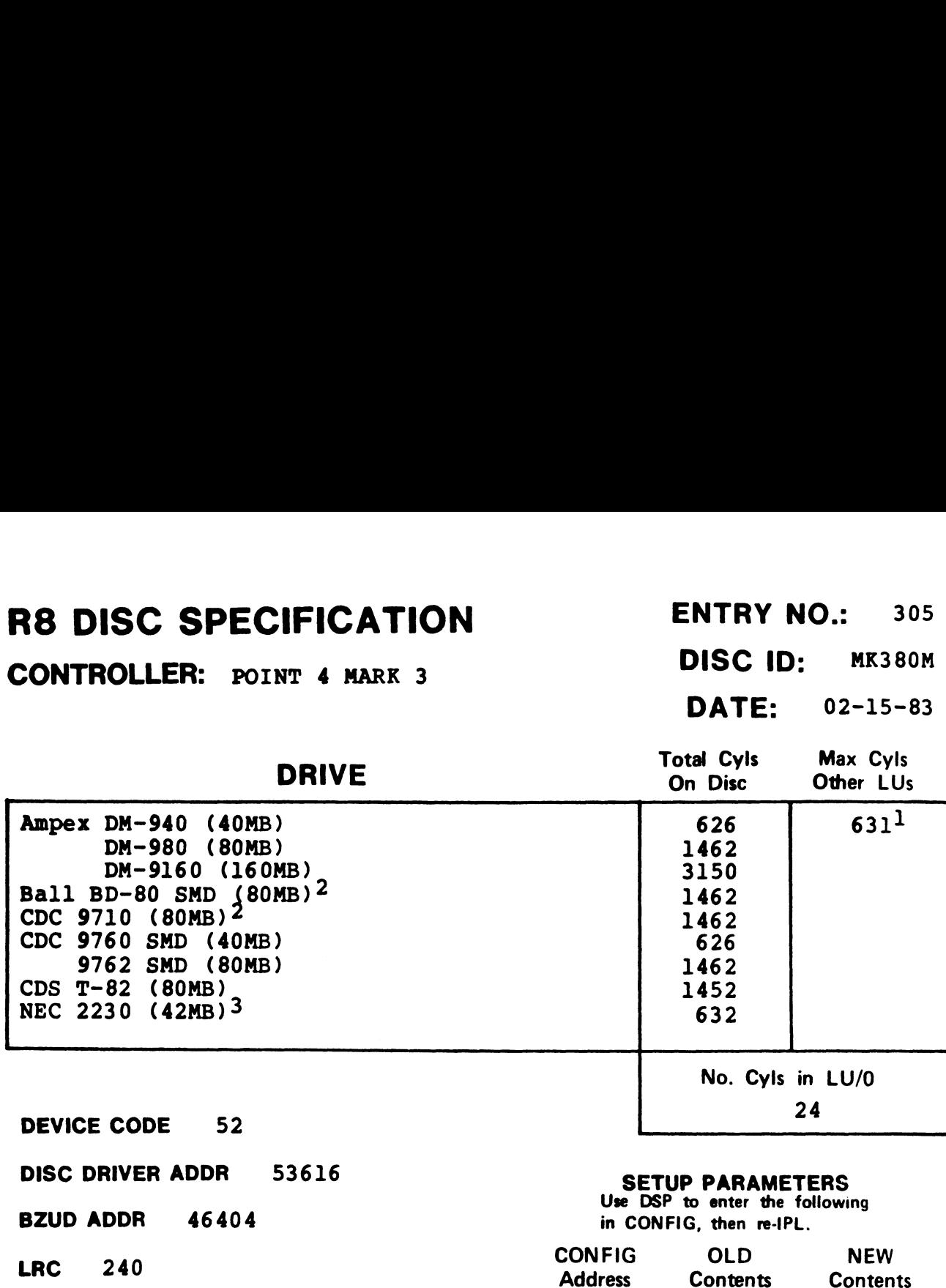

<mark>DISC DRIVER ADDR</mark><br>BZUD ADDR 46404

DFLG 40500

**DFLG** 4050<br>**NTRS** 1220

PHYU 20012 + D where  $D =$  drive unit no.  $P =$  platter or surface

DISC COPY PROGRAM DISCUTILITY (MARK 3)

#### SETUP PARAMETERS

Use DSP to enter the following in CONFIG, then re-IPL.

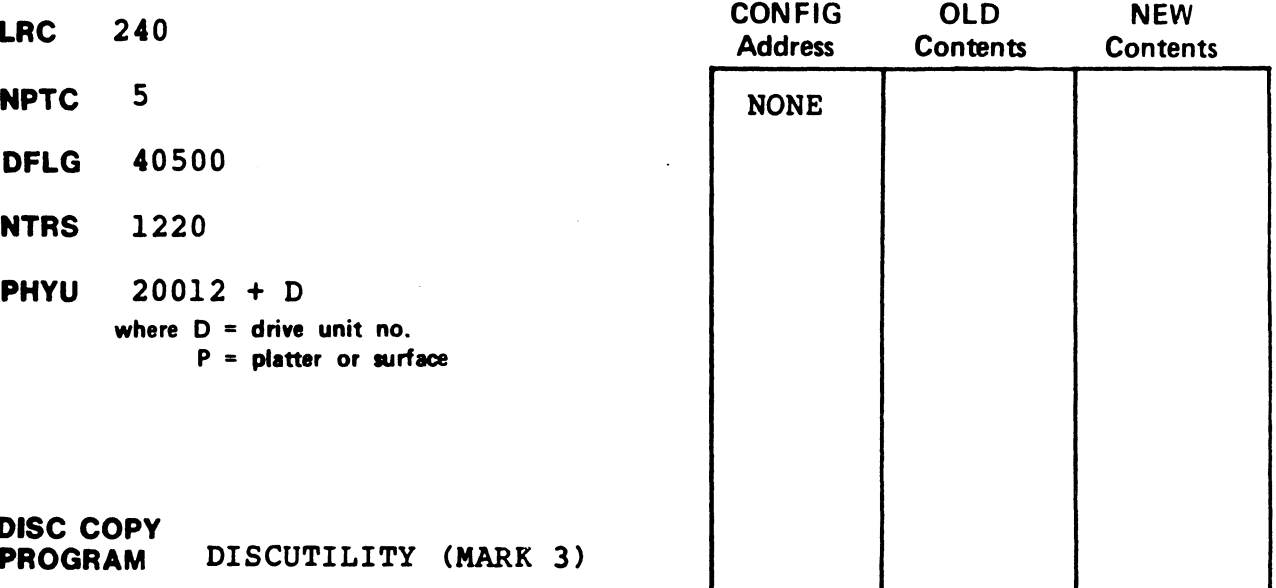

#### **NOTES**

<sup>1</sup>LU MAY NOT exceed total cylinders on disc.

2rormat and copy Ball BD-80 and CDC 9710 using DISCUTILITY drive type for CDC 9762.

3NEC 2230 requires a patch for DISCUTILITY 2.7 (see Appendix A).

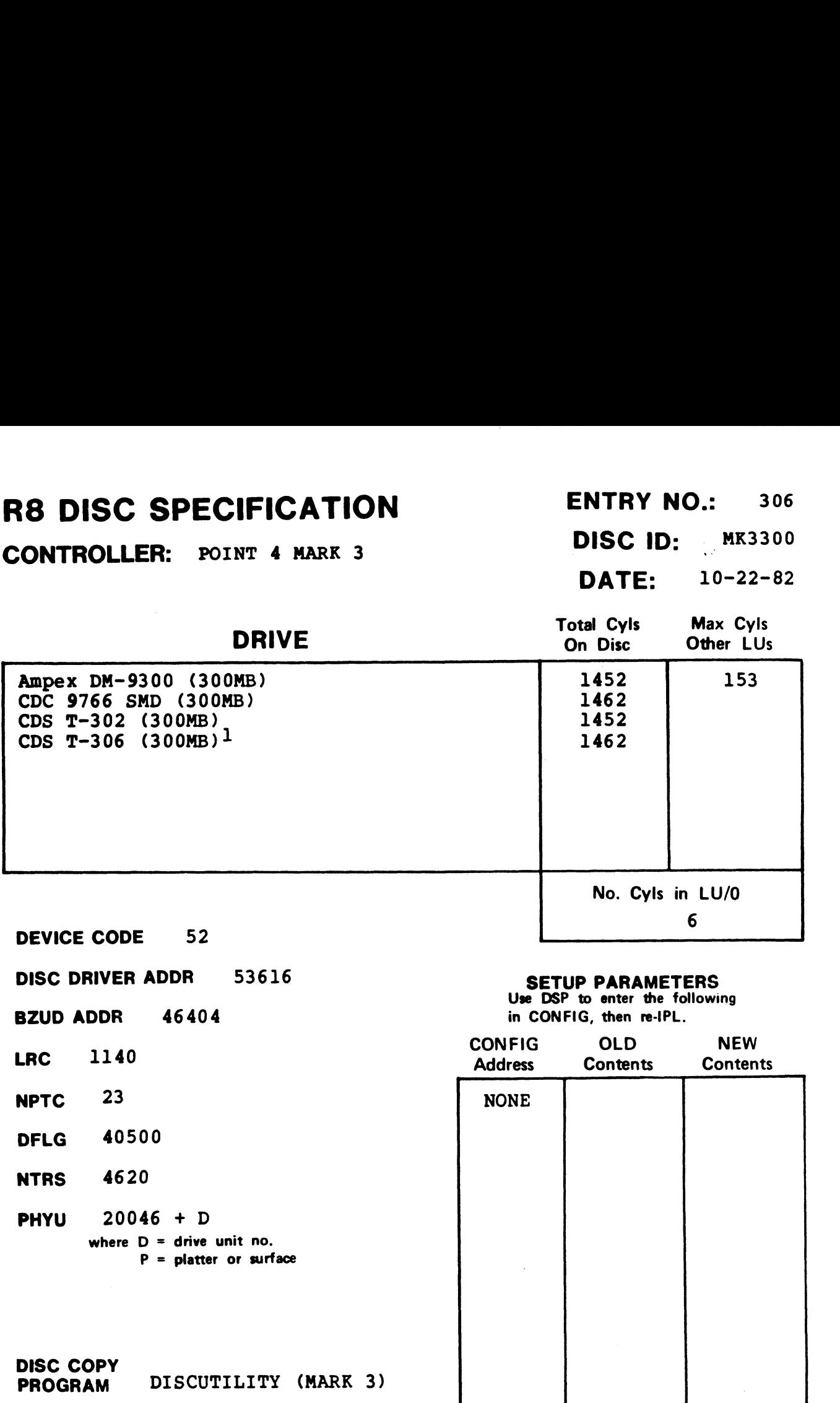

 $^{1}$ Format and copy CDS T-306 using DISCUTILITY drive type for CDC 9766.

#### R8 DISC SPECIFICATION ENTRY NO.: 307<br>CONTROLLED: POINT 4 MARK 3

CONTROLLER: POINT 4 MARK 3

DATE: 10-24-82

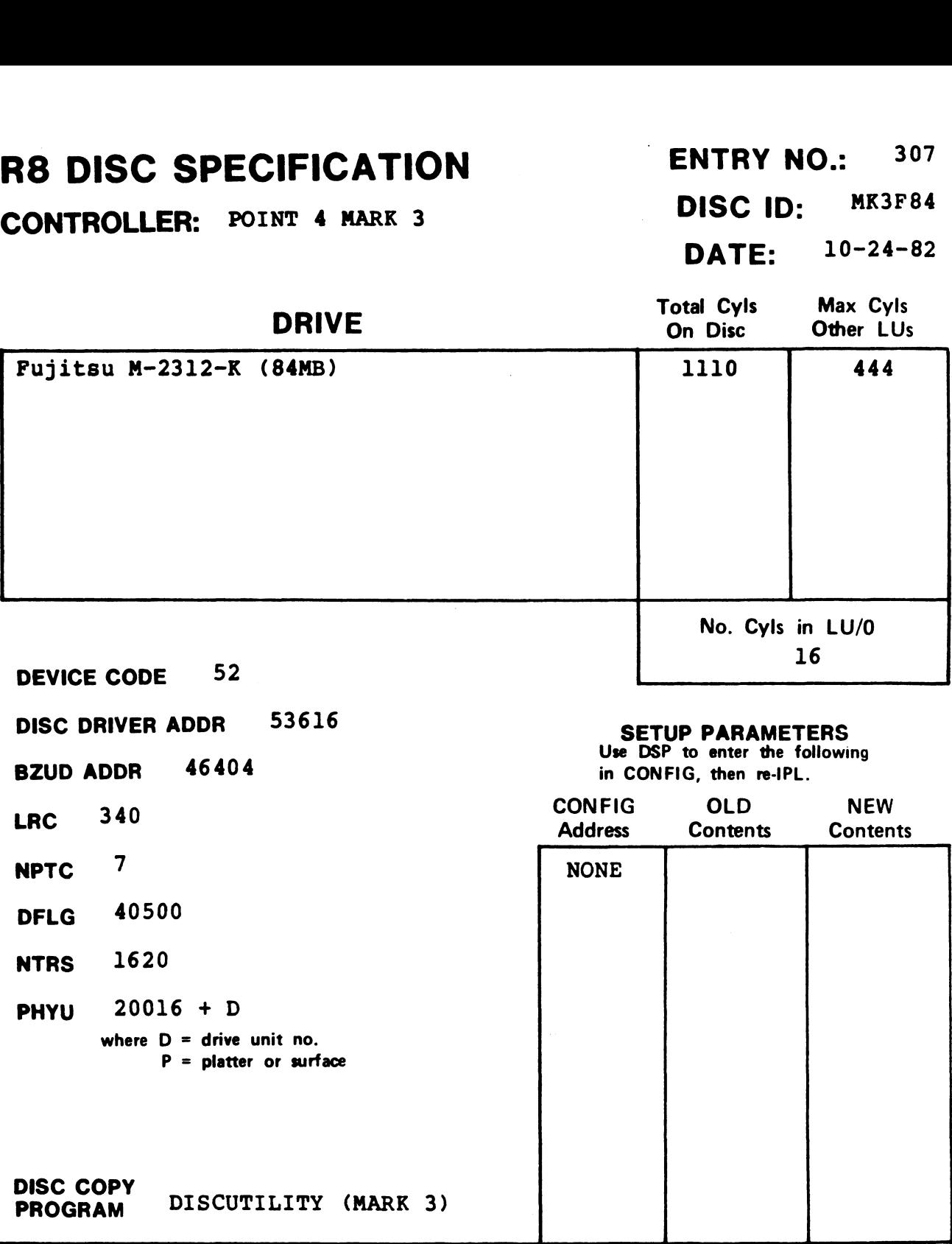

CONTROLLER: POINT 4 MARK 3 DISC ID: MK3135

#### DATE: 10-24-82

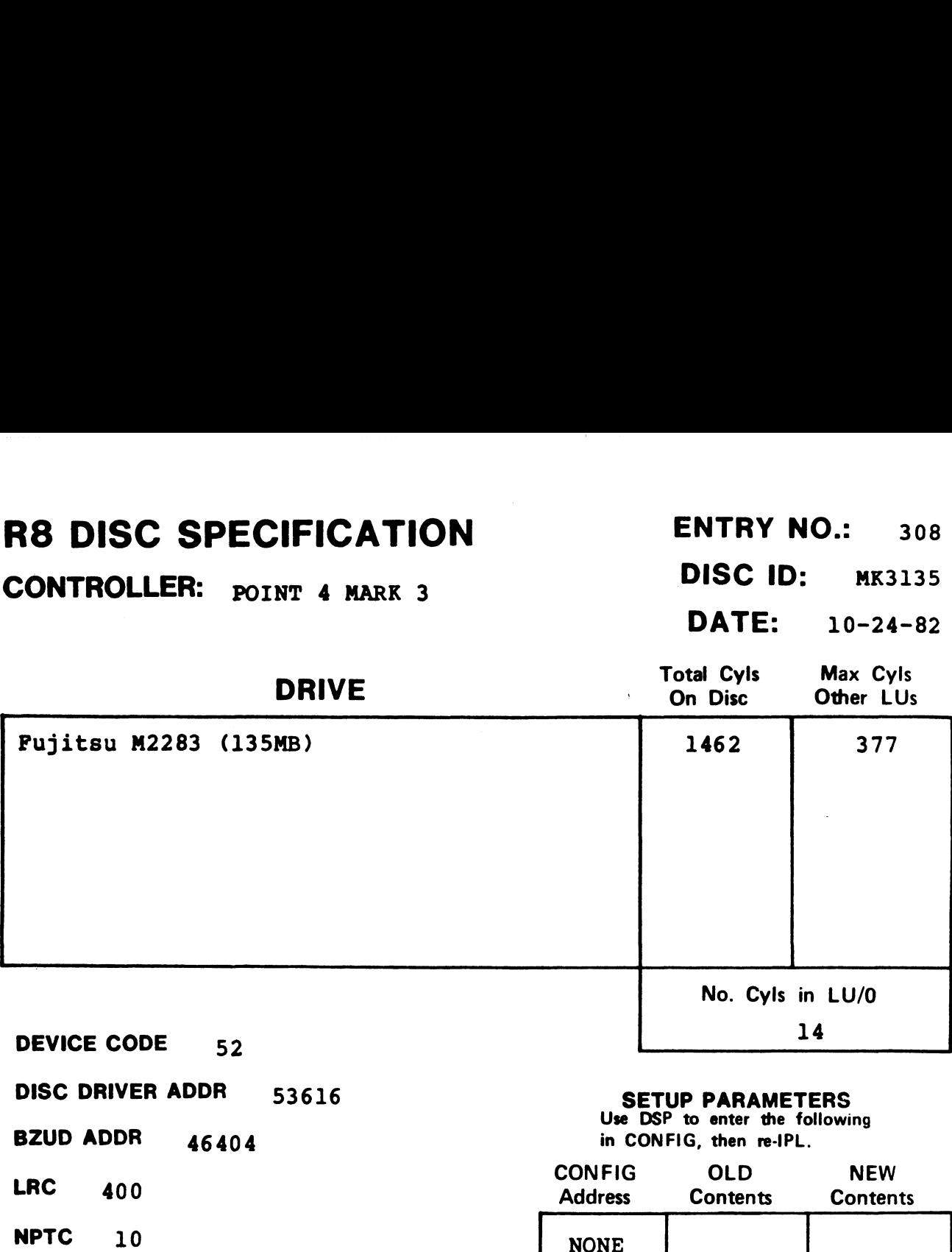

- NPTC 10<br>DFLG 40500 **DFLG** 4050<br>NTRS 2020
- 

DISC COPY

**NTRS** 2020<br>**PHYU** 20020 + D where  $D =$  drive unit no. P = platter or surface

PROGRAM DISCUTILITY (MARK 3)

SEIUF FANAMEIENS<br>Use DSP to enter the following

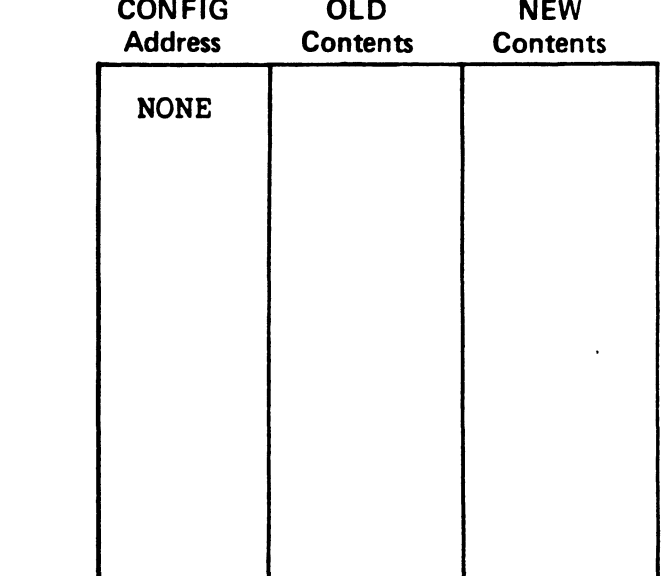

NOTES

V.

#### CONTROLLER: POINT <sup>4</sup> MARK <sup>3</sup> DISC ID: MK3168

DATE: 02-15-83

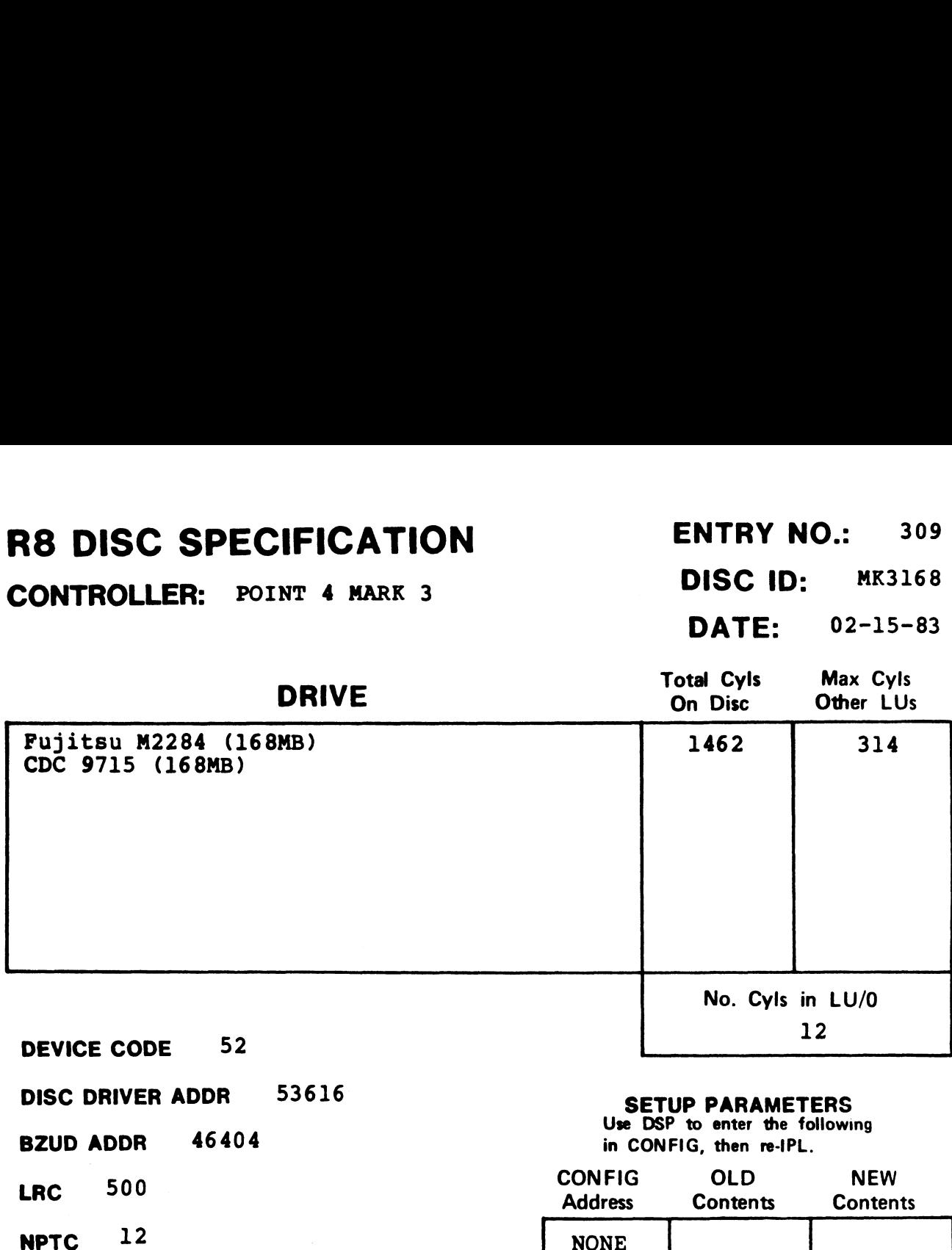

**NPTC** 12<br>DFLG 40500

NTRS 2420

DISC COPY

PHYU 20024 + D where  $D =$  drive unit no.  $P =$  platter or surface

#### **SETUP PARAMETERS**<br>Use DSP to enter the following

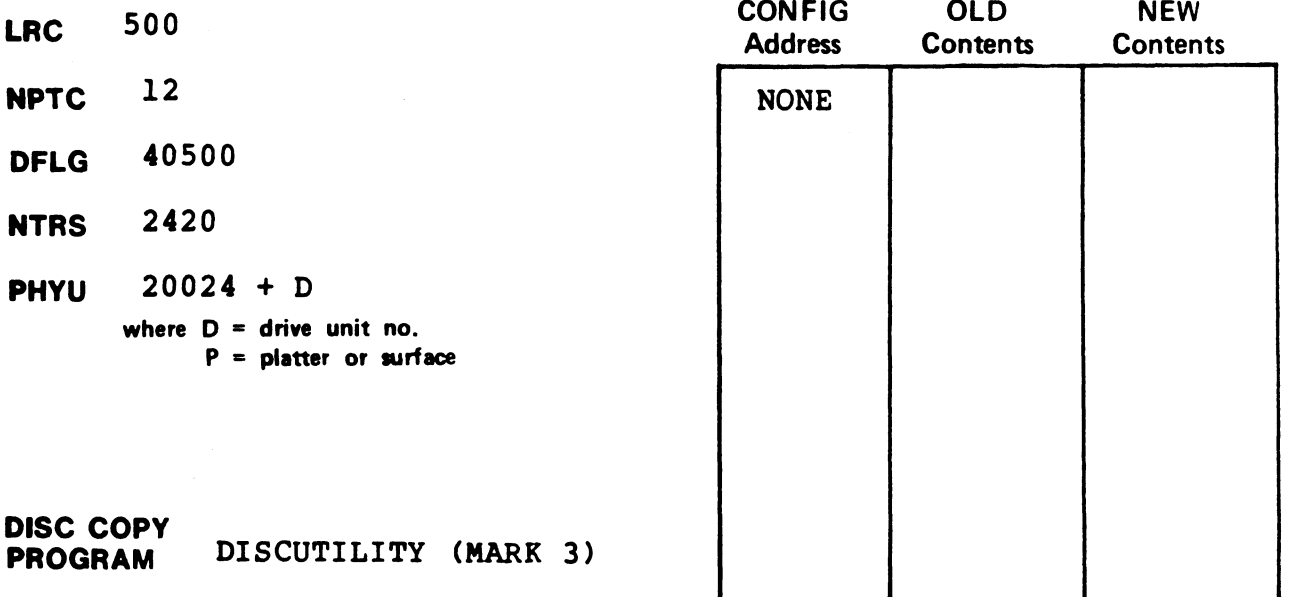

#### NOTES

 $\mathbf{I}$ 

1Format and copy CDC 9715 using DISCUTILITY drive type for Fujitsu<br>M2284.

CONTROLLER: POINT 4 MARK 3 DISC ID: MK3080

DATE: 10-24-82

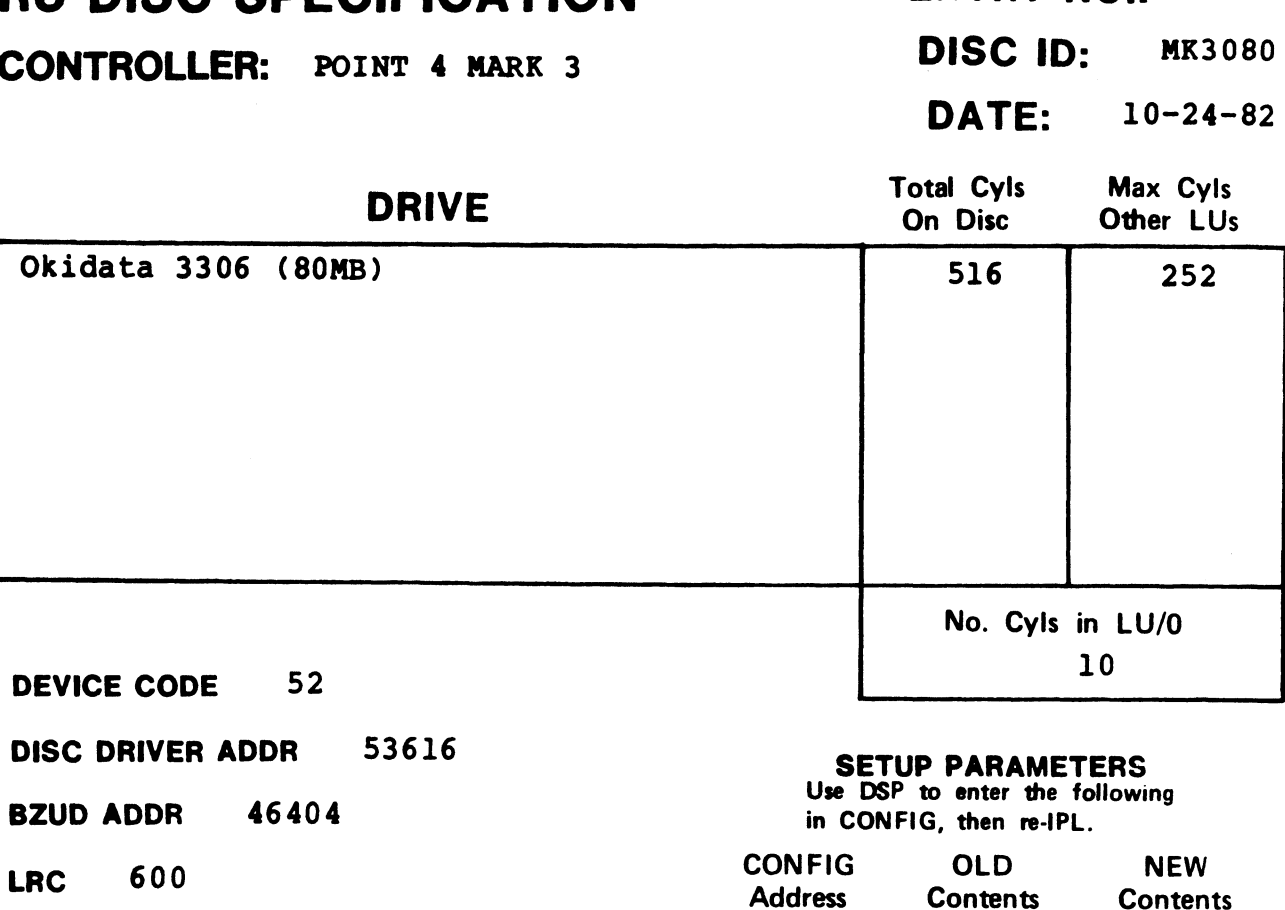

- BZUD ADDR 46404 in CONFIG, then re-IPL.
- 

- **NPTC** 14<br>DFLG 40500
- NTRS 3020
- PHYU 20030 + D where  $D =$  drive unit no.  $P =$  platter or surface
- DISC COPY

PROGRAM DISCUTILITY (MARK 3)

**SETUP PARAMETERS**<br>Use DSP to enter the following

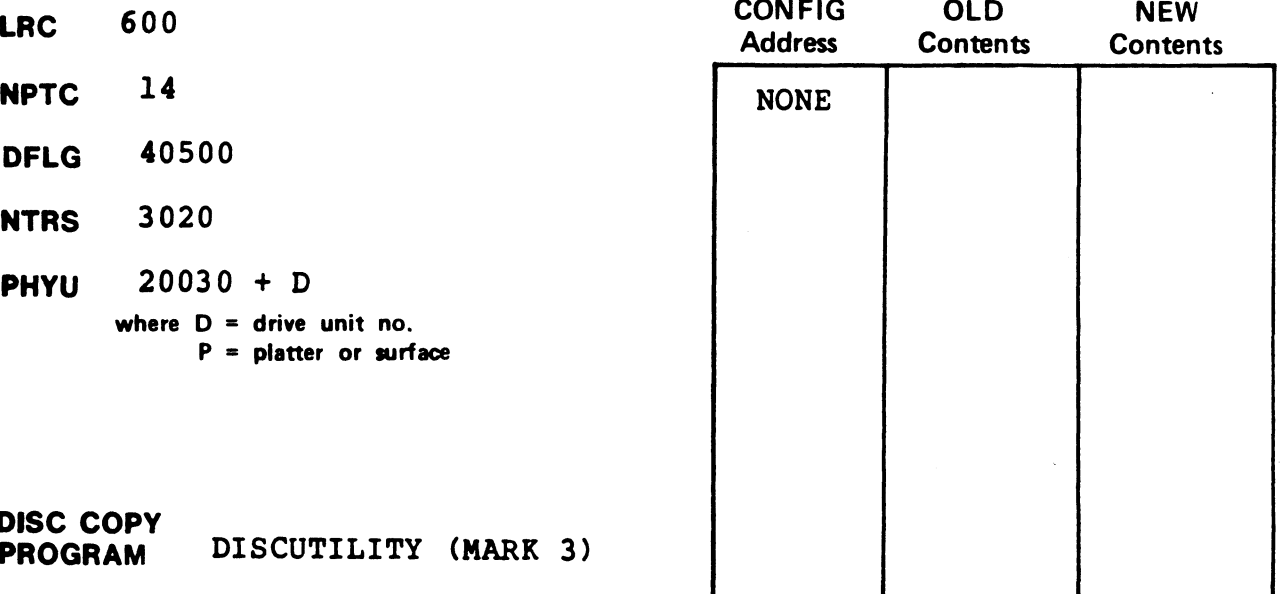

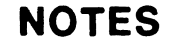

CONTROLLER: POINT 4 MARK 3 FLOPPY DISC ID: M3F82D

DATE: 12-13-82

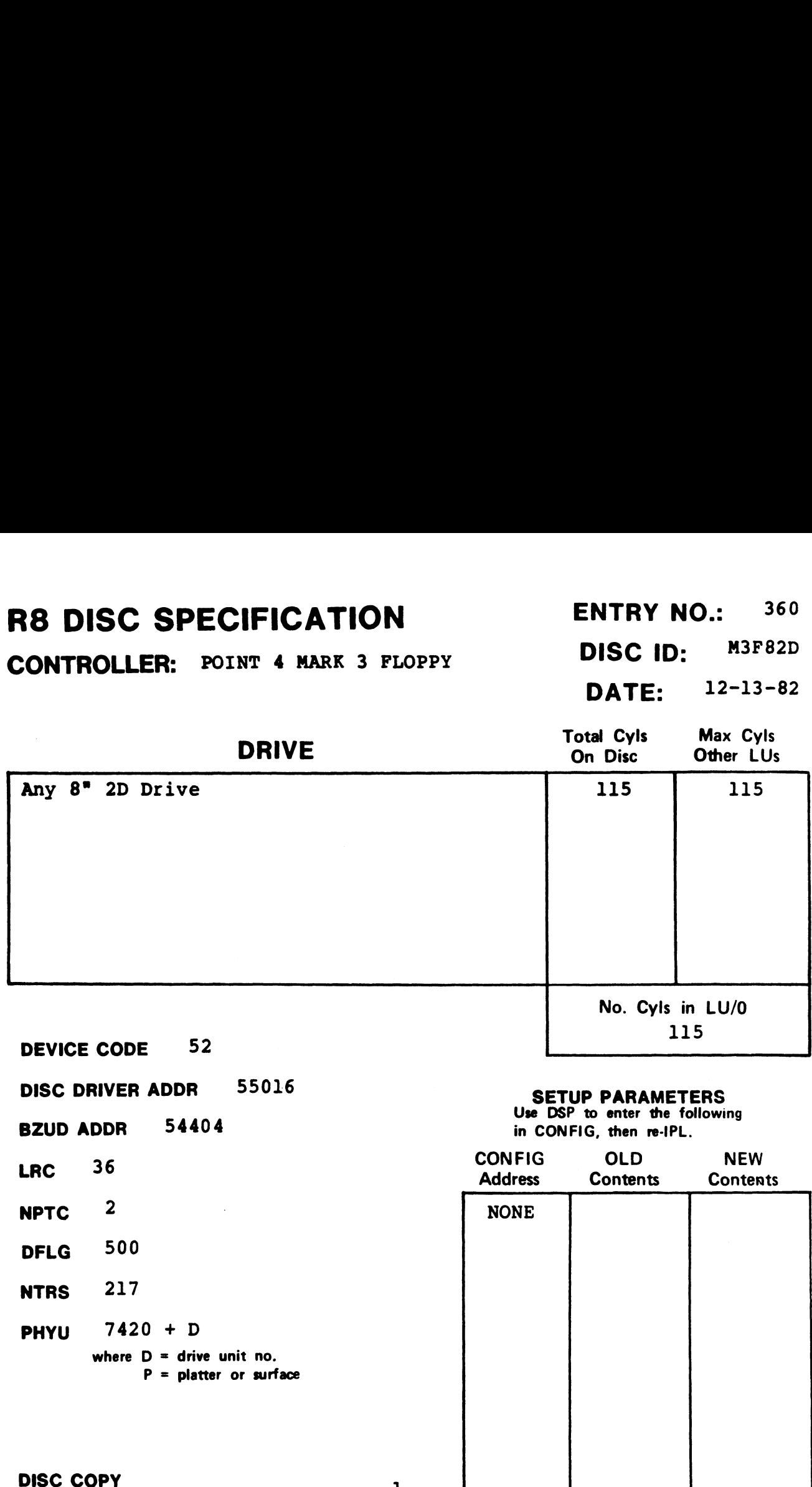

NTRS 217

PHYU 7420 + D where  $D =$  drive unit no.  $P =$  platter or surface

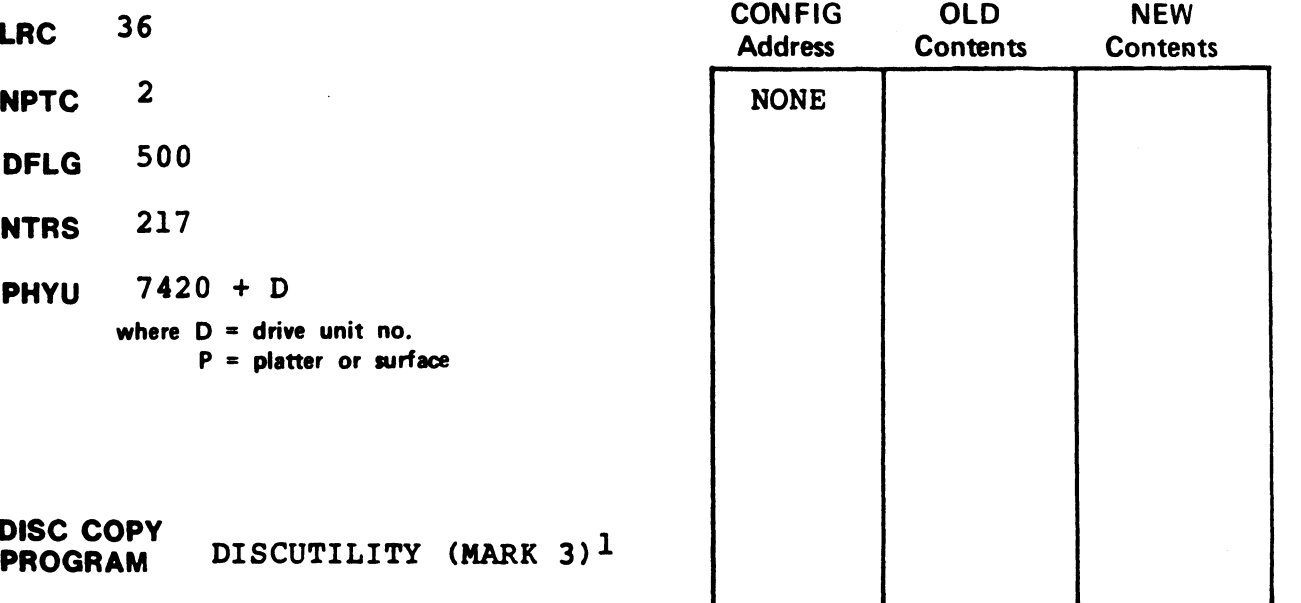

#### NOTES

lequires DISCUTILITY 2.9 or later.

 $\begin{aligned} \mathcal{E}^{(N)}(n) \end{aligned}$   $\begin{aligned} \mathcal{E}^{(N)}(n) \end{aligned}$  $\mathcal{L}(\mathcal{B})$  $\frac{1}{\sqrt{2}}$  $\mathcal{L}^{\text{max}}_{\text{max}}$  and  $\mathcal{L}^{\text{max}}_{\text{max}}$  $\hat{\mathcal{E}}_{\mathbf{a}}$  $\frac{1}{2}$ 

## Section 2 STERMS SPECIFICATIONS **STERMS SPECIFIC<br>
STERMS SPECIFIC<br>
2.1 INTRODUCTION TO STERMS SPE<br>
STERMS specification sheets are arrange<br>
the following information:**

#### 2.1 INTRODUCTION TO \$TERMS SPECIFICATIONS

STERMS specification sheets are arranged by port type and include

- @e PORT TYPE Decimal value used to identify a Terminal Translation Module to the system via the Port command.
- e TERMINAL TYPE CODE Octal value inserted in the RDE/TTC cell of the device driver's Port Definition Table (See the IRIS Installation and Configuration Manual).
- e DATE Issue date of the specification sheet.
- e DRIVER ~- Name of STERMS driver that must be enabled.
- @® TERMINAL Manufacturers of terminals which use this port type.
- @ FUNCTIONS An alphabetical list of possible CRT functions. FUNCTIONS - An alphabetical list of possible CRT functions.<br>Availability of the functions is indicated by an X or a Availability of the functions is indicated by an X or a numerical code in the appropriate column. The numerical code is used where more than one type of terminal is listed and a particular function applies to some but not all terminals. • DATE - Issue date of the specification sheet.<br>• DRIVER - Name of \$TERMS driver that must be enabled.<br>• TERMINAL - Manufacturers of terminals which use this port<br>type.<br>• FUNCTIONS - An alphabetical list of possible CRT fu

Cursor tracking is described in Appendix C.

Under IRIS R8, four special functions (S1-S4) are reserved for cuisor crucking is acscrised in Appendix c.<br>Under IRIS R8, four special functions (S1-S4) are reserved for<br>customer use. They may be defined in a terminal translation Under IRIS R8, four special functions (S1-S4) are reserved for<br>customer use. They may be defined in a terminal translation<br>module written by an OEM. Because they are not used by POINT 4. they are not listed on the specification sheets.

Table 2-1 describes each of the CRT functions available under IRIS.

#### TABLE 2-1. CRT FUNCTIONS

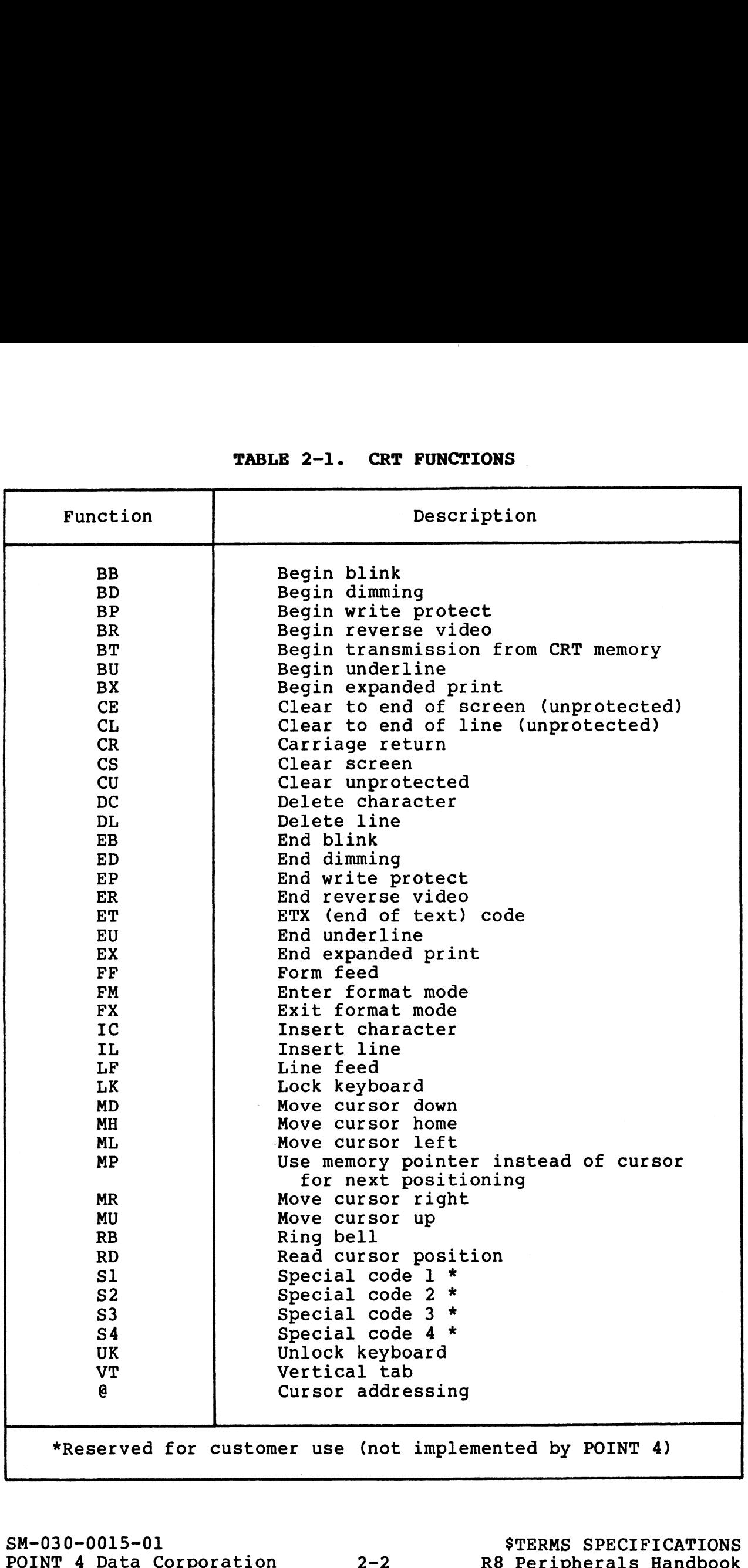

 $\omega^2$ 

 $\epsilon_{\rm g}$
#### 2.2 INDEX TO \$TERMS SPECIFICATIONS

The following is an index to the R8 \$TERMS Specifications by<br>terminal type. ERMS SPECIFICATIONS<br>
an index to the R8 \$TERMS Specification<br>
Terminal Port Type

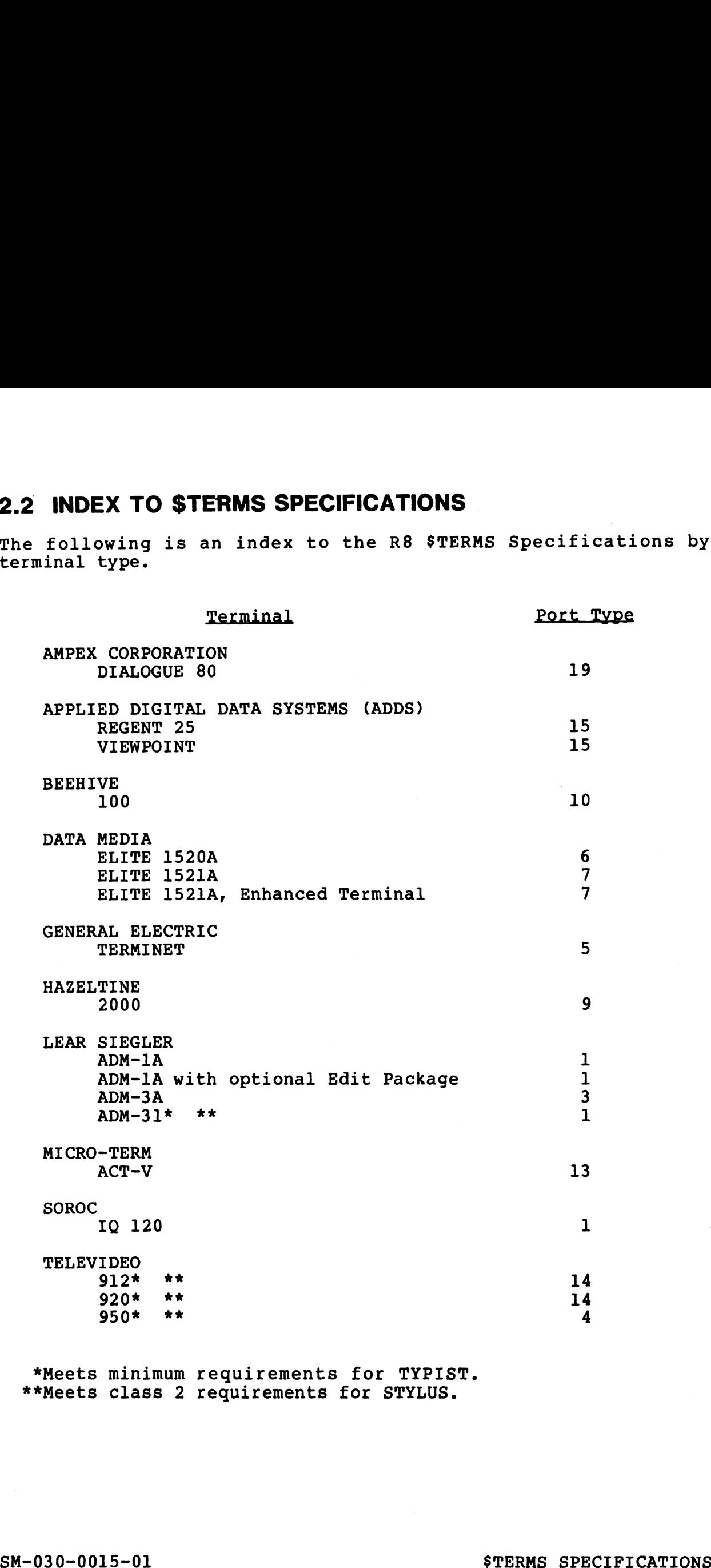

\*Meets minimum requirements for TYPIST. \*Meets minimum requirements for TYPIS<br>\*\*Meets class 2 requirements for STYLUS.

SM-030-0015-01<br>
SM-030-0015-01<br>
POINT 4 Data Corporation 2-3 R8 Peripherals Handbook

#### 2.3 \$TERMS SPECIFICATION SHEETS

This section contains \$TERMS Specification sheets arranged in numerical order by terminal type.

### STERMS SPECIFICATION FERMINAL TYPE CO<br>
VER TO ENABLE: TERMADMI DATE:<br>
TERMINAL(S)<br>
(1) Lear Siegler ADM-1A<br>
(2) Lear Siegler ADM-1A with optional edit package<br>
(3) Lear Siegler ADM-31<br>
(4) Soroc IQ 120<br>
MOT<br>
NOT<br>
NOT<br>
RES STERMS SPECIFICATION<br>
VER TO ENABLE: TERMADMI<br>
TERMINAL(S)<br>
(1) Lear Siegler ADM-1A<br>
(2) Lear Siegler ADM-1A with optional edit<br>
(3) Lear Siegler ADM-31<br>
(4) Soroc IQ 120<br>
NOT<br>
ICTION AVAILABLE AVAILABLE FUNCTION A<br>
BB<br>
B **STERMS SPECIFICATION**<br>
VER TO ENABLE: TERMADMI<br>
TERMINAL(S)<br>
(1) Lear Siegler ADM-1A<br>
(2) Lear Siegler ADM-1A with optional edit<br>
(3) Lear Siegler ADM-31<br>
(4) Soroc IQ 120<br>
(1) AVAILABLE AVAILABLE FUNCTION AVAILABLE AVAI **BR**  $\begin{array}{|c|c|c|c|c|c|c|}\n\hline\n\end{array}$   $\begin{array}{|c|c|c|c|c|}\n\hline\n\end{array}$   $\begin{array}{|c|c|c|c|}\n\hline\n\end{array}$   $\begin{array}{|c|c|c|c|}\n\hline\n\end{array}$   $\begin{array}{|c|c|c|c|}\n\hline\n\end{array}$   $\begin{array}{|c|c|c|c|}\n\hline\n\end{array}$ BT  $\begin{array}{|c|c|c|c|c|c|}\n\hline\n\end{array}$   $\begin{array}{|c|c|c|c|c|}\n\hline\n\end{array}$   $\begin{array}{|c|c|c|c|}\n\hline\n\end{array}$   $\begin{array}{|c|c|c|}\n\hline\n\end{array}$   $\begin{array}{|c|c|c|}\n\hline\n\end{array}$   $\begin{array}{|c|c|c|}\n\hline\n\end{array}$ BU X LF X (1) Lear Siegler ADM-IA<br>
(2) Lear Siegler ADM-IA with optional edit<br>
(3) Lear Siegler ADM-31<br>
(4) Soroc IQ 120<br>
(2)<br>
CTION AVAILABLE AVAILABLE FUNCTION A<br>
RBB<br>
BB<br>
BB<br>
X<br>
X<br>
X<br>
X<br>
X<br>
X<br>
X<br>
X<br>
ER<br>
BB<br>
BB<br>
X<br>
X<br>
X<br>
X<br>
C<br>
C<br> CE (2) (3) (4) (1) MOT<br>
CE (2) (3) (4) (1) MOT<br>
BB<br>
BB<br>
BB<br>
CE (2) (3) (4) (1)<br>
CE (2) (3) (4) (1)<br>
CE (2) (3) (4) (1)<br>
CE (2) (3) (4) (1)<br>
CE (2) (3) (4) (1)<br>
CE (2) (3) (4) (1)<br>
CE (2) (3) (4) (1)<br>
CE (2) (3) (4) (1)<br>
CE CTION AVAILABLE AVAILABLE FUNCTION A<br>
BB<br>
BB<br>
BB<br>
BB<br>
BB<br>
BB<br>
X<br>
SB<br>
BB<br>
X<br>
X<br>
X<br>
CC<br>
CL<br>
(2) (3) (4)<br>
(1)<br>
(2) (3) (4)<br>
(1)<br>
CL<br>
CL<br>
(2) (3) (4)<br>
(1)<br>
(1)<br>
(1)<br>
MH X<br>
C<br>
C<br>
CL<br>
MH X<br>
X<br>
CL<br>
X<br>
CL<br>
MH X<br>
X<br>
CL<br>
X<br>
CL<br>
MH STERMS SPECIFICATION<br>
VER TO ENABLE: TERMADHI<br>
(1) Lear Siegler ADM-1A<br>
(2) Lear Siegler ADM-1A<br>
(3) Lear Siegler ADM-1A<br>
(4) Soroc IQ 120<br>
(3) Lear Siegler ADM-31<br>
(4) Soroc IQ 120<br>
(2) CON AVAILABLE AVAILABLE FUNCTION A **TERMINAL TYPE CONTRADE:**<br>
TERMINAL (S)<br>
(1) Lear Siegler ADM-1A with optional edit package<br>
(3) Lear Siegler ADM-1A with optional edit package<br>
(3) Lear Siegler ADM-31<br>
(4) Soroc IQ 120<br>
(2) COM AVAILABLE AVAILABLE FUNCTI VER TO ENABLE: TERMADMI<br>
(1) Lear Siegler ADM-1A<br>
(2) Lear Siegler ADM-1A<br>
(3) Lear Siegler ADM-31<br>
(4) Soroc IQ 120<br>
(4) Soroc IQ 120<br>
(4) Soroc IQ 120<br>
(5) AVAILABLE AVAILABLE<br>
FUNCTION A<br>
(6) AVAILABLE AVAILABLE<br>
FUNCTI DC  $(2)(3)$   $(1)(4)$  | MU | X DL  $(2)(3)$   $(1)(4)$   $\uparrow$  RB  $\uparrow$  X  $\begin{array}{c|c|c|c|c|c} \textbf{BD} & \textbf{X} & & & & \textbf{X} & & & \textbf{X} & & \textbf{X} & & \textbf{X} & \textbf{X} & \textbf{X} & \textbf{X} & \textbf{X} & \textbf{X} & \textbf{X} & \textbf{X} & \textbf{X} & \textbf{X} & \textbf{X} & \textbf{X} & \textbf{X} & \textbf{X} & \textbf{X} & \textbf{X} & \textbf{X} & \textbf{X} & \textbf{X} & \textbf{X} & \textbf{X} & \textbf{X} & \textbf{X} &$ (2) Lear Siegler ADM-1A with optional edit<br>
(3) Lear Siegler ADM-31<br>
(4) Soroc IQ 120<br>
(4) Soroc IQ 120<br>
(4) Soroc IQ 120<br>
(4) Soroc IQ 120<br>
(2) 120<br>
(2) 120<br>
(2) 131<br>
(2) SOR<br>
(2) 131<br>
(3) Lear Siegler ADM-31<br>
NOT<br>
FUNCT EP xX VT X  $\begin{array}{c|c|c|c|c|c} \text{BT} & \text{BT} & \text{BT}$ ET xX EU reer  $EX$   $X$   $X$   $(2)(3)(4)$   $(1)$

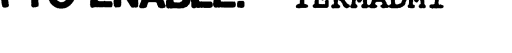

#### TERMINAL(S)

FUNCTION AVAILABLE AVAILABLE FUNCTION AVAILABLE AVAILABLE

- (1) Lear Siegler ADM-lA
- (2) Lear Siegler ADM-1A with optional edit package FICATION PORT TYPE:<br>
TERMINAL TYPE CODE:<br>
TERMINAL(S)<br>
1A<br>
1A<br>
1A<br>
131<br>
NOT NOT
	-
- (3) Lear Siegler ADM-31
- (4) Soroc IQ 120

R8 STERMS SPECIFICATION PORT TYPE: 1 R8 STERMS SPECIFICATION<br>DRIVER TO ENABLE: TERMADM1<br>DRIVER TO ENABLE: TERMADM1

TERMINAL TYPE CODE: 1

#### R8 STERMS SPECIFICATION PORT TYPE: 3

TERMINAL TYPE CODE: 3

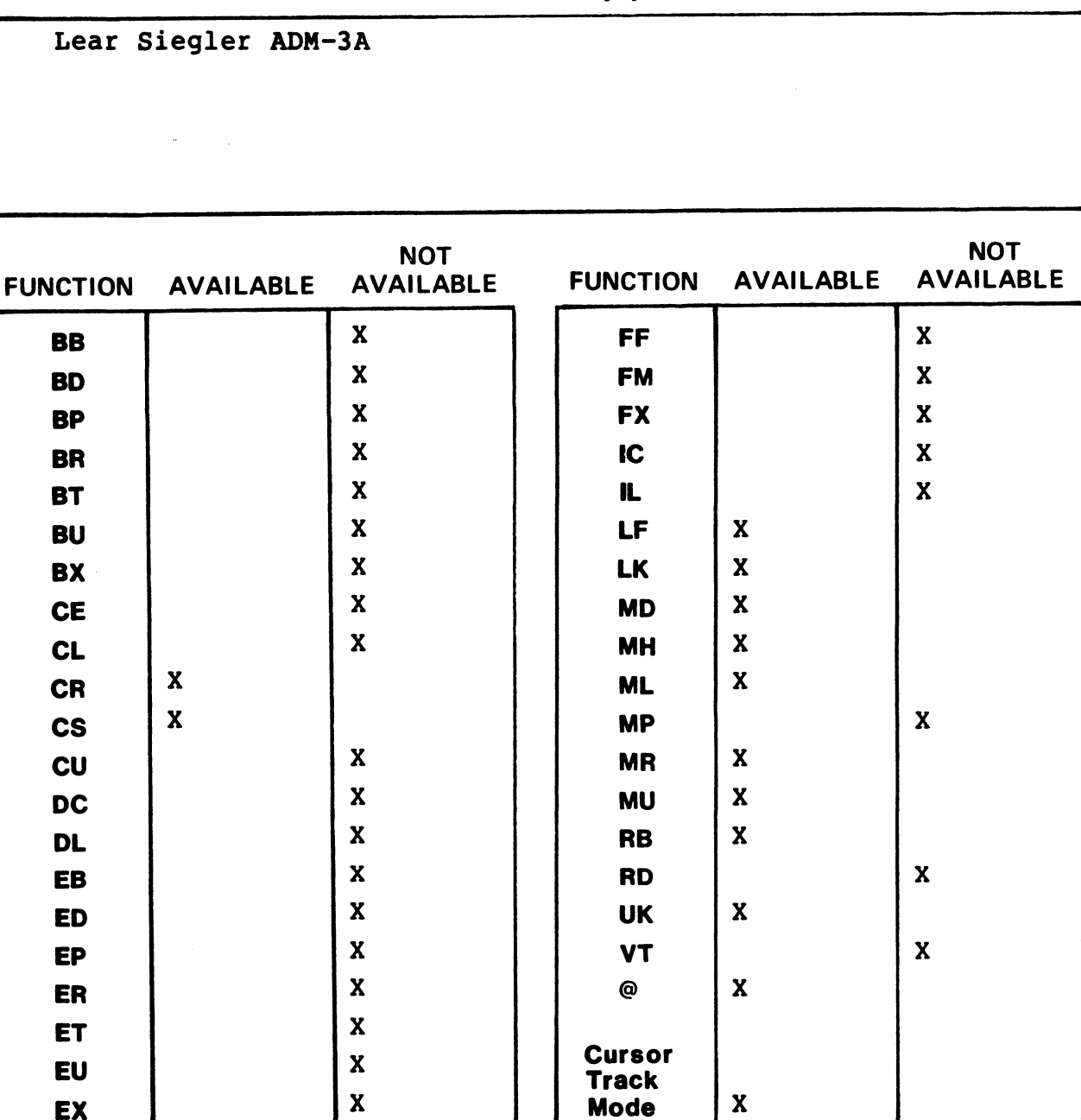

TERMINAL(S)

NOTES

#### DRIVER TO ENABLE: TERMADM3 DATE: 08-23-82

#### $\mathbf{x}$ FF  $\mathbf{x}$ **BB FM**  $\mathbf{x}$  $\mathbf{x}$ **BD FX**  $\mathbf{x}$  $\mathbf{x}$ **BP**  $IC$  $\mathbf x$  $\mathbf{x}$ **BR** IL. **BT**  $\mathbf{x}$  $\mathbf{x}$ LF  $\mathbf{x}$ **BU**  $\mathbf x$ **LK BX**  $\mathbf{x}$  $\mathbf{x}$  $\mathbf{x}$ **MD**  $\mathbf{x}$ **CE**  $\mathbf{x}$ **MH**  $\mathbf{x}$  $CL$  $\mathbf{x}$ **CR ML**  $\mathbf{x}$ **CS**  $\mathbf x$ **MP**  $\mathbf{x}$  $\mathbf{x}$  $cu$ **MR**  $\mathbf{x}$ **DC**  $\mathbf{x}$ **MU**  $\mathbf{x}$  $\mathbf x$ **RB**  $\mathbf{x}$ **DL RD EB**  $\mathbf{x}$  $\boldsymbol{\mathsf{X}}$ **ED**  $\mathbf X$ **UK**  $\mathbf{x}$ **EP**  $\mathbf x$ **VT**  $\mathbf{x}$  $\mathbf x$ @ ER  $\mathbf{x}$ ET  $\mathbf x$ **Cursor EU**  $\mathbf{x}$ **Track** EX  $\mathbf X$ **Mode**  $\mathbf{x}$

**TERMINAL(S)** Televideo 950

**NOT** 

**AVAILABLE** 

DRIVER TO ENABLE: TERMTV950

**AVAILABLE** 

**FUNCTION** 

 $\bullet$ 

**TERMINAL TYPE CODE:**  $\overline{\mathbf{4}}$ 

**AVAILABLE** 

**FUNCTION** 

**DATE:**  $08 - 20 - 82$ 

#### **R8 \$TERMS SPECIFICATION**

**PORT TYPE:** 

**NOT** 

**AVAILABLE** 

 $\overline{\mathbf{4}}$ 

# R8 STERMS SPECIFICATION PORT TYPE: 5<br>DRIVER TO ENABLE: TERMINET<sup>1</sup> DATE: 8-20-82

TERMINAL TYPE CODE: 5

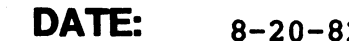

#### TERMINAL(S)

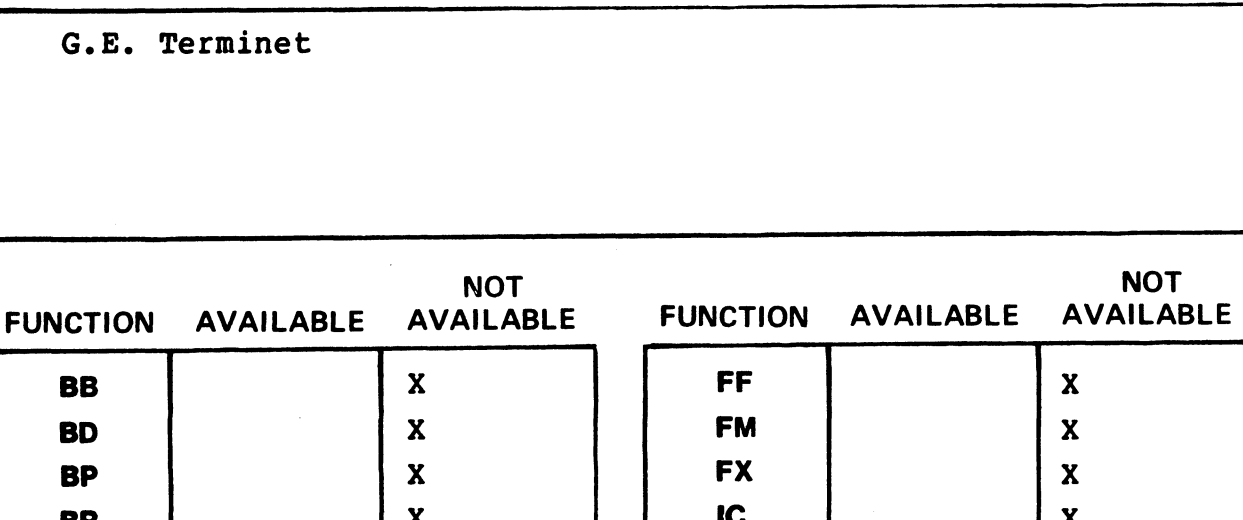

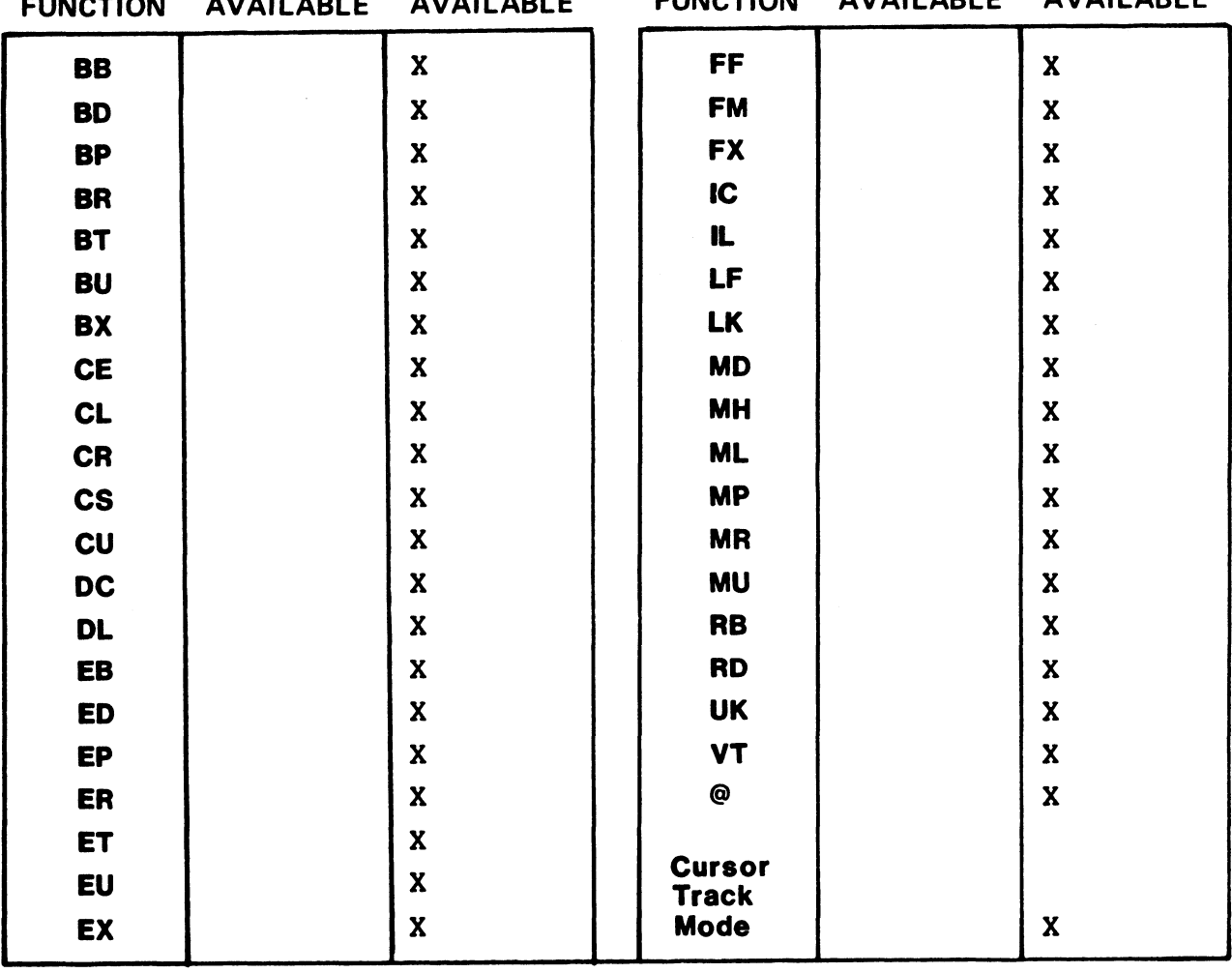

#### NOTES

 $^{\text{1}}$ The purpose of this driver is to provide delay after \214\ and  $\sqrt{213}\sqrt{2}$ .

#### R8 \$TERMS SPECIFICATION PORT TYPE: 6

TERMINAL TYPE CODE: 6

DRIVER TO ENABLE: TERMDM1520 DATE: 8-23-82

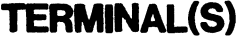

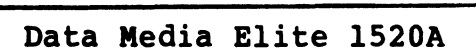

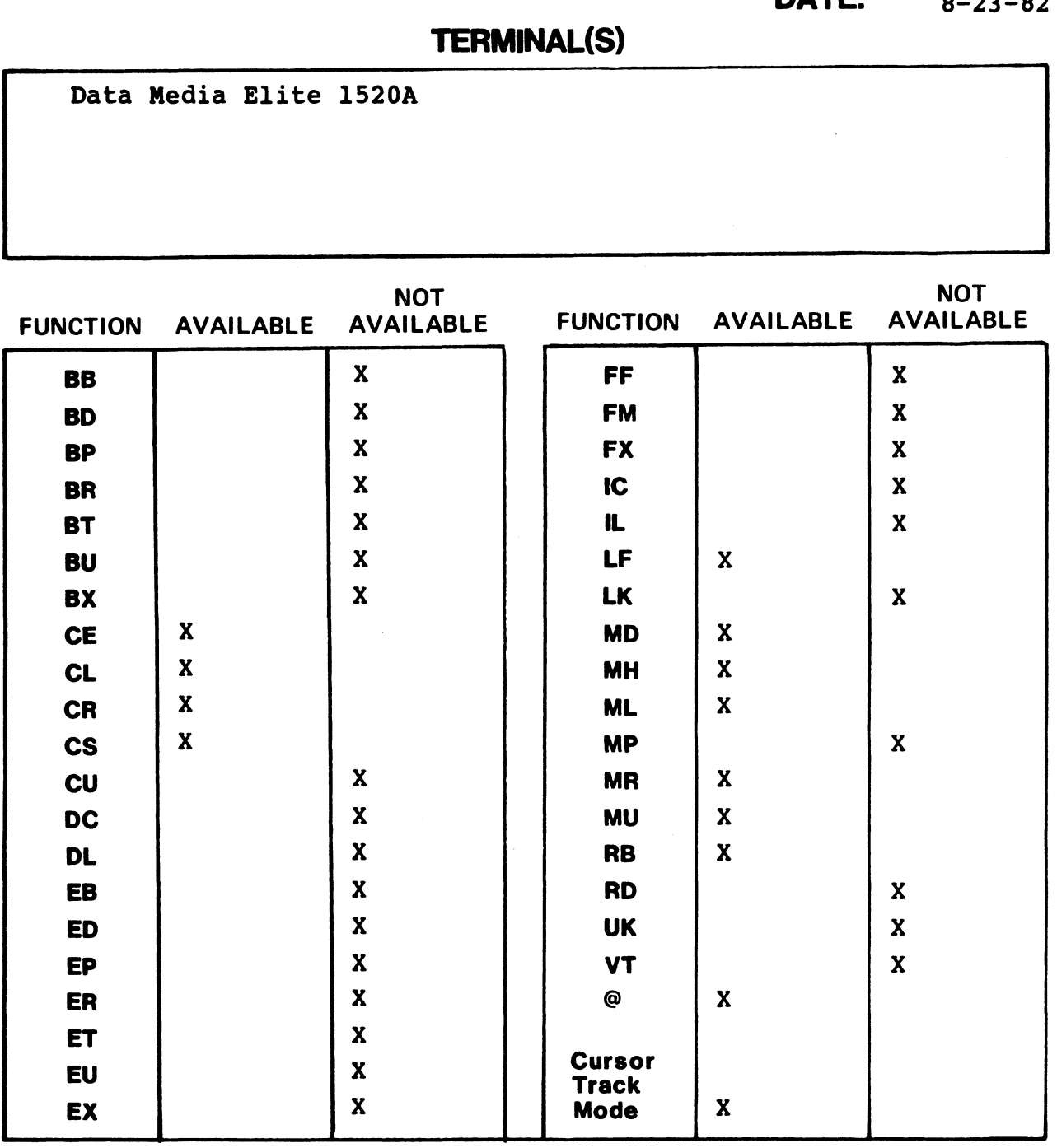

# R8 STERMS SPECIFICATION FORT TYPE: R8 STERMS SPECIFICATION PORT TYPE: 7<br>DRIVER TO ENABLE: TERMDM1521 DATE: 8-23-82

# **TERMINAL TYPE CODE:**  $\frac{7}{7}$

TERMINAL(S)

(1) Data Media Elite 1521A

(2) Data Media Elite 1521A enhanced terminal

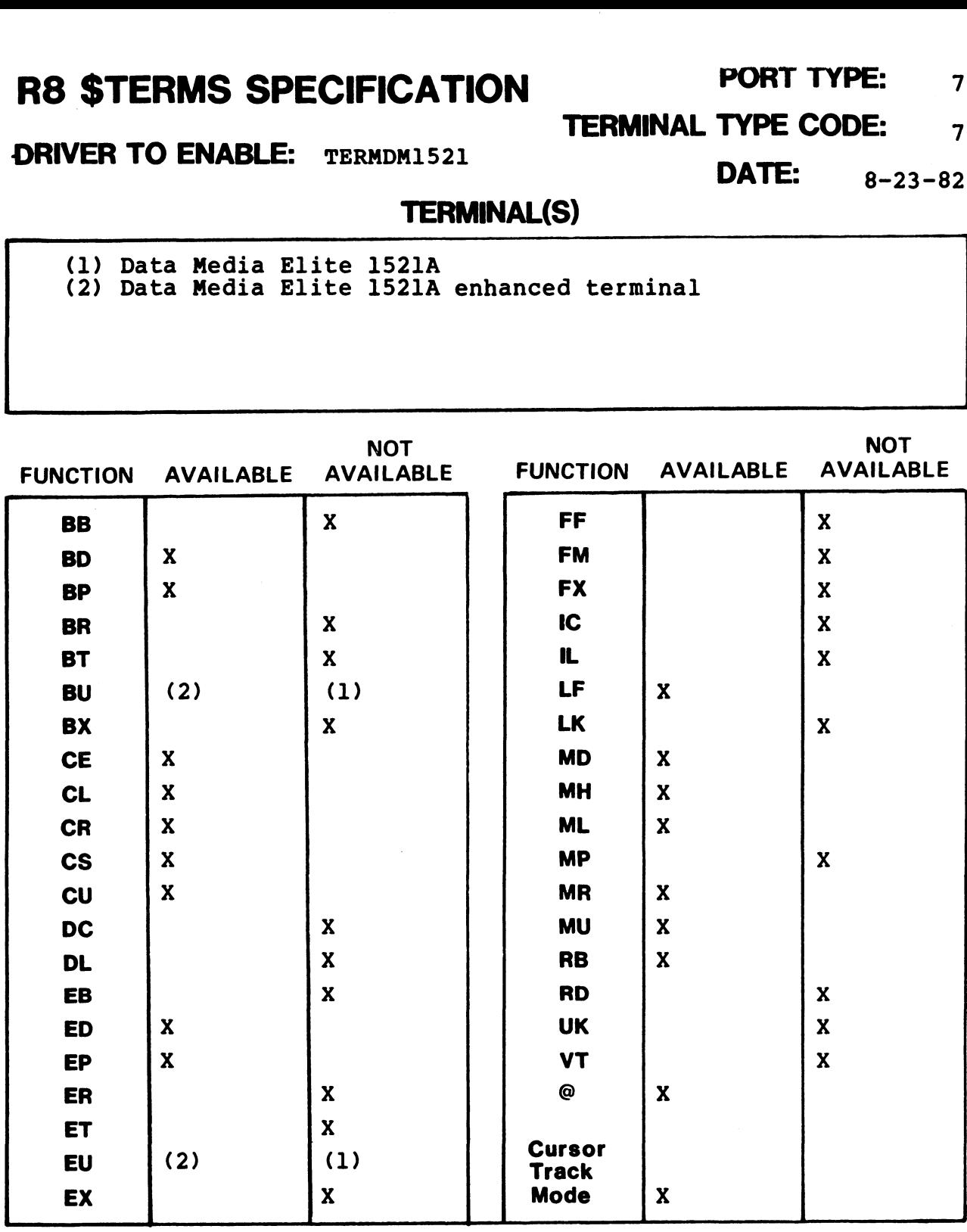

NOTES

 $\lambda$ 

#### **R8 STERMS SPECIFICATION**

PORT TYPE: 9

**DRIVER TO ENABLE:** TERMH2000

**DATE:**  $8-23-82$ 

**TERMINAL TYPE CODE:** 

**TERMINAL(S)** 

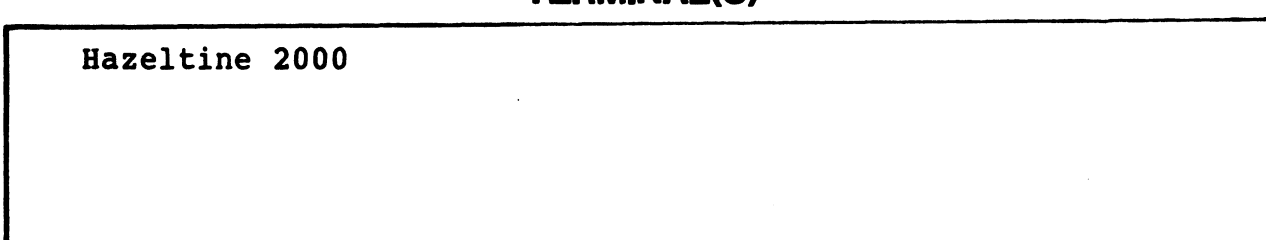

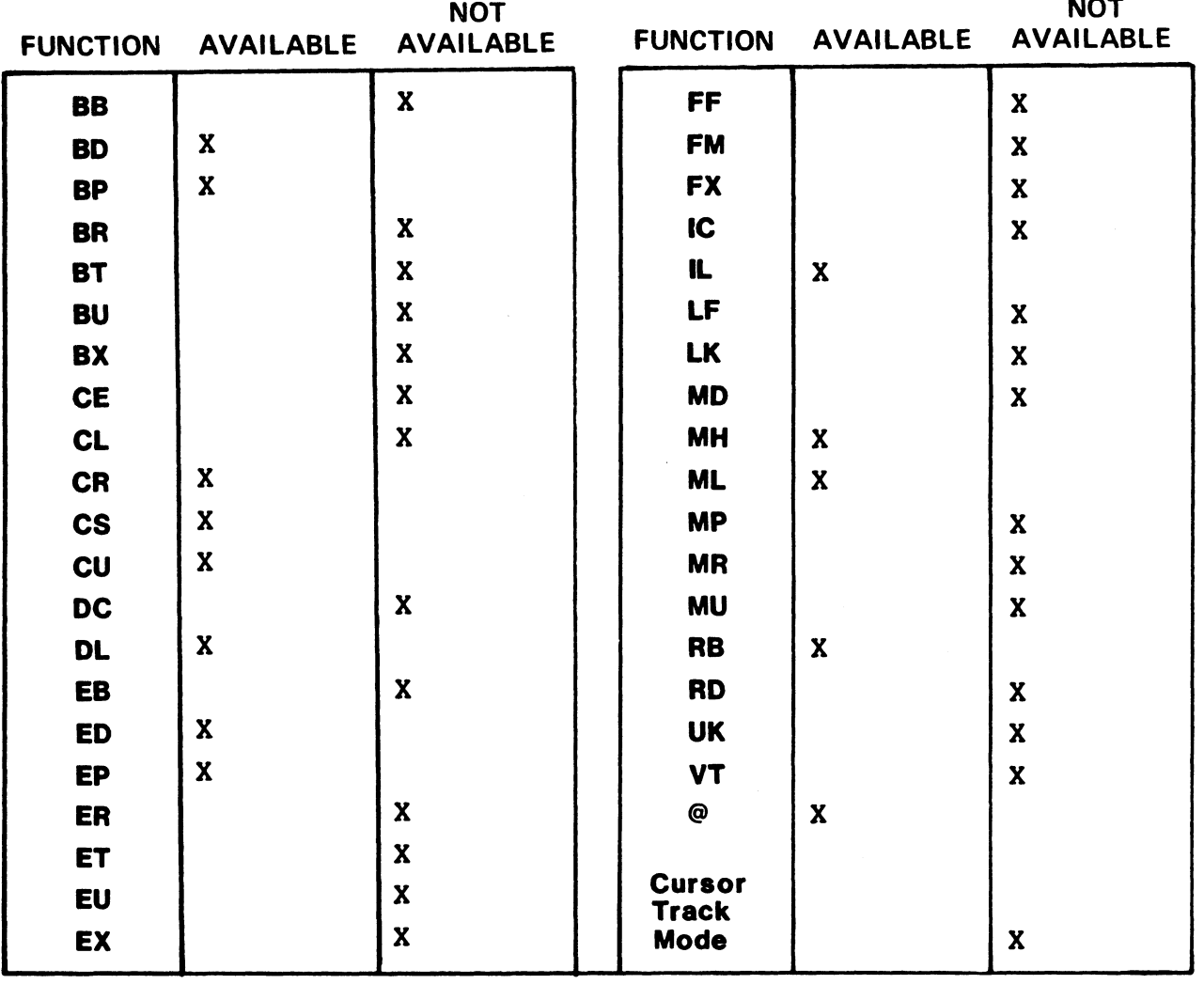

**NOTES** 

 $11$ 

#### **R8 STERMS SPECIFICATION**

PORT TYPE:

**TERMINAL TYPE CODE:**  $12$ 

DRIVER TO ENABLE: TERMB100

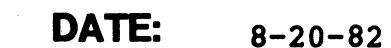

**TERMINAL(S)** 

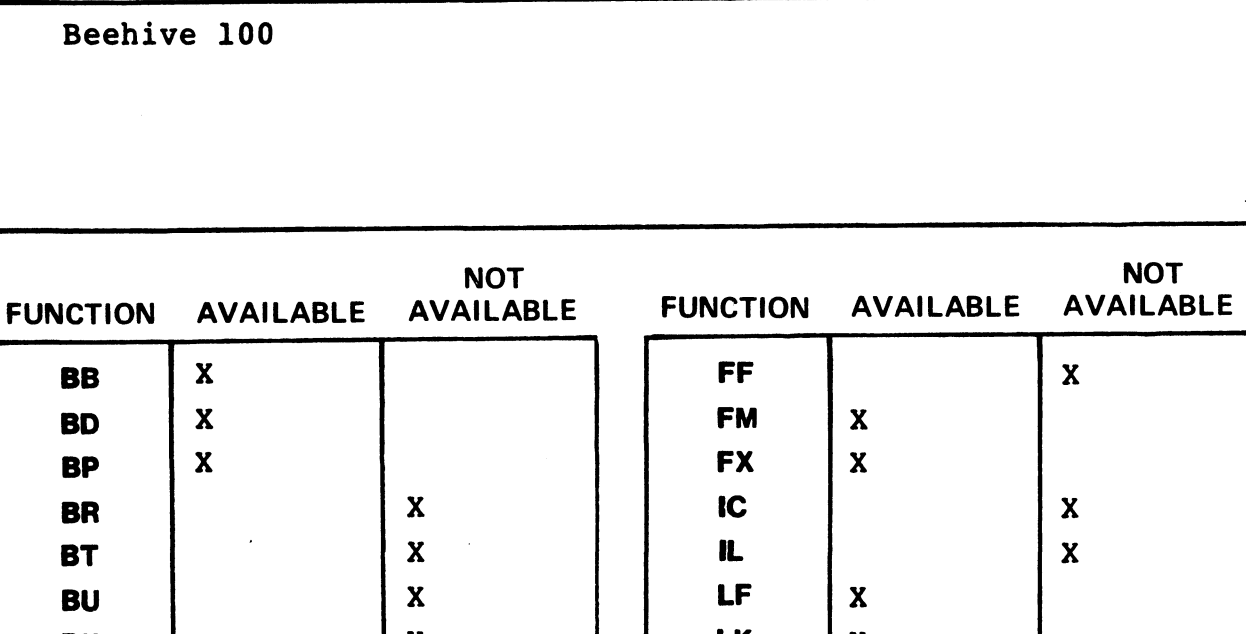

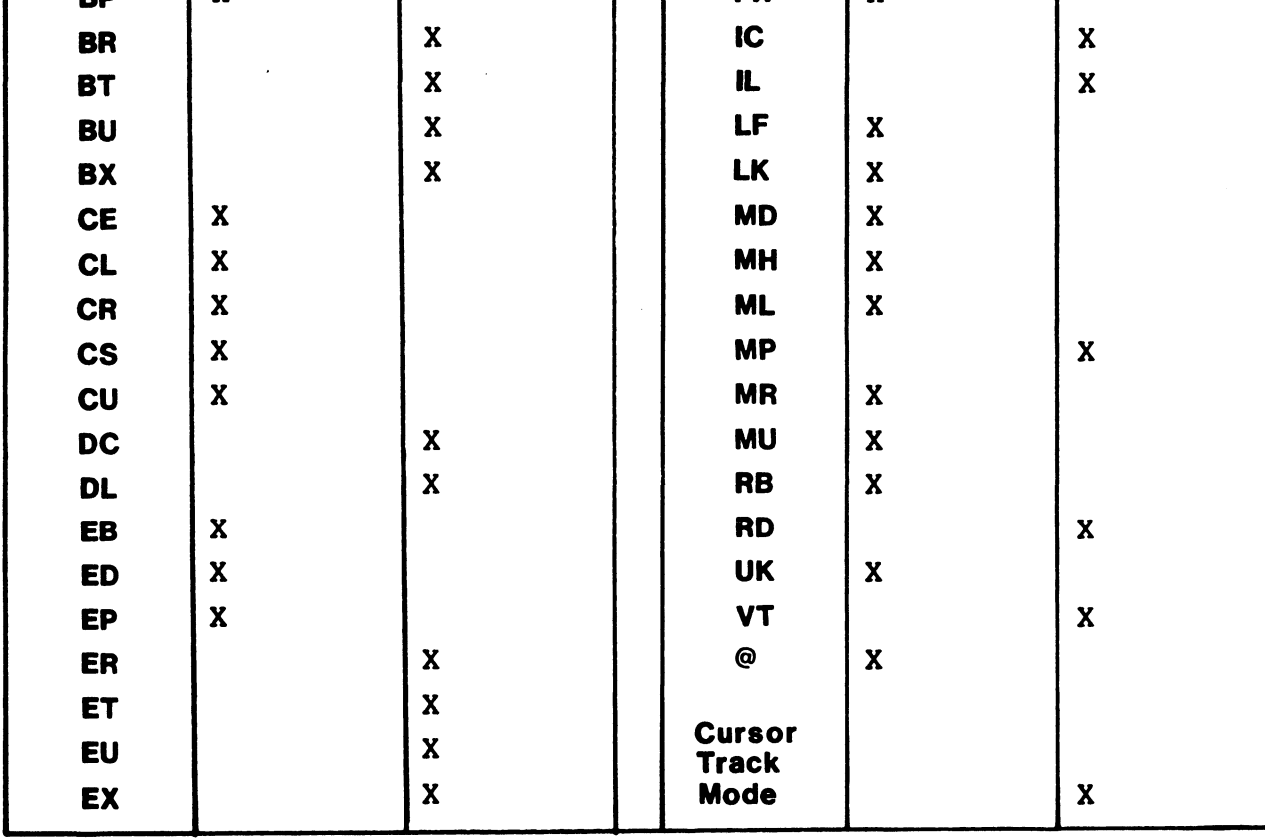

**NOTES** 

 $10$ 

#### R8 STERMS SPECIFICATION PORT TYPE: 13

TERMINAL TYPE CODE: 15

DRIVER TO ENABLE: TERMACT5 DATE: 8-23-82

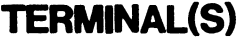

Micro-Term Act-V

 $\sim$   $\lambda$ 

 $\ddot{\phantom{1}}$ 

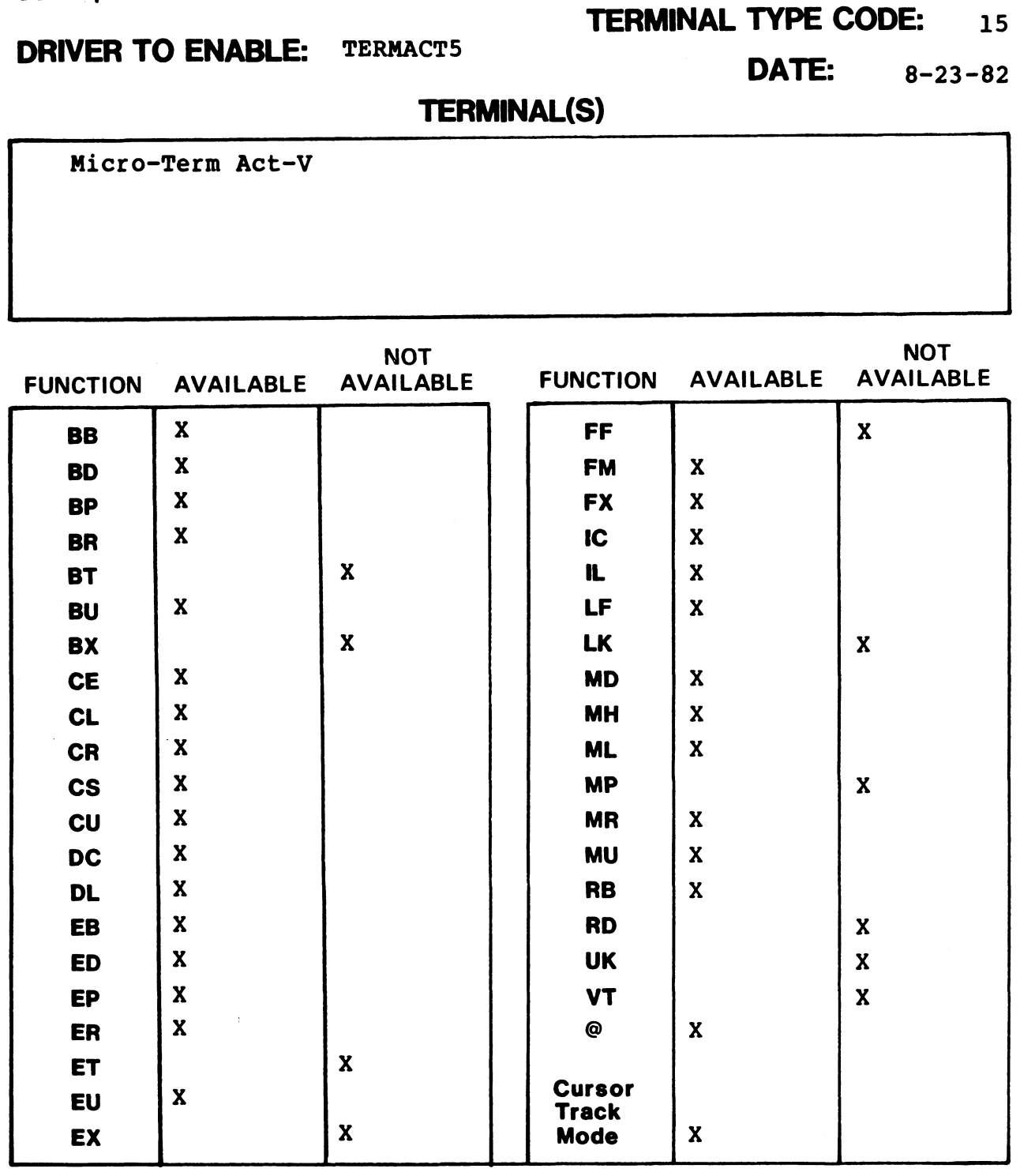

#### **TERMINAL TYPE CODE:** 16

**DRIVER TO ENABLE:** TERMTV912

Г

DATE:  $8 - 20 - 82$ 

**TERMINAL(S)** 

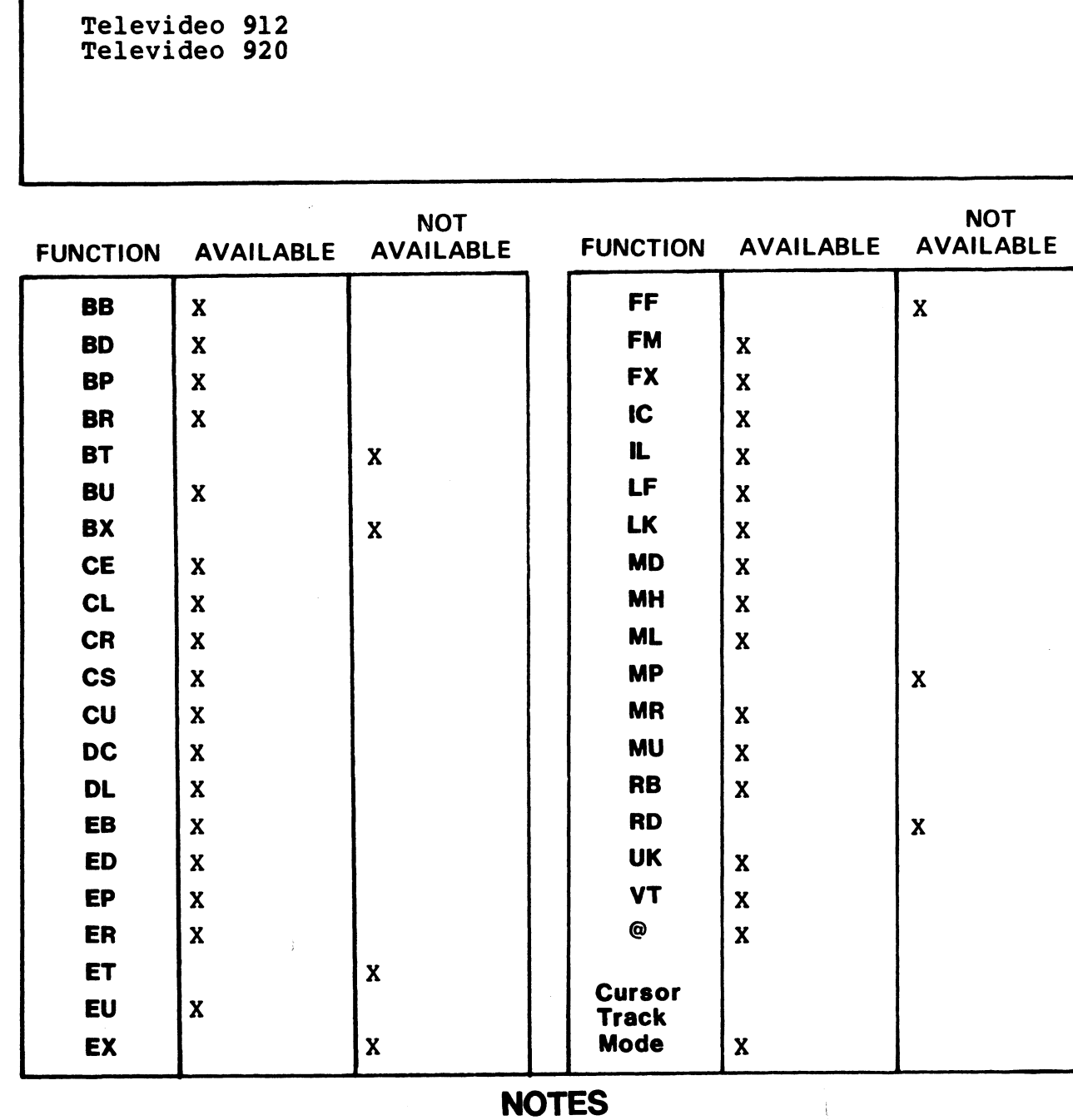

**R8 STERMS SPECIFICATION** 

PORT TYPE: 14

 $\mathcal{L}_{\mathcal{L}}$ 

#### R8 STERMS SPECIFICATION

**PORT TYPE:** 15

**TERMINAL TYPE CODE:** 17

**DRIVER TO ENABLE:** TERMADDS25

**DATE:**  $8-23-82$ 

#### **TERMINAL(S)**

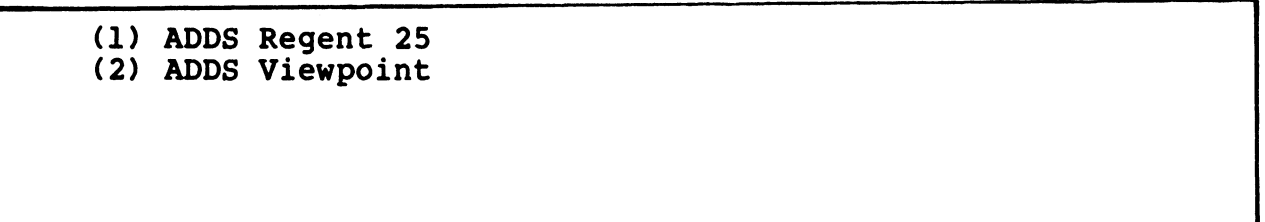

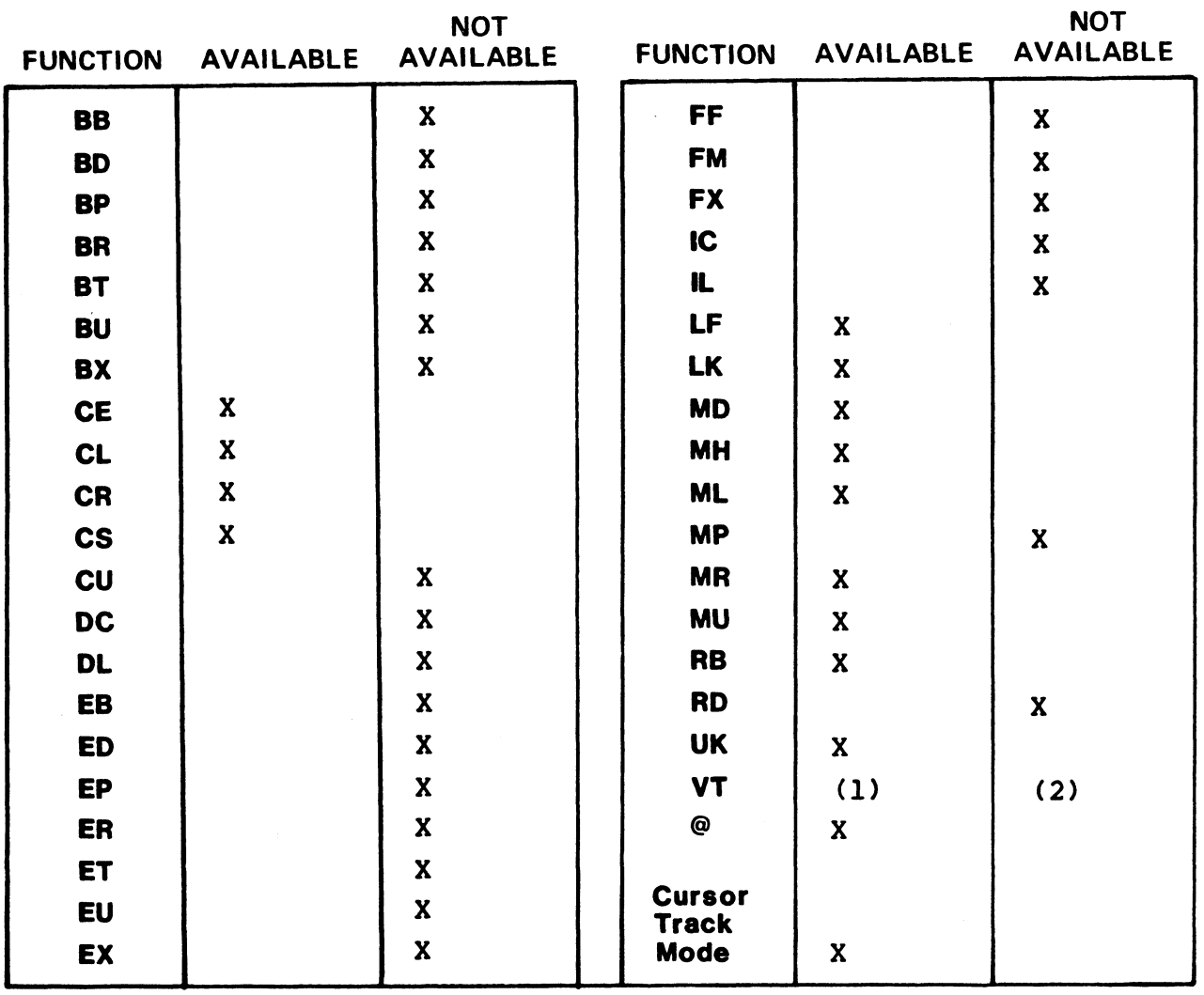

#### R8 STERMS SPECIFICATION

PORT TYPE: 19

**TERMINAL TYPE CODE:**  $21$ <br>DATE:  $8-23-82$ 

DRIVER TO ENABLE: TERMDIAL80

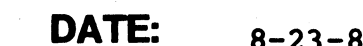

#### TERMINAL(S)

Ampex Dialogue 80

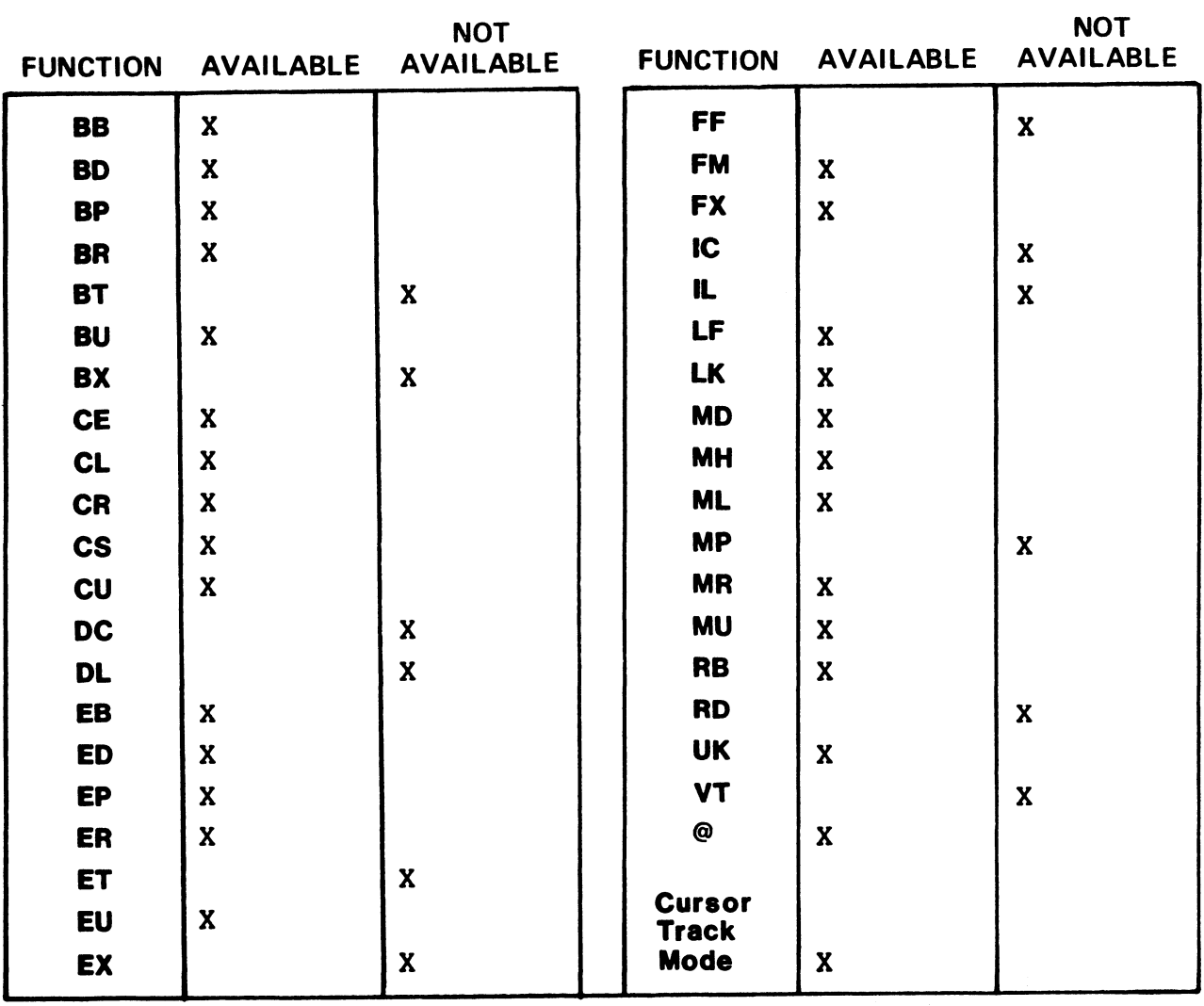

## APPENDICES

 $\ddot{\phantom{0}}$ 

 $\ddot{\phantom{0}}$ 

Ġ,

 $\ddot{\phantom{a}}$ 

 $\hat{\mathcal{L}}$  .

 $\frac{1}{2}$ 

 $\hat{\boldsymbol{\beta}}$ 

 $\mathcal{S}$ 

#### Appendix A SOFTWARE CHANGE ORDERS

This appendix contains the Software Change Orders (SCOs) referenced by the Disc Specification sheets. They are identified rererenced by the Disc Specification sheets. They are identifi<br>and arranged by the associated Disc Specification entry number.

 $\label{eq:2.1} \frac{1}{\sqrt{2}}\int_{\mathbb{R}^3}\frac{1}{\sqrt{2}}\left(\frac{1}{\sqrt{2}}\right)^2\frac{1}{\sqrt{2}}\left(\frac{1}{\sqrt{2}}\right)^2\frac{1}{\sqrt{2}}\left(\frac{1}{\sqrt{2}}\right)^2\frac{1}{\sqrt{2}}\left(\frac{1}{\sqrt{2}}\right)^2.$ eBags $\label{eq:2.1} \frac{1}{\sqrt{2}}\left(\frac{1}{\sqrt{2}}\right)^{2} \left(\frac{1}{\sqrt{2}}\right)^{2} \left(\frac{1}{\sqrt{2}}\right)^{2} \left(\frac{1}{\sqrt{2}}\right)^{2} \left(\frac{1}{\sqrt{2}}\right)^{2} \left(\frac{1}{\sqrt{2}}\right)^{2} \left(\frac{1}{\sqrt{2}}\right)^{2} \left(\frac{1}{\sqrt{2}}\right)^{2} \left(\frac{1}{\sqrt{2}}\right)^{2} \left(\frac{1}{\sqrt{2}}\right)^{2} \left(\frac{1}{\sqrt{2}}\right)^{2} \left(\$  $\frac{1}{\sqrt{2}}\sum_{i=1}^{n-1}\frac{1}{\sqrt{2}}\left(\frac{1}{\sqrt{2}}\right)^{i}$  $\frac{1}{\sqrt{2}}$  $\bullet$  .

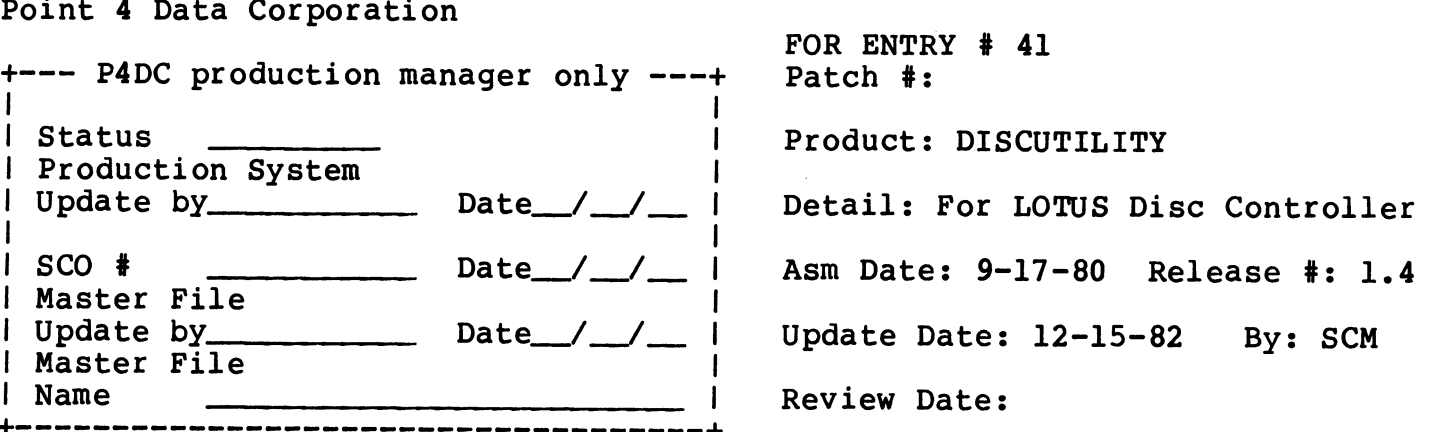

Problem: Need to add the FUJITSU M2283 (135 MB) drive to DISCUTILITY for the LOTUS disc controller.

Special Instructions: Enter drive type 46 using DICSUTILITY.

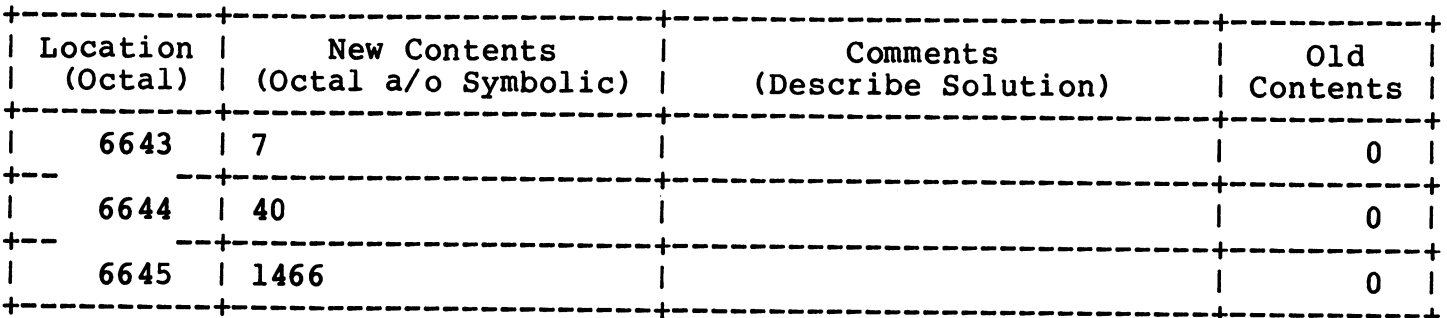

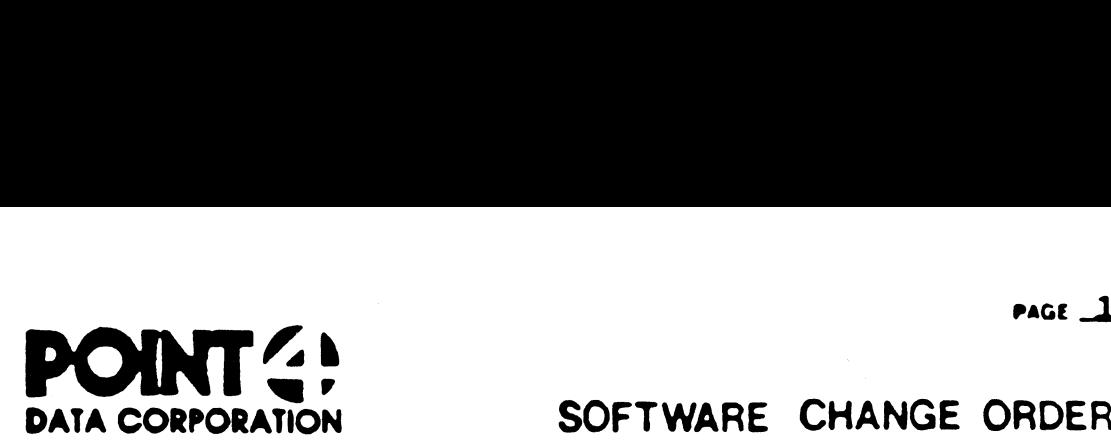

FOR DISC ENTRY #: 45

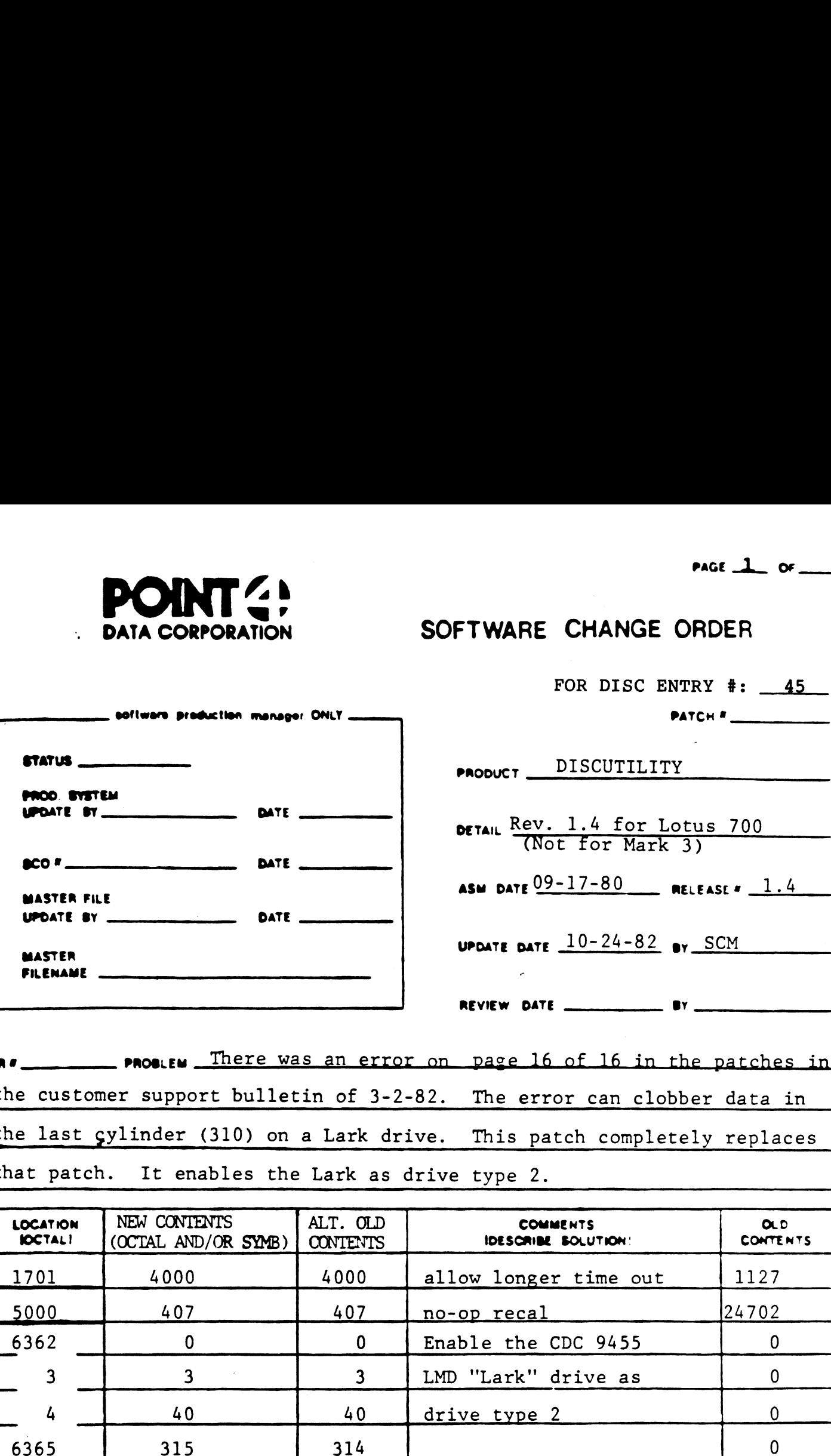

PRE **prosessed there was an error on** page 16 of 16 in the patches in the customer support bulletin of 3-2-82. The error can clobber data in the last cylinder (310) on a Lark drive. This patch completely replaces that patch. It enables the Lark as drive type 2. LOCATION NEW CONTENTS ALT. OLD COMMENTS OL OCTAL! (OCTAL AND/OR SYMB) | CONTENTS IDESCRIBE SOLUTION' CONTENTS PROBLEM There was an error on page 16 of 16 in the patches in<br>e customer support bulletin of 3-2-82. The error can clobber data in<br>e last cylinder (310) on a Lark drive. This patch completely replaces<br>at patch. It enables **EXEMANT CONTENTS**<br> **EXERCISE AND ARTICLE ISLAND AND ARTICLE AND ARTICLE 2007**<br> **EXERCISE AND ARTICLE AND ARTICLE AND ARTICLE AND ARTICLE 24702**<br> **EXERCISE AND ARTICLE AND ARTICLE AND ARTICLE AND ARTICLE AND ACCOMMENTS**<br> Most There was an error on page 16 of 16 in the patch<br>
the customer support bulletin of 3-2-82. The error can clobber data<br>
the last cylinder (310) on a Lark drive. This patch completely replate<br>
that patch. It enables the

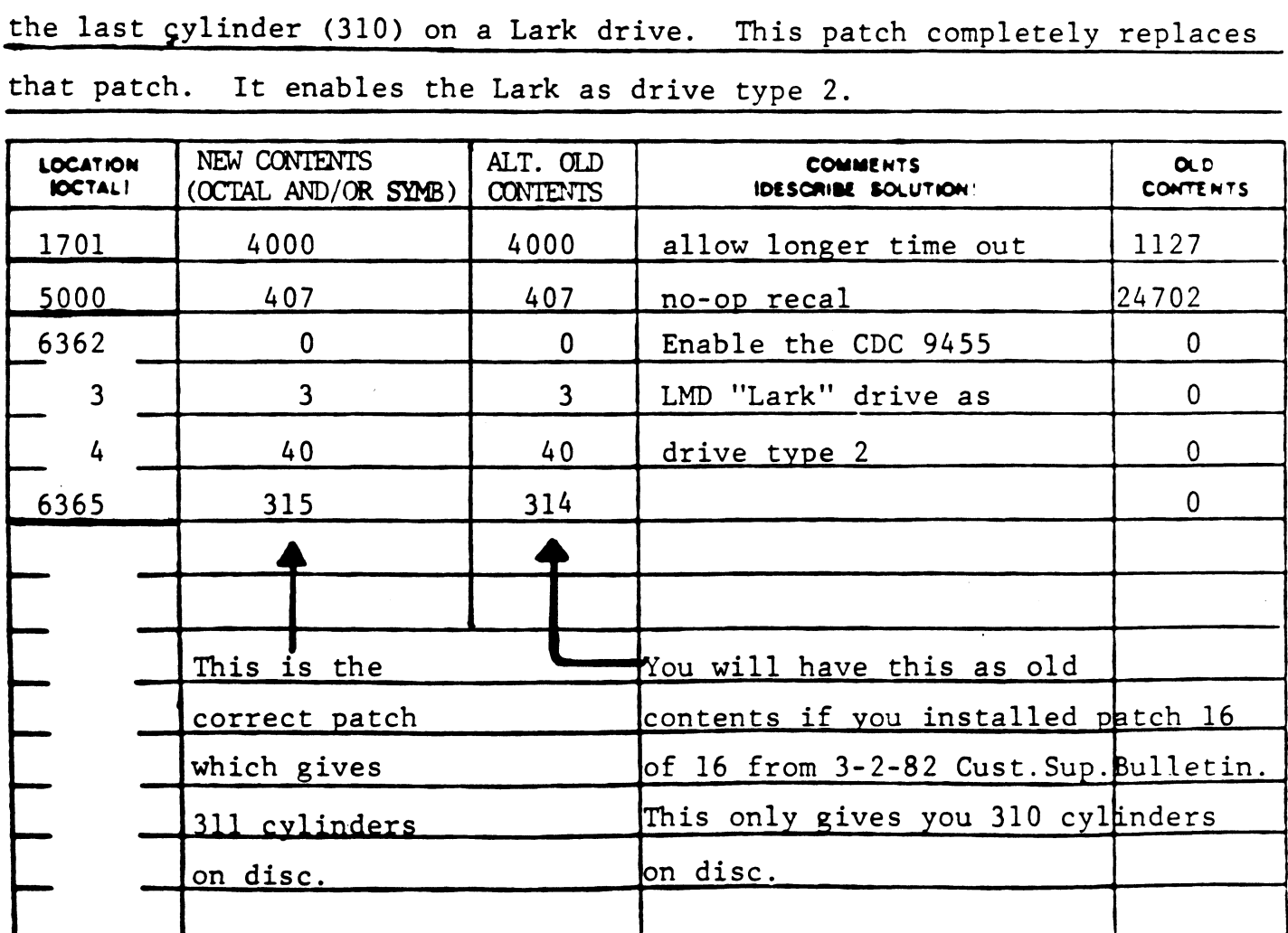

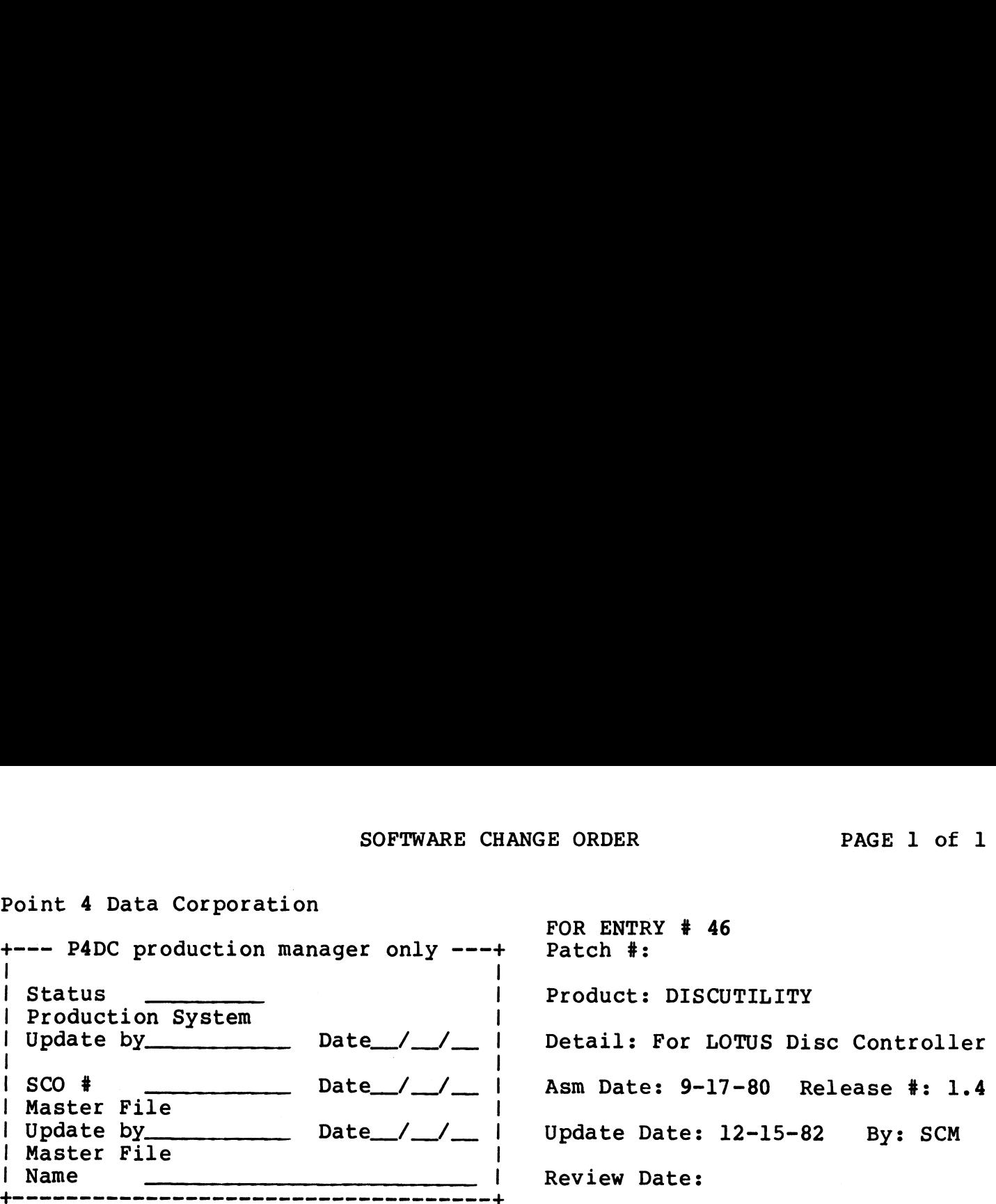

Problem: Need to add the FUJITSU M2234 (168 MB) drive to DISCUTILITY for the LOTUS disc controller.

Special Instructions: Enter drive type 47 using DISCUTILITY.

 $\bullet$  .

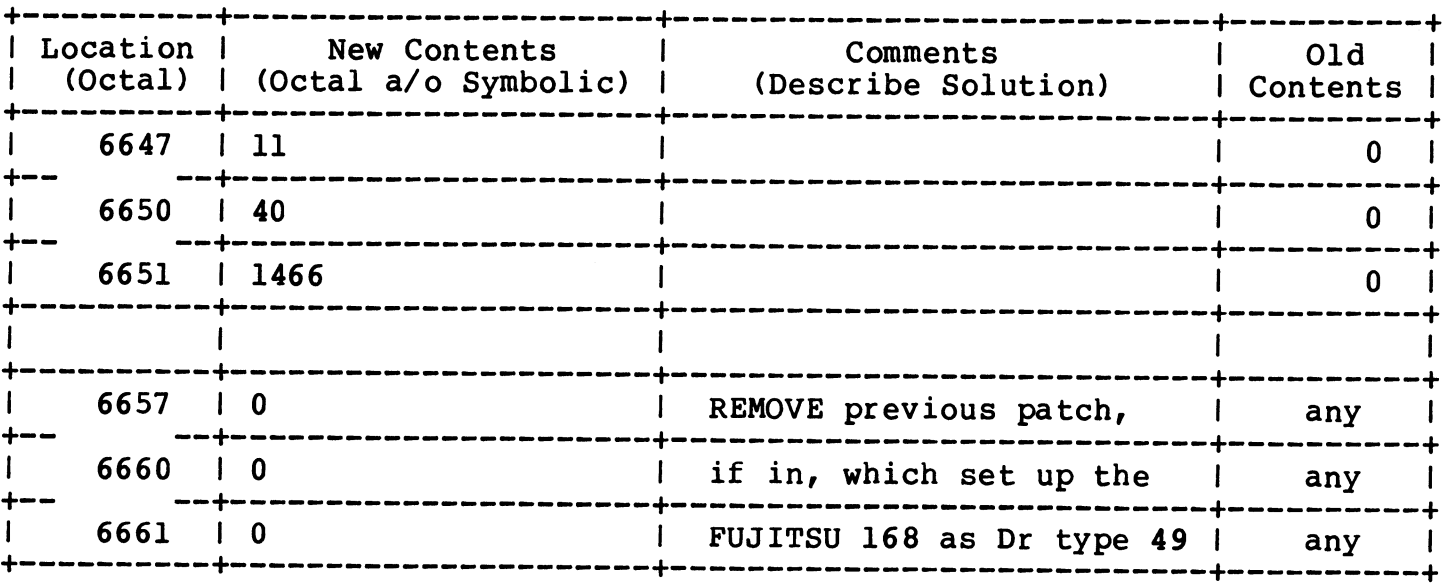

 $\overline{a}$ 

Point 4 Data Corporation

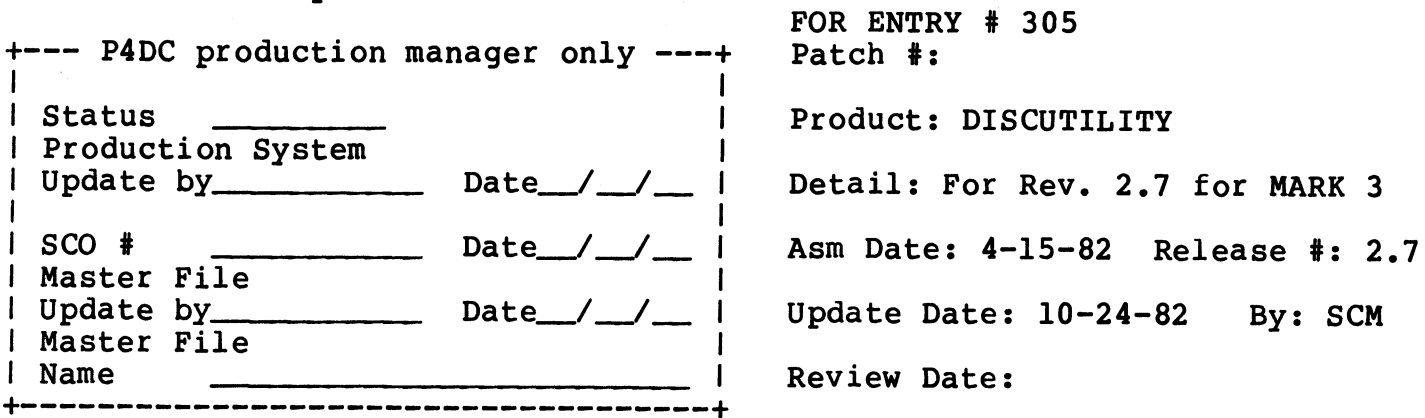

Problem: Need to add the NEC 2230 (42 MB) drive as drive type 117.

Special Instructions: Enter drive type 117 using DISCUTILITY 2.7

Make sure your DISCUTILITY is 2.7 before applying this patch.

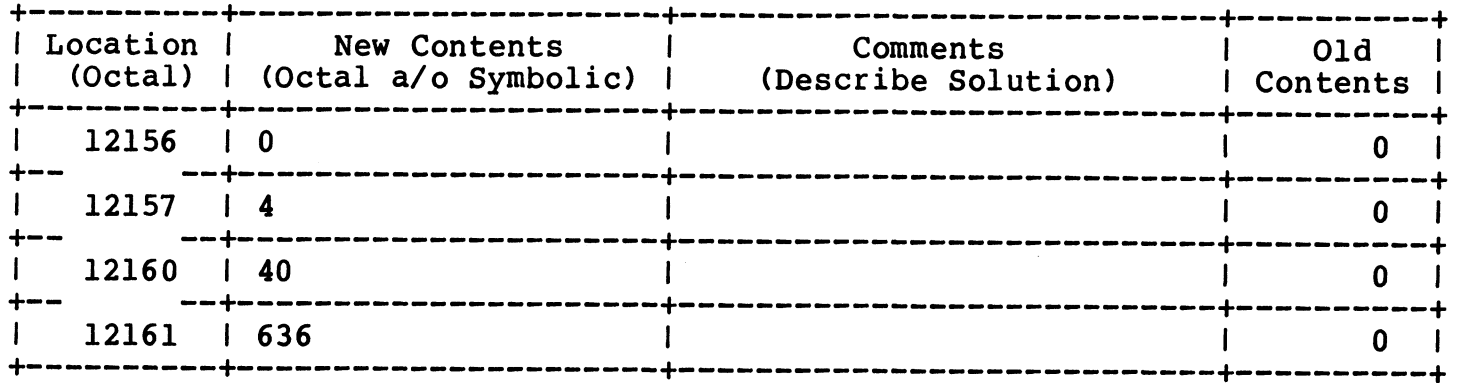

#### Appendix B CONFIG LISTING

This appendix contains the first four blocks of the CONFIG file which include:

- Block 0 Memory-resident processor list set up by SIR.
- Block 1 -General and System INFO tables. Some values may be entered by the user when configuring the system.
- Block 2 Memory-resident DISCSUB list given in order of. priority.
- Block 3 Disc Driver Table used to configure a particular controller/disc drive combination. Values that are controller/disc drive combination. Values that are<br>entered into this table are provided on the Disc entered into this table are prov<br>Specification sheets (see Section 1). Block 0 - Memory-resident processor list set up by SIR.<br>
Block 1 - General and System INFO tables. Some values may be<br>
entered by the user when configuring the system.<br>
Block 2 - Memory-resident DISCSUB list given in order

 $\sim$   $\alpha$ 

```
PAGE 1 |
e << SI = R81CONFIGSD; BO = A.CONFIG..3040! >>
                    é
                      ,<br>,
                      °
e
                      ; "CONFIG" == Configuration file for "IRIS" R8.1<br>; "UNIVERAL" base file - Loc 0 to 1777 fits all discs
                          "CONFIG" == Configuration file for "IRIS" R8.1
                                                   12 RDX 10
                                                     2 MONTH = 2l1 DAY = 9
                                               3677 YEAR = 1983
                                                               ALL RIGHTS RESERVED
                                   Copyright (C) 1981, Point 4 Data Corporation
                                    Copyright (C) 1981, Point 4 Data Corporation<br>Copyright (C) 1982, Point 4 Data Corporation
                                    Copyright (C) 1982, Point 4 Data Corporation<br>Copyright (C) 1983, Point 4 Data Corporation
                               Copyright (C) 1983, Point 4 Data Corporation<br>This document may not be reporduced without the
                      ALL RIGHTS RESERVED<br>
Copyright (C) 1981, Point 4 Data Corporation<br>
Copyright (C) 1982, Point 4 Data Corporation<br>
This document may not be reporduced without the<br>
prior written permission of Point 4 Data Corporation.
                      ; SYSTEM CONFIGURATION DATE (HOURS AFTER JAN 1 OF BASE YEAR)
                                            66110 SDATE = YEAR-BASEYEAR*12+MONTH-1*31+DAY-1*24
                                                     1 .TXTM 1
                                                    ment may not be r<br>en permission of<br>IGURATION DATE (H<br>10 SDATE = YEAR-B<br>10 .RDX 8
                      CONFIG file block layout
é
                               Block 35-37
Auto program start table
                               Block 40-100
Secondary disc drivers
                     a
                      66110 SDATE = YEAR-BASEYEAR*12+MONTH-1*31<br>10 .TXTM 1<br>; CONFIG file block layout<br>; Block 0 - Memory resident processor list
                      1 FXTM 1<br>10 .RDX 8<br>; CONFIG file block layout<br>; Block 0 - Memory resident processor list<br>; Block 1 - General and System INFO tables
                      1 1 .TXTM 1<br>
10 .RDX 8<br>
; CONFIG file block layout<br>
; Block 0 - Memory resident processor list<br>
; Block 1 - General and System INFO tabl<br>
; Block 2 - Memory resident discsub list
                      1 .TXTM 1<br>
10 .RDX 8<br>
; CONFIG file block layout<br>
; Block 0 - Memory resident processo<br>
; Block 1 - General and System INFO<br>
; Block 2 - Memory resident discsub<br>
; Block 3 - Disc partitioning tables
                      %;<br>
Block 0 - Memory<br>
Block 1 - Genera<br>
; Block 2 - Memory<br>
; Block 3 - Disc p<br>
; Block 4-33 - Unused
                      ; CONFIG file block layout<br>
; Block 0 - Memory resident processor<br>
; Block 1 - General and System INFO t<br>
; Block 3 - Disc partitioning tables<br>
; Block 4-33 - Unused<br>
: Block 34 - Log on restrictions table
                     a
                     ;
                                                      1 - General and System INFO tables<br>
2 - Memory resident discsub list<br>
3 - Disc partitioning tables<br>
4-33 - Unused<br>
34 - Log on restrictions table<br>
5-37 - Auto program start table<br>
-100 - Secondary disc drivers<br>
0 .LOC 0 ;B
                                      ck 4-33 - Unu<br>
ck 34 - Log<br>
ck 35-37 - Aut<br>
ck 40-100 - Sec<br>
0 177777 -1
                                                 300 » LOC 300 sDriver init routine RDA list
Prior Wittens permission of Point 4 Data Corporation.<br>
FORM-030-0015-01 AND THE HOME ALSO ATTEN AND THE PASS AND THE ANGLE 213.<br>
10 TAXE 1<br>
10 TAXE 1<br>
10 TAXE 1<br>
10 TAXE 1<br>
10 TAXE 1<br>
10 TAXE 1<br>
10 TAXE 1<br>
10 TAXE 1<br>
10 T
```
د.  $\bullet$ 

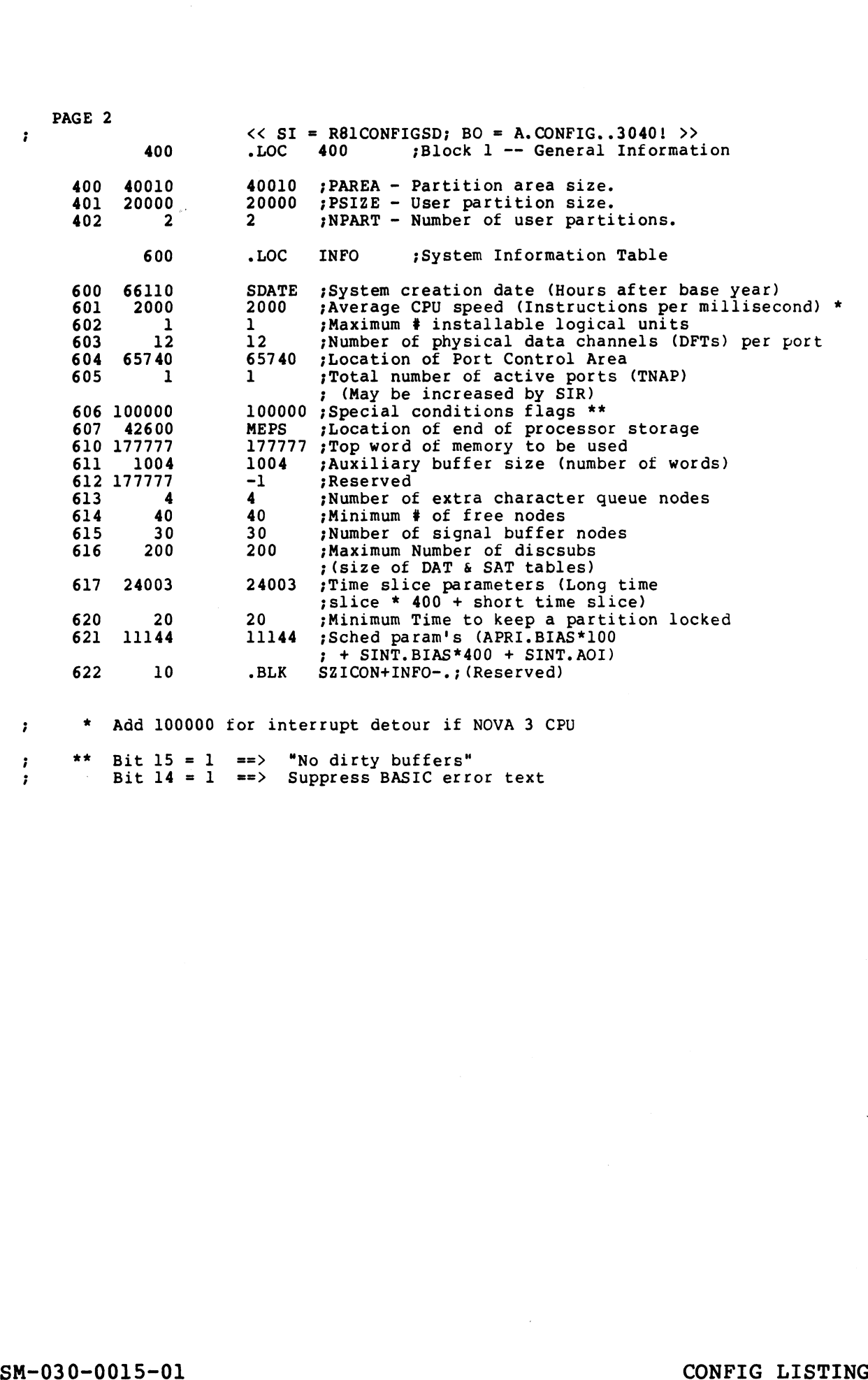

 $\ddotsc$  $\frac{\alpha}{\alpha}$  $\bar{z}$ 

 $\bar{a}$ 

 $\Lambda$ 

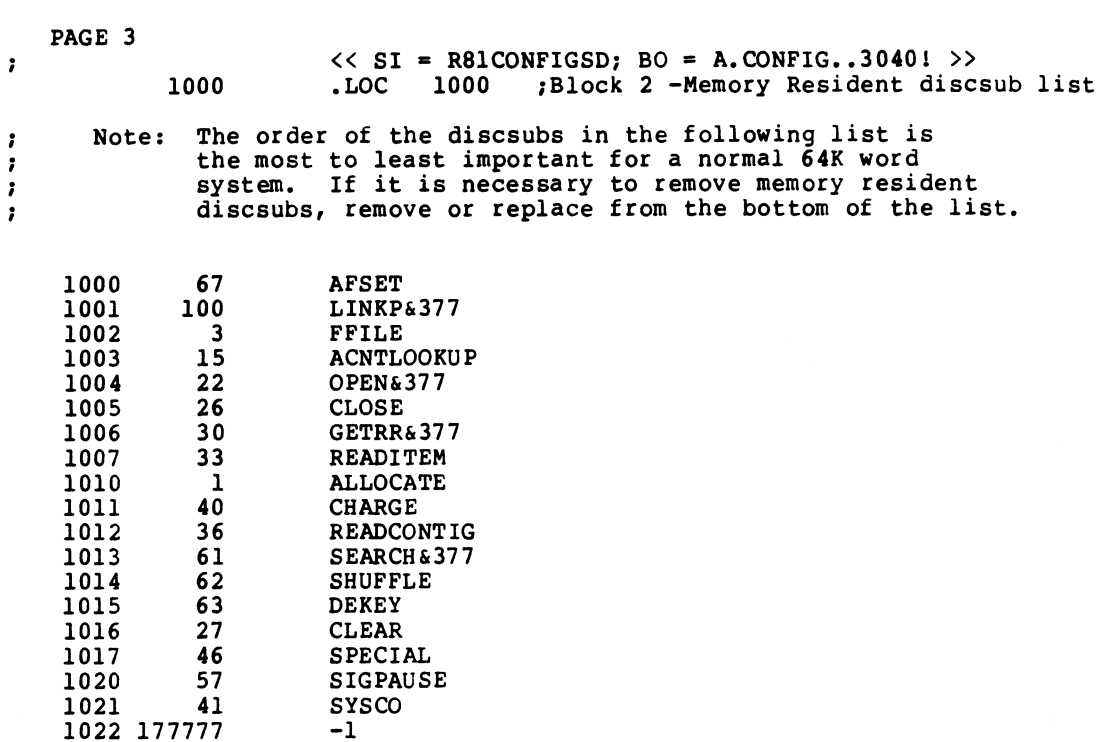

 $\hat{\mathbf{v}}$  $\Delta$ 

 $\mathbf{r}$ 

 $B-4$ 

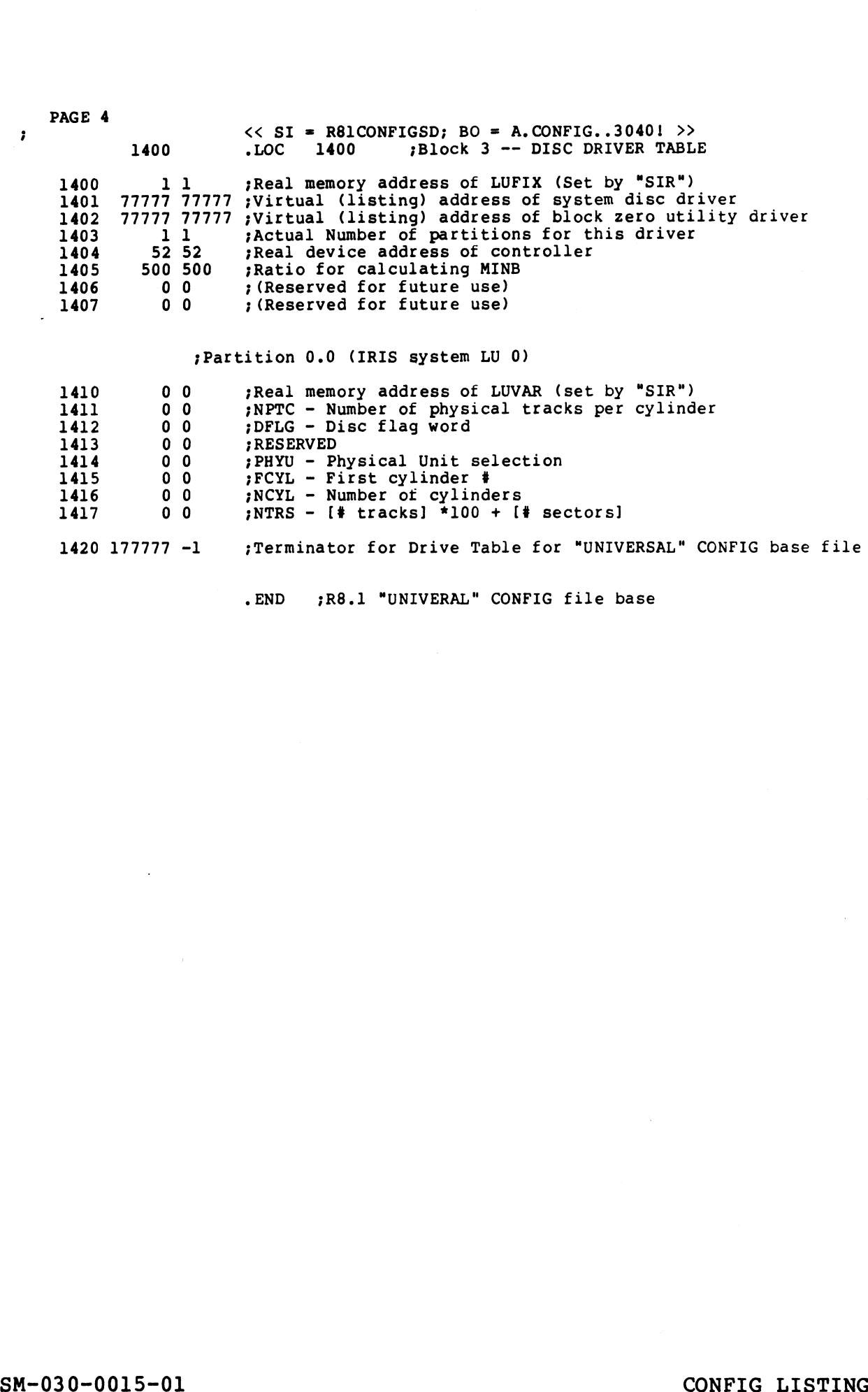

- END :R8.1 ""UNIVERAL" CONFIG file base

 $\mathbf{A}$  .

 $\epsilon$ 

 $\bar{\mathbf{s}}$ 

 $\mathcal{A}$ 

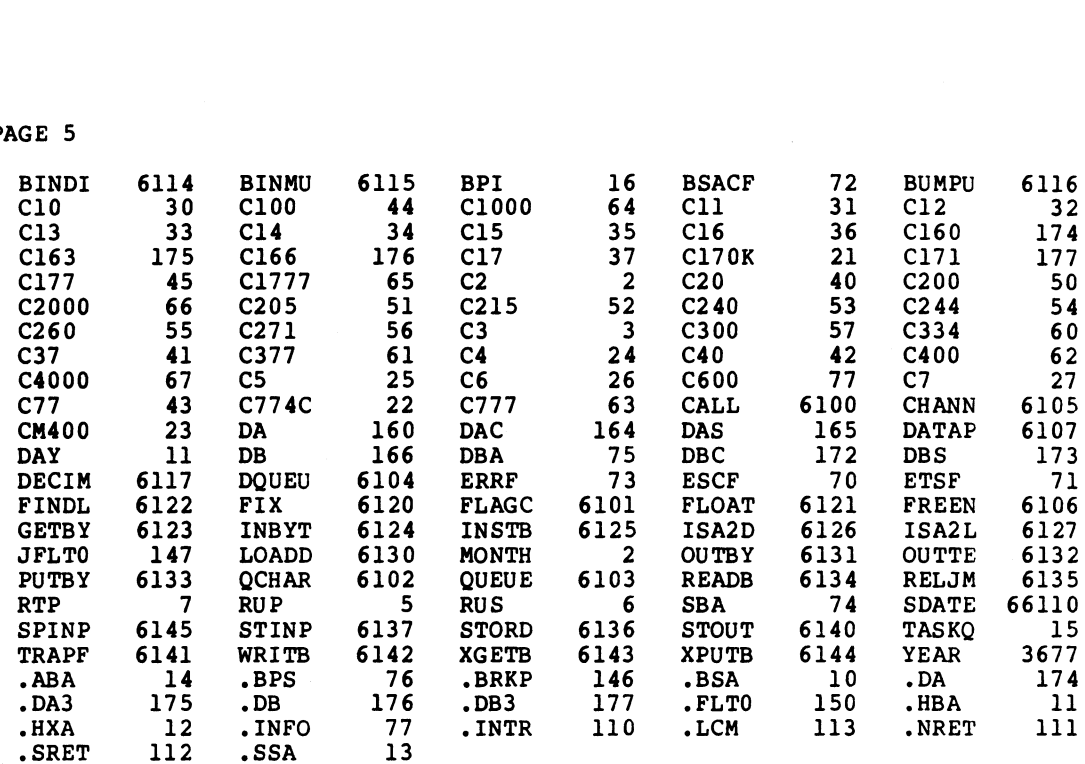

PAGE 5

 $^{\prime}$ 

 $\bullet$ 

 $\bullet$ 

 $\ddot{\phantom{a}}$ 

 $B-6$ 

#### Appendix C CURSOR TRACKING MODE

POINT 4 has made cursor tracking available on selected terminals. This appendix describes the procedure for enabling and using this facility.

Cursor tracking is a facility available under the IRIS Operating available only on CRTs with 3270-type protocols. It also makes System that allows full screen editing capabilities previously available only on CRTs with 3270-type protocols.<br>BASIC screen entry programs terminal independent.

Cursor tracking mode is contingent on its availability as indicated by the \$TERMS Specification sheets. When the STERMS indicated by the \$TERMS Specification sheets. When the \$TERMS<br>driver appropriate for a specific CRT is enabled, the cursor driver appropriate for a specific CRT is enabled, the cursor<br>tracking capability may be invoked within a BASIC program written by the user. g mode is contingent on its ave<br>
e \$TERMS Specification sheets. We<br>
iate for a specific CRT is enabl<br>
lity may be invoked within a BASIC<br>
riate driver is enabled, any BASIC<br>
cotal control code "\001\" will<br>
racking mode. F CRTs with 3270-type protocols.<br>
programs terminal independent.<br>
node is contingent on its a<br>
TERMS Specification sheets.<br>
le for a specific CRT is enably<br>
may be invoked within a BASIC<br>
te driver is enabled, any BASIC<br>
te programs terminal independent.<br>
node is contingent on its av<br>
TERMS Specification sheets. We<br>
for a specific CRT is enably<br>
may be invoked within a BASIC<br>
te driver is enabled, any BASIC<br>
tal control code "\001\" will<br>
kin node is contingent on its a<br>TERMS Specification sheets.<br>Le for a specific CRT is enaby<br>may be invoked within a BASIC<br>tal control code "\001\" wil<br>king mode. For example:<br>"\001\"I\$<br>normal characters and use the<br>rsor between

Once the appropriate driver is enabled, any BASIC input statement Once the appropriate driver is enabled, any BASIC input statement<br>containing the octal control code "\001\" will automatically<br>invoke cursor tracking mode. For example:

70 INPUT @15,8;"\O01\"I\$

The user may enter normal characters and use the four arrow-keys to position the cursor between characters. I\$ contains the octal The user may enter normal characters and use the four arre<br>to position the cursor between characters. I\$ contains th<br>code for each arrow-key entered. The octal codes include:

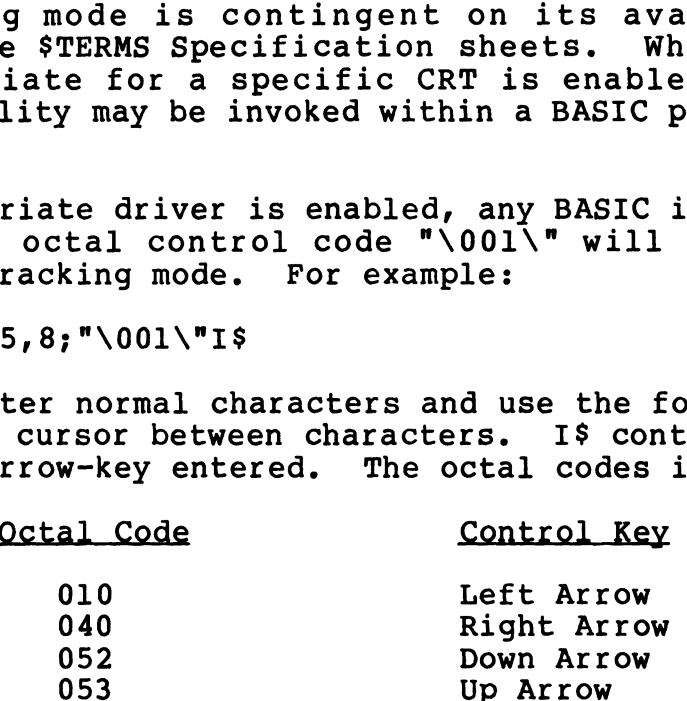

These codes are universal and independent of the CRT in use.

The application program may use these octal codes to determine The application program may use these octal codes to determine<br>the cursor position on the screen where input is being entered. the cursor position on the screen where input is being entered. The program should ensure that the user has not exceeded the maximum character capacity of the screen line (i.e., stop user<br>input at the point where an automatic carriage return is<br>performed). If the application program does not check the number performed). If the application program does not check the number of characters entered on the line (80 character including blanks type of CRT used. Cursor tracking is a facility available under the IRIS Operating the samplinities provides by stem that allows full screen editing capabilities operionsly<br>System that allows full screen editing capabilities previously<br>and input at the point where an automatic carriage return is<br>performed). If the application program does not check the number<br>of characters entered on the line (80 character including blanks<br>is normal), the result may be unpre

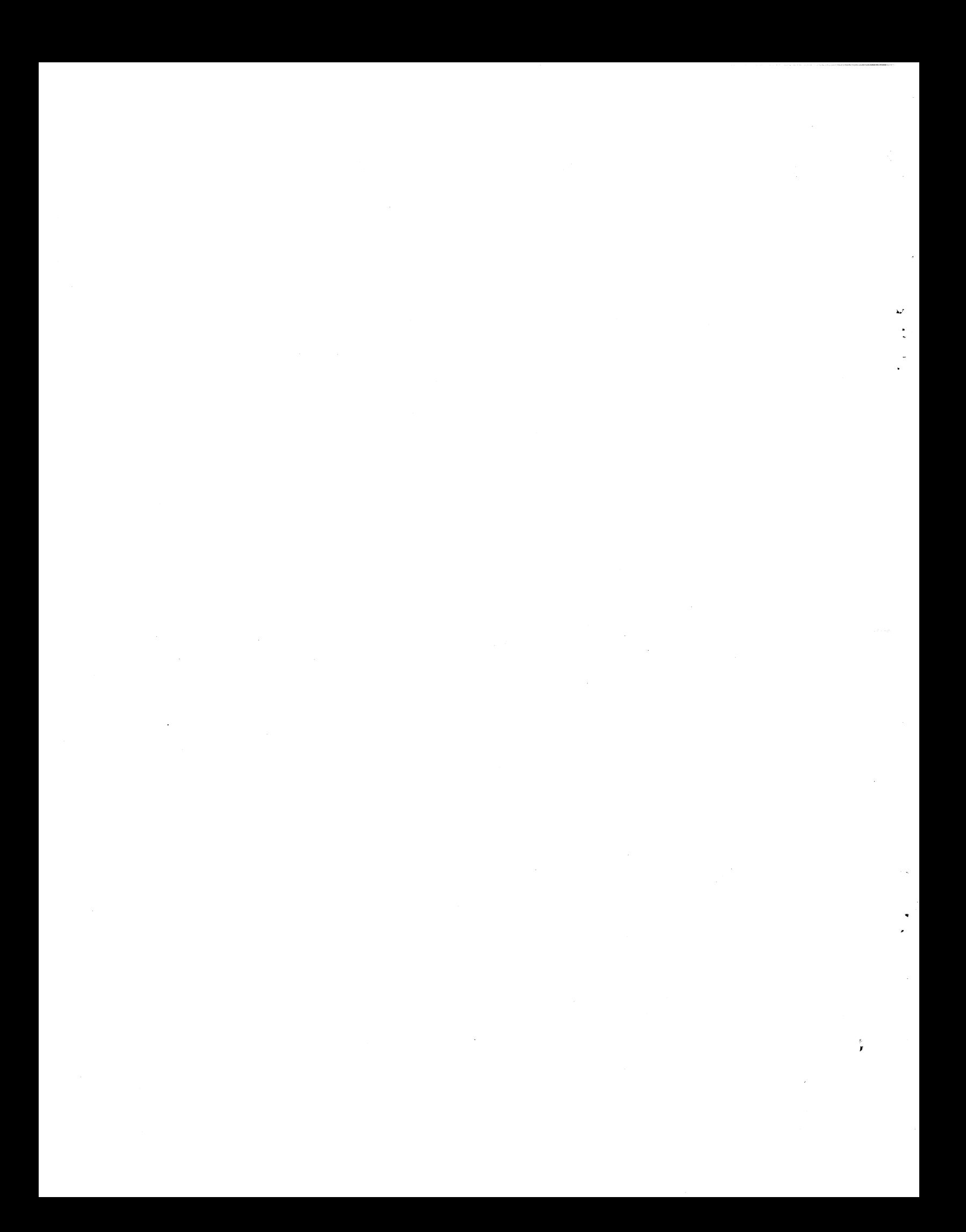